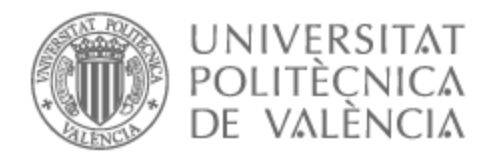

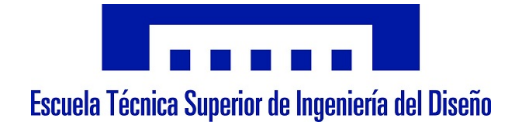

# UNIVERSITAT POLITÈCNICA DE VALÈNCIA

## Escuela Técnica Superior de Ingeniería del Diseño

Análisis CFD del efecto de escala en el diseño de ensayos de túnel de viento para caracterizar la velocidad del aire observada por drones en misiones urbanas

Trabajo Fin de Grado

Grado en Ingeniería Aeroespacial

AUTOR/A: Gironés Martí, Pau Tutor/a: Navarro García, Roberto Cotutor/a: Quintero Igeño, Pedro Manuel CURSO ACADÉMICO: 2022/2023

# Agraïments

En primer lloc als meus pares, germà i àvia, per l'afecte, cuidar-me i ajudar-me sempre que ho he necessitat.

Als meus amics, per el seu suport i per tots el moments viscuts.

I finalment a Pedro i Roberto, per la paciència i consells al llarg d'asquests mesos.

## Resumen

En este documento se realiza un estudio CFD de flujo urbano, utilizando STAR-CCM, que trata de entender como reproducir las condiciones de un túnel de viendo en este tipo de problemas y como afectan la escala y dirección del viento a los resultados obtenidos. La geometría de estudio es un modelo simplificado de la ciudad de Benidorm, sometida a perfiles CLA típicos. Para la simulación, se emplea una malla que permite obtener resultados coherentes sin un coste computacional elevado y submodelos de turbulencia RANS. Comprobada la convergencia y validez de los resultados obtenidos en un caso preliminar, se pasa a variar distintos parámetros de la configuración del mismo.

Primero, se trata de comprender de que manera se puede conseguir una reproducción más fiel en CFD de los resultados que se obtendrían en un túnel de viento, para lo que se varía la sección del dominio y las condiciones de contorno del mismo. Se llega a la conclusión de que se debe utilizar una sección lo más similar posible a la del túnel en el que se realizarán los experimentos y para una mayor precisión, imponer condición de pared en los laterales del dominio.

Después se realiza un estudio de influencia de la escala, que determina como la cercanía de la ciudad con los laterales del dominio implica el bloqueo del flujo en esta zona. Por último, se refleja como la dirección del viento ejerce una gran influencia en la velocidad desarrollada por este en la ciudad.

Con los resultados obtenidos se emplaza a la realización de experimentos para su corroboración y determinar cómo afectan en un túnel de viento las variaciones realizadas.

Palabras clave: CFD, STAR-CCM, RANS, Flujo Urbano, Túnel de Viento, Efecto Escala.

## Resum

En aquest document es realitza un estudi CFD de flux urbà, utilitzant STAR-CCM, que tracta d'entendre com reproduir les condicions d'un túnel de vent en aquest tipus de problemes i com afecten l'escala i direcció del vent als resultats obtinguts. La geometría d'estudi es un model simplificat de la ciutat de Benidorm, sotmesa a perfils CLA típcs. Per a la simulació, s'empra una malla que permet obtindre resultats coherents sense implicar un cost computacional elevat i submodels de turbulència RANS. Comprovada la convergència i validesa dels resultats obtinguts en un cas preliminar, es passa a variar diferents paràmetres de la configuració d'aquest.

Primer, es tracta de comprendre de quina manera se pot aconseguir una reproducció més fidel en CFD dels resultats que s'obtindrien en túnel de vent, per al que es varia la secció del domini i les condicions de contorn d'aquest. S'arriba a la conclusió de que s'ha d'utilizar una secció el més semblant possible a la túnel, en el que se realitzaran els experiments, i per a una major precisió imposar la condició de paret en els laterales del domini.

Després es realitza un estudi d'influència de l'escala, que determina com la proximitat de la ciutat amb els laterals del domini implica el bloqueig del flux en aquesta zona. Per últim, es reflecteix com la direcció del vent exerceix una gran influència en la velocitat desenvolupada pel aquest a la ciutat.

Amb els resultats obtinguts s'emplaça a la realització d'experiments per a la seua corroboració i determinar com afecten en un túnel de vent les variacions realitzades.

Paraules clau: CFD, STAR-CCM, RANS, Flux Urbà, Túnel de Vent, Efecte Escala.

## Abstract

In this document, a CFD study of urban flow is carried out, using STAR-CCM, which tries to understand how to reproduce the conditions of a wind tunnel in this type of problem and how the scale and direction of the wind affect the results obtained. The studied geometry is a simplified model of the city of Benidorm, submitted to typical CLA profiles. For the simulation, the mesh used allows obtaining coherent results without a high computational cost and RANS turbulence submodels. Once the convergence and validity of the results obtained, in a preliminary case, have been verified, different parameters of its configuration are varied.

First, it is a question of understanding how a more faithful reproduction of the wind tunnel results can be achieved in CFD, for which the section of the domain and its boundary conditions are changed. It is concluded that a section as similar as possible to the section of the tunnel in which the experiments will be carried out should be used and, for greater accuracy, impose a wall condition on the laterals of the domain.

Afterwards, a study of the influence of the scale is carried out, which determines how the proximity of the city to the sides of the domain implies blocking the flow in this area. Finally, it is reflected how the direction of the wind exerts a great influence on the speed developed by it in the city.

With the results obtained, experiments should be carried out for their corroboration and to determine how the variations carried out affect them in a wind tunnel.

Keywords: CFD, STAR-CCM, RANS, Wind Engineering, Wind Tunnel, Scale Effect.

# Índice

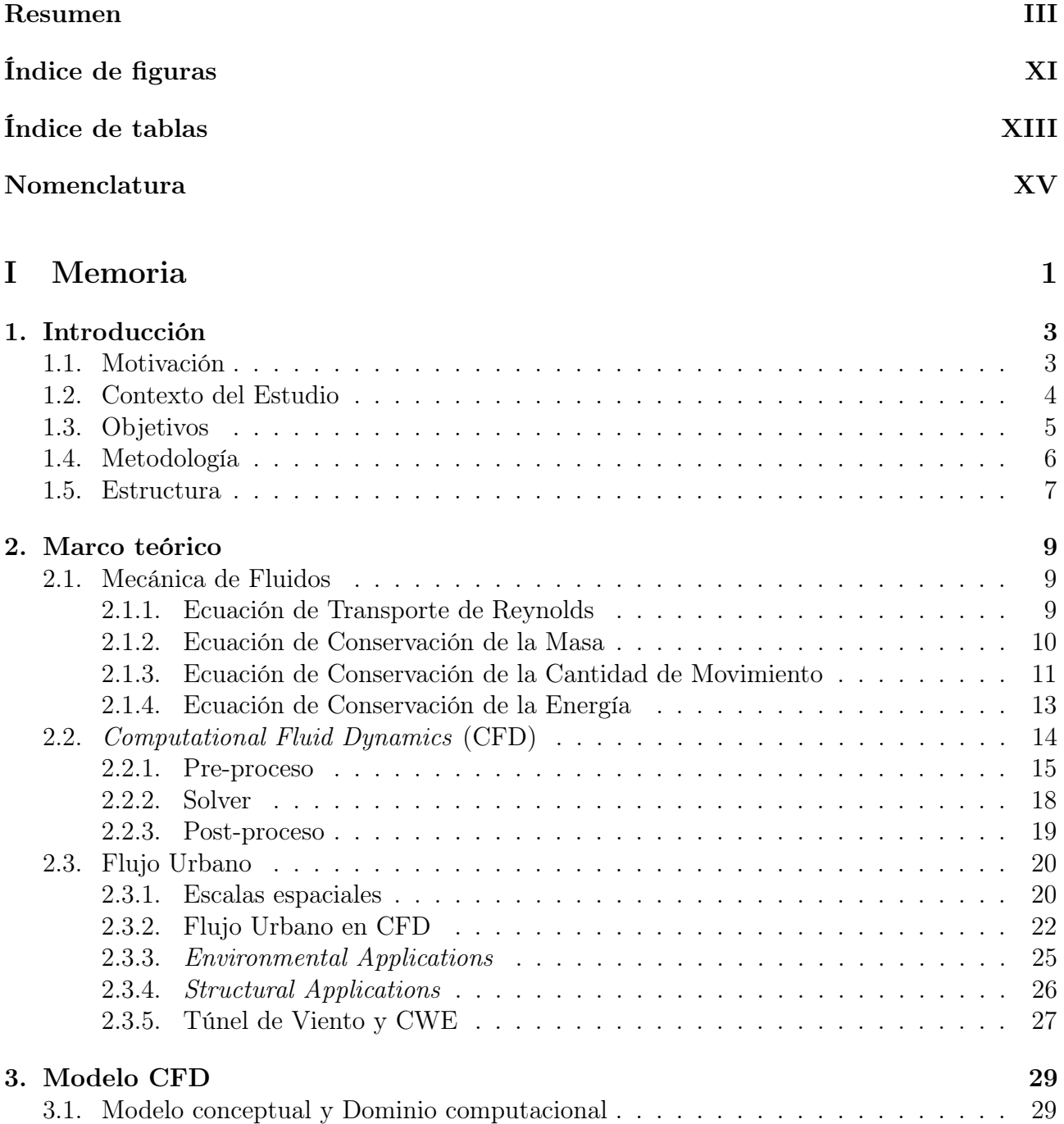

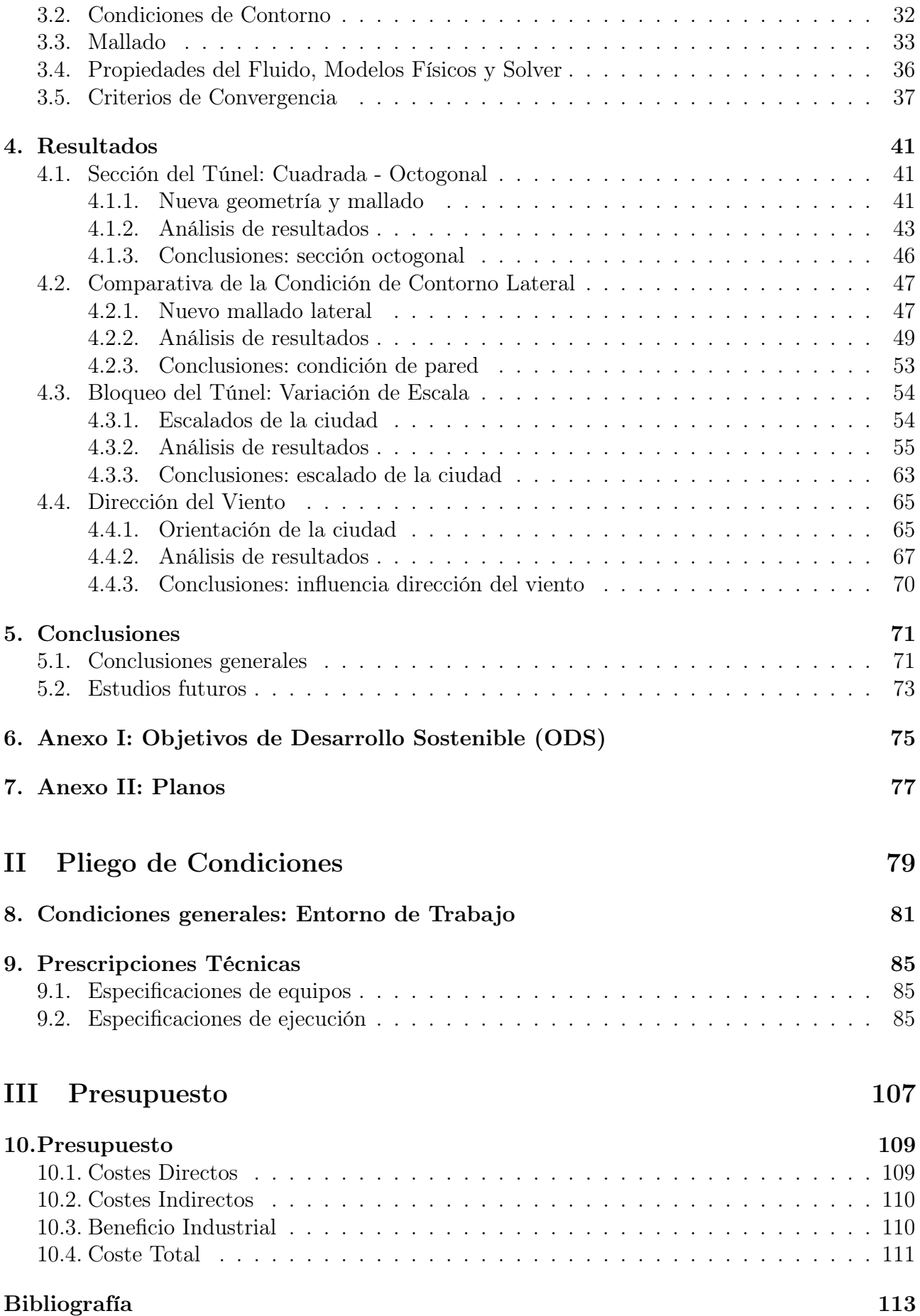

# Índice de figuras

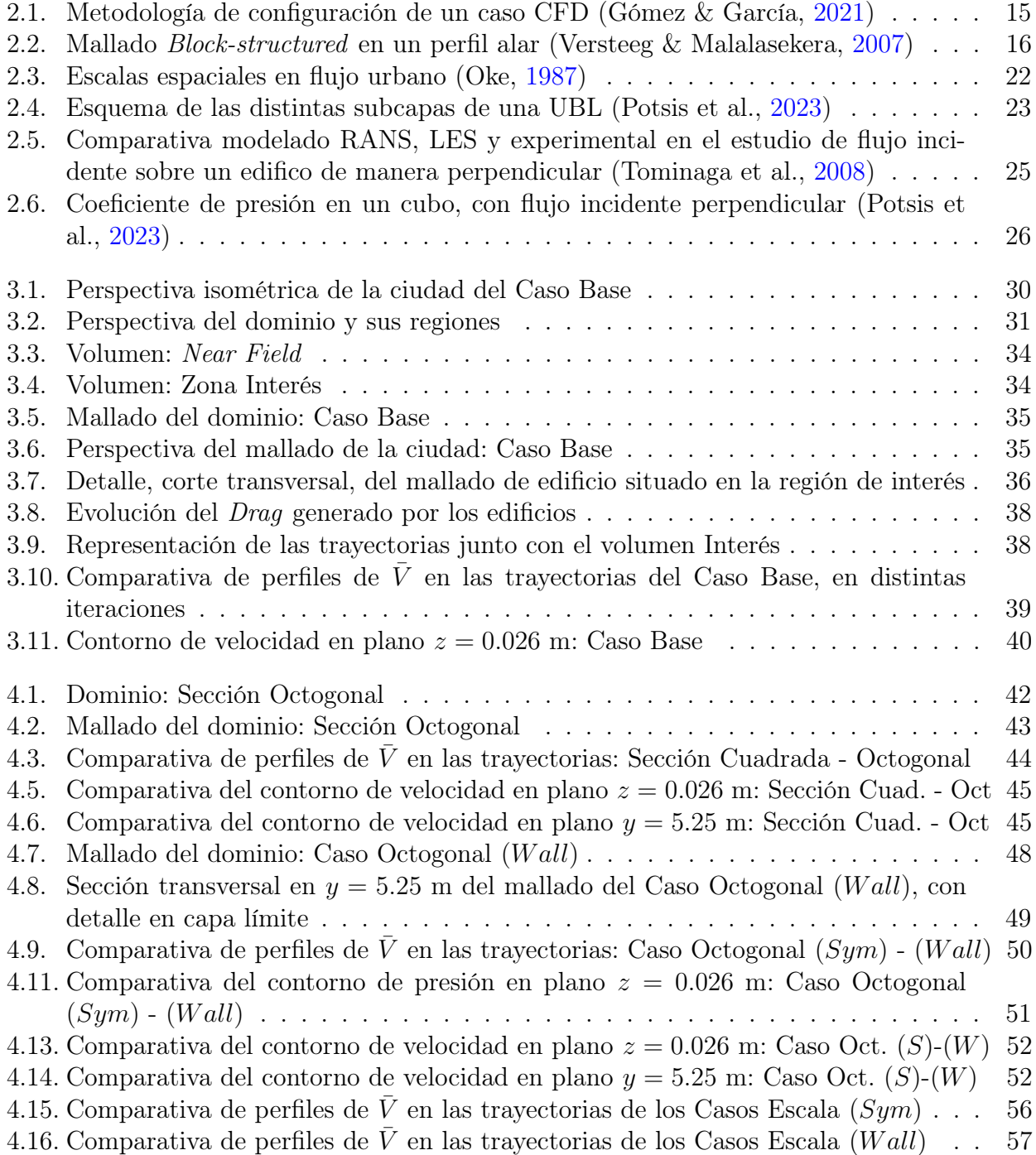

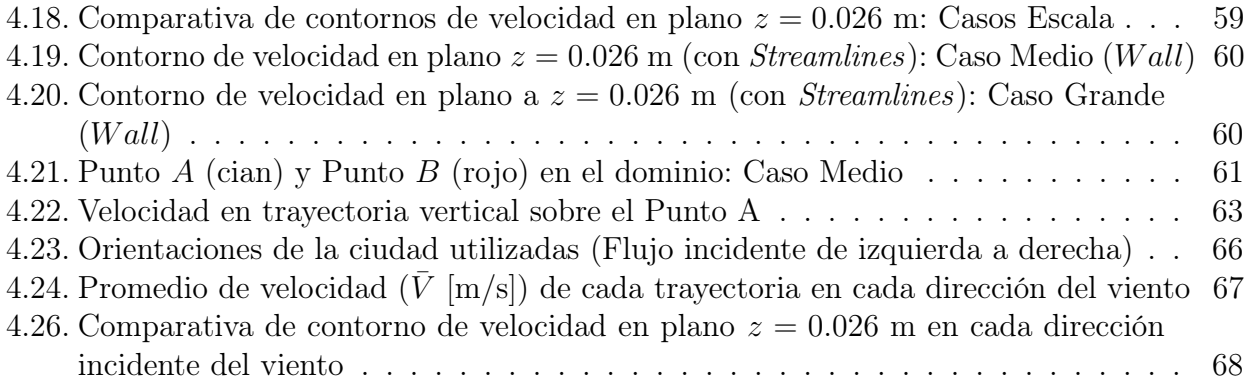

# Índice de tablas

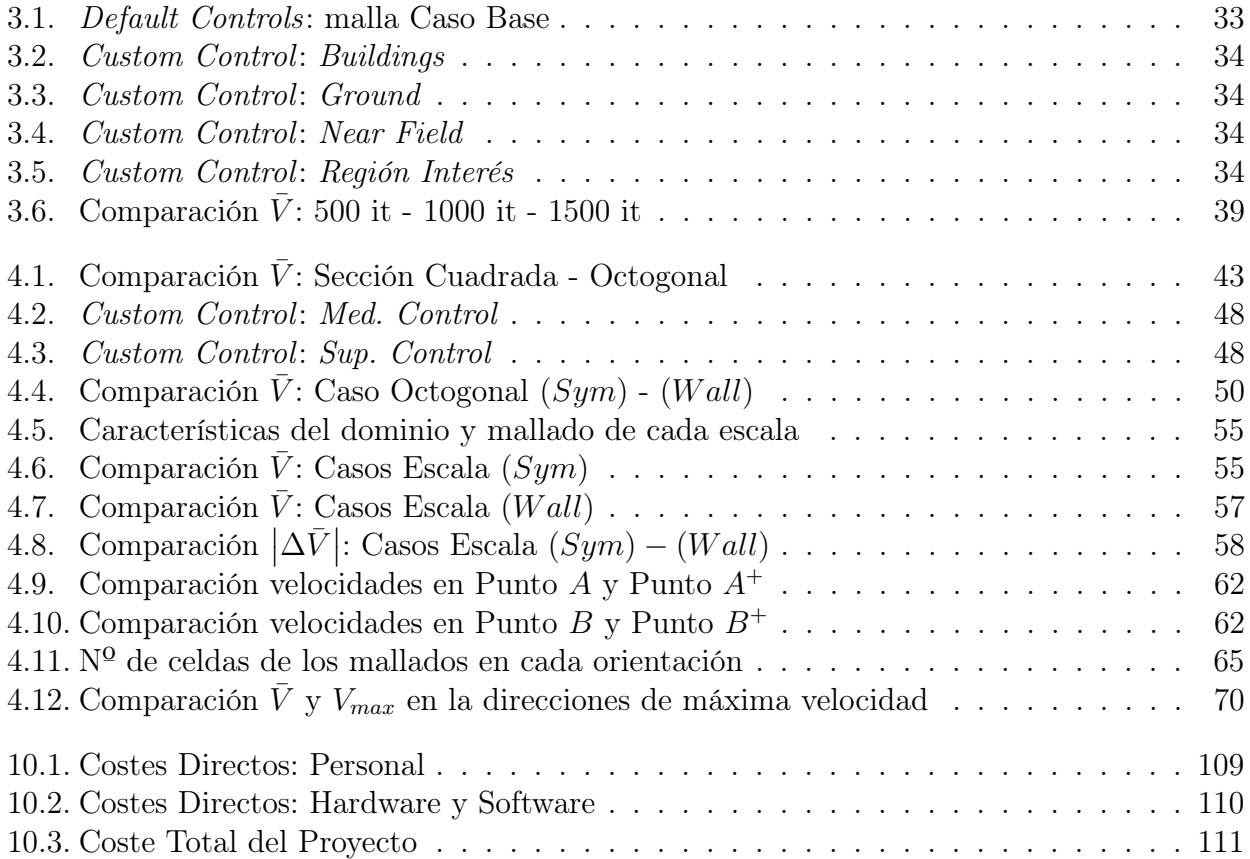

# Nomenclatura

#### Símbolos

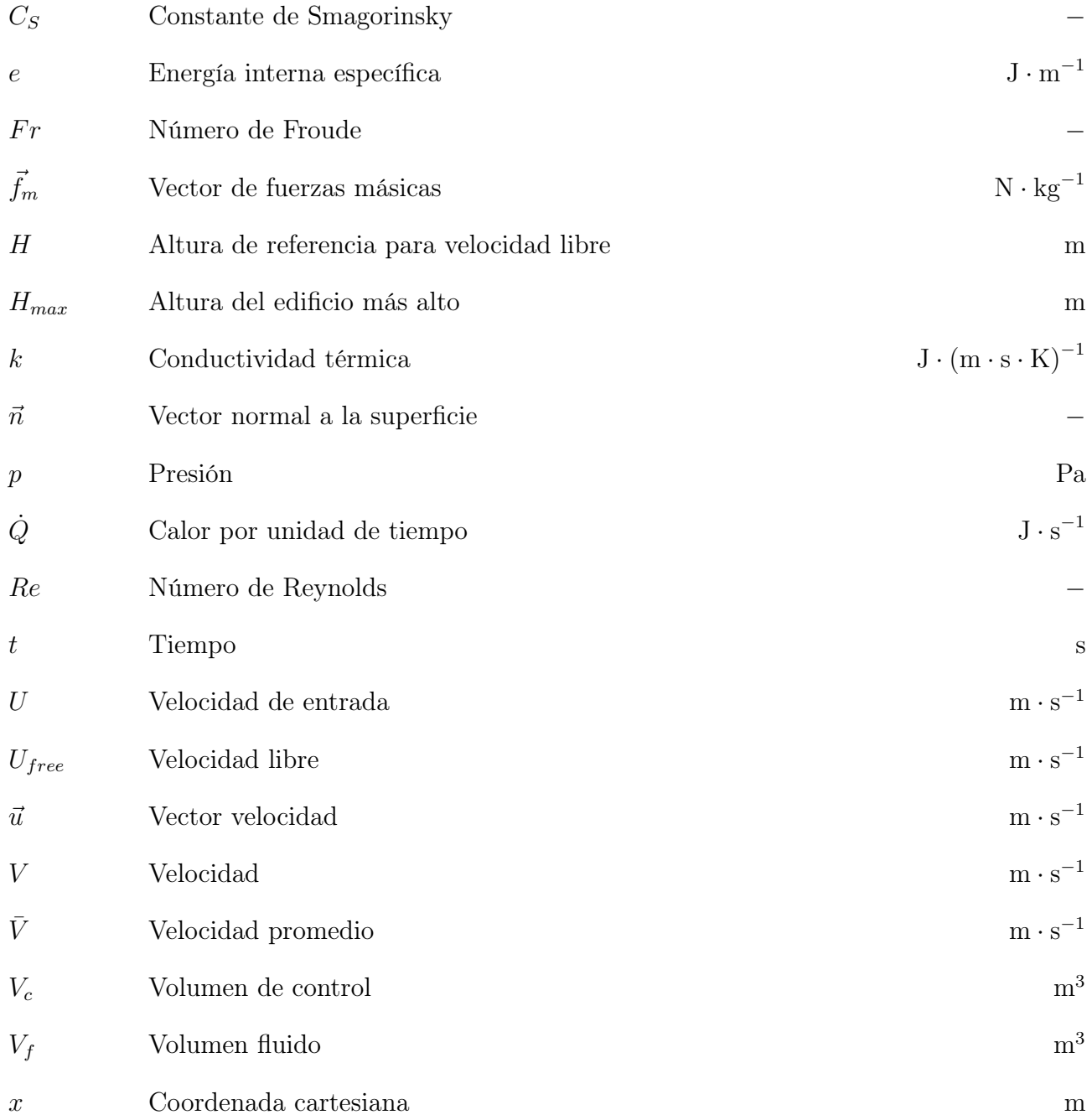

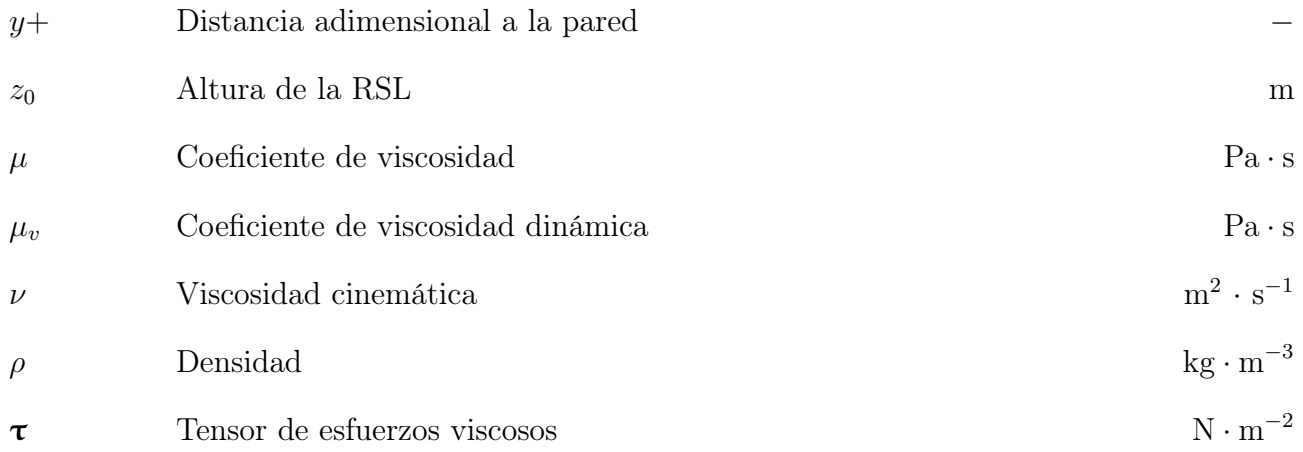

## Siglas y acrónimos

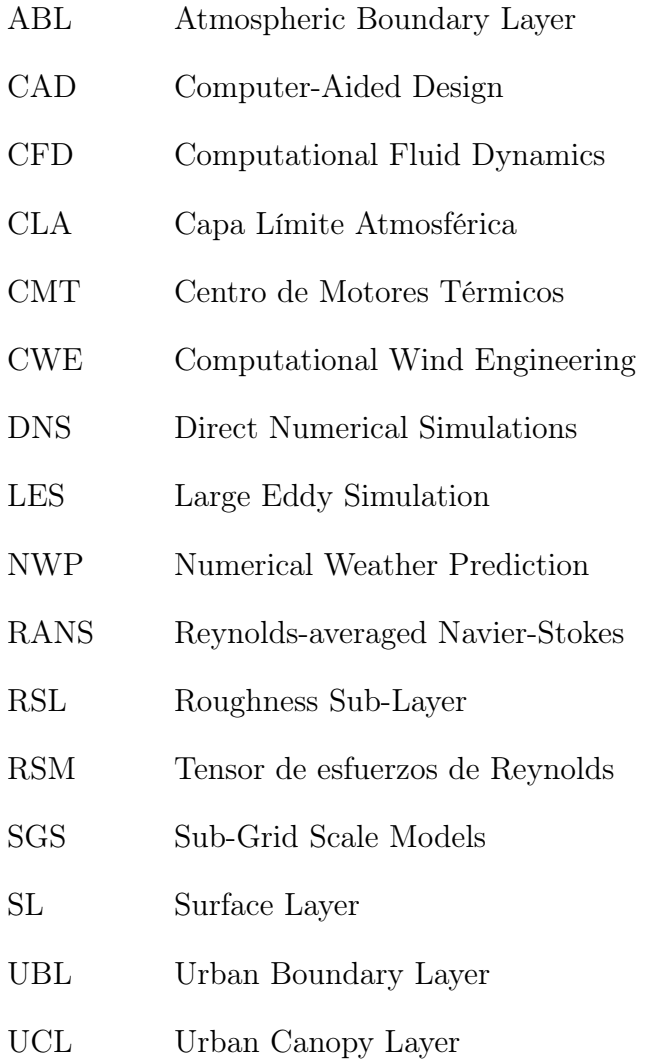

# Parte I

Memoria

### Capítulo 1

# Introducción

### 1.1 Motivación

Dentro de las aplicaciones de la mecánica de fluidos, existe una rama menos conocida y tratada en el ámbito académico que es el estudio del flujo urbano. Esta trata de comprender el comportamiento del aire en diferentes ámbitos, desde las cargas efectuadas por ráfagas en elevados edificios de grandes urbes, el efecto del viento en la comodidad de los viandantes, porqué se generan islas de calor en ciudades con alta densidad de población. Actualmente, el cambio climático y el aumento de la contaminación generada en las ciudades han provocado el aumento del interés por el estudio del flujo urbano. Además la pandemia puso de manifiesto la necesidad de mejoras en el transporte aéreo a pequeñas escalas, consecuencia de una sociedad cada vez más sedentaria y donde la inmediatez es una de la máximas.

Fruto de la globalización y el consumo excesivo de recursos, el cambio climático está propiciando grandes variaciones en el clima global. Catástrofes climáticas como huracanes, grandes tormentas o tornados afectan cada vez con más frecuencia grandes superficies pobladas del planeta, donde las estructuras de grandes y pequeñas ciudades no están preparadas para soportar la intensidad de estos fenómenos. Es por ello que es de vital importancia comprender como se comporta las ráfagas de viento generadas para así poder prevenir o paliar sus efecto, ya sea desde el diseño de edificios o tomando medidas de contención ante estos fenómenos.

Otra consecuencia derivada del incremento de la población en las grandes ciudades es el uso desmedido de recursos, provocando un aumento en la cantidad de  $CO<sub>2</sub>$  y otros gases contaminantes a la atmósfera. En estas urbes el problema se agrava debido a la presencia del asfalto, edificios u otras superficies que facilitan la transmisión de calor; además de que los edificios elevados dificultan el paso de las corrientes que refrescan la atmósfera. Todo ello genera las comentadas islas de calor, que afectan a la población en las épocas más calurosas, además de que facilitan la retención de la contaminación generada (Blocken, 2014).

Por otra parte, consecuencia de la pandemia y los consecuentes confinamientos, la necesidad de un servicio de mensajería que elimine la interacción humana con el consumidor se hizo patente. Por ello se aceleró el desarrollo de drones de transporte, los cuales permiten realizar entregas de manera remota, autónoma y más inmediata que los servicios de mensajería con-

vencionales. Sin embargo, aunque esta práctica en zonas rurales supone un gran avance, en las grandes ciudades implica una serie de problemas aun no solventados entre los que se encuentra el ruido emitido por los rotores de estos dispositivos, los cuales utilizados en masa podrían suponer un problema de contaminación acústica y afectar a la salud de los ciudadanos.

Además, la utilización de este tipo de transporte aéreo resultaría un avance en la sostenibilidad, eliminando los combustibles fósiles consumidos para realizar el transporte de paquetes o cartas convencional. Y no solo resulta útil en el campo de la mensajería, pues en aspectos de vigilancia urbana reduciría el consumo de combustible que se realiza actualmente o para la toma de imágenes se eliminaría el uso de helicópteros.

Pero para poder utilizar estos mecanismos, es vital conocer previamente que fenómenos pueden afectar a su funcionamiento y por tanto si resultaría viable su uso.

### 1.2 Contexto del Estudio

El estudio de flujo urbano mediante herramientas de mecánica de fluidos computacional se le denomina CWE (Computational Wind Engineering). Este campo de aplicación del CFD ha evolucionado desde su aparición como consecuencia de la optimización del coste computacional de las simulaciones y del incremento del interés y conocimiento en el campo. Recopilaciones como las de Blocken, 2014 o Potsis et al., 2023, resumen las principales dificultades y avances en CWE desde los primeros estudios hasta los más actuales.

En sus inicios, puesto que el problema de la contaminación o transporte no eran relevantes la motivación principal de los primeros estudios fue la predicción del clima, por lo que el ámbito de estudio era el NWP. Se puede considerar como punto de partida el estudio realizado por Smagorinsky, 1963, el cual propuso con éxito uno de los primeros modelos para las pequeñas escalas de turbulencia en LES introduciendo una constante  $C<sub>S</sub>$  (dependiente del tipo de problema), para definir la escala de los torbellinos grandes, la viscosidad turbulenta y el ratio de disipación de energía (Katopodes, 2019). Este modelo era aceptable para problemas de flujo atmosférico pues una de sus hipótesis es un elevado Re, lo cual sucede en este tipo de problemas..

Años más tarde, problemas como la contaminación en las grandes ciudades comenzaron a ser relevantes. En este momento se realizan algunos de los primeros estudios en túnel de viento, como el realizado por Meroney y Yamada, 1971 en el que se analiza una isla de calor en un entorno urbano, comparando resultados obtenidos analíticamente, mediante túnel de viento y en simulación numérica. Los resultados obtenidos fueron satisfactorios consiguiendo obtener valores similares, concluyendo que a mayor  $Fr$ , mayor facilidad tiene el calor para penetrar en la atmósfera.

Impulsado por S. Murakami, se celebró en 1992 un simposio que reunió a expertos en CWE y aerodinamicistas experimentados en CFD, con el fin de tratar de abordar nuevas soluciones para la crecientes aplicaciones del flujo urbano. En este momento, el objetivo radicaba en entender el comportamiento del flujo alrededor de los edificios, es decir obtener la velocidad del viento y los contornos de presión cerca de estos; siendo el mayor problema, el hecho de que las esquinas de los edificios suelen ser de ángulos pronunciados provocando la separación turbulenta del flujo.

Pese a todos los avances realizados, el estudio de este tipo de flujo no escapa de una serie de dificultades. Como se ha mencionado el número de Reynolds es elevado, con lo que la malla debe ser precisa en las proximidades a los edificios. El flujo desarrollado es tridimensional por lo que se requiere de más coste computacional, impidiendo que sea estudiado en ámbitos académicos o rutinarios con asiduidad. Otro aspecto que dificulta el estudio es el hecho de que los edificios son cuerpos romos, es decir el flujo está separado en gran parte de la superficie del mismo. Además el aire impacta de manera directa sobre la superficie de los edificios provocando su inmediata deceleración y cambiando de dirección en múltiples sentidos.

También se añade la dificultad de los vértices de los edificios, lo cuales suelen tener ángulos pronunciados que provocan la separación del flujo. Estos bordes presentan singularidades en la solución debido a la separación del flujo, un refinamiento de la malla no soluciona el problema y la única manera de solventarlo es simplificando el mallado en estos puntos (Murakami, 1998).

Al igual que en cualquier ámbito del estudio de fluidos, el CWE debe complementarse con la experimentación. La primera opción es realizar estudios a escala real en las zonas de interés, lo cual aporta información real indispensable para la validación de cálculos numéricos. Sin embargo, debido a la elevada escala del dominio a analizar el experimento resulta difícil de controlar, debido a que esta sujeto al comportamiento de la atmósfera en ese instante, el cual puede variar en cualquier momento. En segundo lugar, los estudios a escala en túnel de viento presentan otra alternativa para obtener información, aunque este tipo de estudio tampoco está exento de problemas. La similitud es difícil de conseguir debido la gran escala del dominio real, requiriendo una velocidad muy baja para cumplirla (Meroney & Yamada, 1971).

Como consecuencia de todo lo expuesto anteriormente, la configuración del caso CFD es vital para conseguir obtener información coherente de las simulaciones y la variación de cualquier parámetro, fuera de los rangos recomendados, puede invalidar una solución. Es por ello que a lo largo del estudio se han empleado una serie de guías para la configuración del caso.

En la actualidad, el CWE se ha establecido como un campo de aplicación de gran importancia en la industria debido a los avances en la reducción del coste computacional y al mayor rango de aplicaciones que cubre desde el estudio de la comodidad de los viandantes, ventilación natural en ciudades, dispersión de la contaminación o generación de energía eólica.

### 1.3 Objetivos

El presenta Trabajo Fin de Grado pretende determinar cual es la configuración idónea de un túnel de viento, para un estudio de flujo urbano. Para ello se hará uso de técnicas CFD que permitirán la realización de diversas simulaciones con las que se pretende analizar la influencia de distintos parámetros en los resultados obtenidos en el túnel.

Este trabajo se engloba dentro de un proyecto global, que tiene por objetivo la utilización de drones en entornos urbanos, para lo que se requieren una serie de conocimientos sobre su comportamiento. Para saber que características debe tener este dispositivo y realizar las actuaciones para las cuales se quiere utilizar, se debe conocer primero cuales van a ser las condiciones que debe soportar.

Para poder conseguir cumplir de manera satisfactoria el objetivo planteado, se proponen una serie de objetivos parciales para la correcta ejecución del proyecto:

- Realizar una revisión bibliográfica acerca de las características de problemas de flujo urbano o CWE, así como de estudios similares que suplan la falta de experiencia y conocimiento en este ámbito.
- Configuración de un Caso Base simplificado que pueda ser ejecutado de manera razonable con los medios que se disponen, pero que a su vez permita extraer resultados válidos para poder comparar con los estudios a realizar.
- Determinar, partiendo del Caso Base, si realizar una representación más fiel de un túnel de viento real provoca cambios significativos en los resultados obtenidos y si supone un aumento excesivo en el coste computacional.
- Comprobar la influencia de la escala y dirección del viento, en los resultados que se obtendrían mediante el túnel de viento.

#### 1.4 Metodología

Para poder abordar este problema desde la Mecánica de Fluidos Computacional (CFD), se emplea el software comercial STAR-CMM+ con el que se configurarán los distintos casos a estudiar, se computará la solución y se procesarán los resultados. Esta elección se basa en la experiencia que se tiene en el uso de esta herramienta, a través del empleo en diversas prácticas de laboratorio y la realización de las guías que ofrece la ayuda del propio software.

Respecto a la geometría utilizada, se trata de un archivo CAD que viene proporcionado por el CMT con la que se realizarán pruebas en túnel de viento. Este CAD representa una zona de la ciudad de Benidorm, concretamente el Parque de Foietes. El dominio computacional base consiste en un prisma rectangular, que emula la configuración del túnel de viento, simplificado, del que se dispone en el departamento. Por tanto, una vez construido el dominio se escala la geometría importada para adaptarlo a las dimensiones del mismo.

Configurada la geometría y dominio, se utiliza para el mallado la información obtenida por proyectos paralelos a este, centrados en la configuración CFD de casos de flujo urbano, y se adapta a la escala y dominio a utilizar. Se conoce que los parámetros utilizados no garantizan completamente el uso de una malla independiente, ya que para poder conseguir esta independencia se deberían realizar cálculos mucho más complejos y con más coste computacional, que no son abordables dentro de las capacidades de las que se disponen. Sin embargo se garantiza la convergencia del caso, mediante el análisis de una serie de variables representativas y la validación bibliográfica.

Configurado el caso de partida, se realizarán variaciones sobre el mismo que permitirán determinar como construir un caso CFD de flujo urbano que simule un experimento en túnel de viento y como configurar los propios experimentos, con el objetivo de agilizar su realización. Durante la ejecución del proyecto se tomarán en consideración los resultados que se obtengan

de manera progresiva, con el objetivo de mantener un equilibrio entre precisión y optimización del coste computacional.

Realizados los cálculos, se utilizará para el procesado de la información obtenida el propio software de cálculo (STAR-CCM+) haciendo uso de herramientas como planos, trayectorias o líneas de corriente. Además, se usará el software MATLAB para la representación de datos que requieran ser graficados.

### 1.5 Estructura

El presente trabajo fin de grado está compuesto por tres documentos con sus respectivos apartados, cuyo contenido se detalla a continuación:

#### ■ Memoria

- Introducción: En este capítulo se detallan los aspectos que hacen que el estudio tenga relevancia. Lo sitúan en un contexto dentro del estado del campo de aplicación y se detallan los objetivos que se persiguen así como las herramientas y pasos para cumplirlos.
- Marco teórico: Esta parte del documente recoge aquellos fundamentos teóricos que son necesarios para comprender y realizar el estudio. El capítulo se subdivide en tres partes diferenciadas, la primera que hace referencia a las ecuaciones de la mecánica clásica de fluidos, la segunda destaca los aspectos más relevantes referentes a la construcción de un caso en CFD y finalmente una aproximación a los problemas de flujo urbano, con información acerca de sus características más relevantes y los aspectos a tener más en cuenta a la hora de tratar de realizar un análisis en este campo.
- Modelo CFD: El tercer capítulo realiza una descripción detallada de todos los pasos seguidos a la hora de construir el Caso Base, del que partirán el resto de estudios a realizar. En el se justifica la elección de los distintos parámetros a configurar del caso y se discute la convergencia y validez de los resultados obtenidos.
- Estudios: En este punto, se pasan a realizar las distintas variaciones propuestas respecto al Caso Base para así observar su influencia en los resultados obtenidos. Para ello, en cada uno de los estudios se realizar una descripción de las variaciones realizadas respecto al modelo base y como afectan al mallado. Después, se pasa a comparar los resultados con los obtenidos en el Caso Base o en otros estudios, para determinar el grado de dependencia en la solución. Por último, se discute la capacidad de implementación de las variaciones (desde el punto de vista de la eficiencia del coste computacional) y se justifica cuales son las causas de las variaciones entre los distintos casos de estudio.
- Conclusiones: Finalmente se vuelven a recalcar las conclusiones más relevantes obtenidas en cada caso de estudio y se analiza, desde un punto de vista más global,

cuales serían las ventajas e inconvenientes de tratar de utilizar el CFD como punto de partida en la configuración de una caso de flujo urbano en túnel de viento y como afectan los parámetros estudiados a los resultados esperables en los experimentos en el túnel.

- Anexo I: En este anexo se indican los Objetivos de Desarrollo Sostenible relacionados con este trabajo.
- Pliego de Condiciones: Esta parte da una aproximación de la legislación y normativa a la que acogerse para realizar un proyecto de estas características. Además, se realiza una descripción detallada de la configuración del Caso Base y proporcionar toda la información necesaria para que se pueda reproducir si se deseara.
- Presupuesto: La última parte del documento refleja cual habría sido el coste de realización de este proyecto y por tanto la inversión que hubiese sido necesaria.

### Capítulo 2

## Marco teórico

### 2.1 Mecánica de Fluidos

La Mecánica de Fluidos es la rama de la física que engloba el estudio del movimiento de los fluidos y su interacción con el entorno. Este campo se encuentra contenido en la Mecánica de Medios Continuos ya que se utiliza un enfoque macroscópico (considerando un conjunto infinito de partículas), sin tener en cuenta los espacios vacíos existentes que deben tenerse en cuenta en un enfoque microscópico. Es decir, los fluidos son considerados medios continuos formados por partículas puntuales situadas en un espacio y tiempo determinados.

Dentro de la mecánica de fluidos existen dos enfoques posibles para el estudio del comportamiento de un fluido. El primero es el enfoque Lagrangiano, en el cual se sigue a una partícula fluida, o conjunto de ellas, en su movimiento, con lo que la incógnita en este enfoque es la posición de la partícula fluida; si se conoce su posición a lo largo del tiempo se puede construir su trayectoria seguida. El segundo enfoque es el Euleriano, donde el estudio se centra en analizar un volumen o superficie determinada para calcular las magnitudes deseadas de las partículas fluidas que lo atraviesan a lo largo del tiempo.

Aunque el enfoque más utilizado es el Eurleriano, la combinación de los conceptos de volumen fluido (Lagrangiano) y volumen de control (Euleriano) es la base para desarrollar las ecuaciones y analizar el comportamiento de un fluido (Torregrosa Huguet, 2021).

#### 2.1.1. Ecuación de Transporte de Reynolds

La ecuación de la que derivan el resto que describen el movimiento de un fluido, es la conocida como Ecuación de Transporte de Reynolds (Ec. 2.1.1).

$$
\frac{\mathrm{d}}{\mathrm{d}t} \int_{V_f(t)} \phi(\vec{x}, t) \, d\Omega = \frac{\mathrm{d}}{\mathrm{d}t} \int_{V_c(t)} \phi(\vec{x}, t) \, d\Omega + \int_{\sum_c(t)} \phi(\vec{x}, t) (\vec{u} - \vec{u_c}) \cdot \vec{n} \, d\sigma \tag{2.1.1}
$$

El primer término refleja la variación temporal de  $\phi(\vec{x}, t)$ , una magnitud extensiva (proporcional al tamaño del sistema, como la masa o el volumen), en un volumen fluido  $V_f(t)$  el cual siempre contiene las mismas partículas fluidas (sistema cerrado).

El segundo término describe la variación temporal de la magnitud extensiva, en este caso en un volumen de control  $V_c(t)$  en el cual entran y salen partículas fluidas (sistema abierto).

El último término representa el flujo convectivo (cantidad de la magnitud extensiva que atraviesa la superficie de control) a través de las distintas superficies de control  $\sum_{c(t)}$ , del volumen de control.

Por tanto, la Ecuación de Transporte de Reynolds relaciona la variación temporal de una magnitud extensiva cualquiera en un volumen fluido y en un volumen de control que coinciden en el instante t, es decir  $V_c(t) \equiv V_f(t)$ . Este desarrollo se realiza ya que las leyes de la mecánica y termodinámica se aplican a volúmenes fluidos, que permiten el paso de energía pero no de masa. Sin embargo, para los problemas de mecánica de fluidos resulta de mayor utilidad utilizar volúmenes de control que si permiten el paso de masa a través de sus paredes. Es decir, la utilidad de la ecuación de transporte es aplicar la leyes conocidas a sistemas abiertos (Liñan Martínez, 2005).

#### 2.1.2. Ecuación de Conservación de la Masa

Al aplicar el teorema de transporte a la densidad se puede desarrollar la ecuación de conservación de la masa, también llamada ecuación de continuidad.

Puesto que en un volumen fluido la masa no varía con el tiempo, ya que siempre engloba las misma partículas fluidas (condición de conservación de la masa), el primer término de la ecuación de transporte es nulo:

$$
\frac{\mathrm{d}}{\mathrm{d}t} \int_{V_f(t)} \rho(\vec{x}, t) \, d\Omega = 0 \tag{2.1.2}
$$

Por tanto, en forma diferencial la ecuación de continuidad queda:

$$
\frac{\mathrm{d}}{\mathrm{d}t} \int_{V_c(t)} \rho(\vec{x}, t) \, d\Omega + \int_{\sum_c(t)} \rho(\vec{u} - \vec{u_c}) \cdot \vec{n} \, d\sigma = 0 \tag{2.1.3}
$$

La Ecuación 2.1.3 refleja como la variación temporal de la masa dentro de un volumen de control es debida a la masa del flujo convectivo que atraviesa las paredes del  $V_c(t)$ .

Para casos en los que el flujo sea incompresible (densidad constante) y estacionario, la ecuación se simplifica notablemente, quedando la Ecuación 2.1.4 en forma diferencial.

$$
\nabla \cdot \vec{u} = 0 \tag{2.1.4}
$$

La hipótesis de flujo incompresible, aunque técnicamente todos los flujos son compresibles, es asumida en multitud de casos para simplificar el cálculo pues los errores que conlleva no son relevantes. Es el caso de líquidos o gases a baja velocidad ( $M < 0.3$ ), donde considerar flujo incompresible es habitual (Liñan Martínez, 2005).

#### 2.1.3. Ecuación de Conservación de la Cantidad de Movimiento

En el caso de la cantidad de movimiento, al aplicarla a la ecuación de transporte (Ec. 2.1.5) se obtiene una expresión que en este caso hay que desarrollar.

$$
\frac{\mathrm{d}}{\mathrm{d}t} \int_{V_f} \rho \vec{u} \, d\Omega = \frac{\mathrm{d}}{\mathrm{d}t} \int_{V_c} \rho \vec{u} \, d\Omega + \int_{\sum_c(t)} \rho \vec{u} (\vec{u} - \vec{u_c}) \cdot \vec{n} \, d\sigma \tag{2.1.5}
$$

Aplicando la Segunda ley de Newton, se determina que la variación temporal de la cantidad de movimiento de un volumen fluido, es la resultante de fuerzas que actúan en dicho volumen. Estas son: las fuerzas másicas (por unidad de masa) debidas a efectos no inerciales (aceleraciones lineal, centrífuga, angular y de Coriolis); la gravedad y las fuerzas que actúan sobre las superficie del volumen. Siendo  $\vec{f}_m$  el total de fuerzas másicas (no inerciales y gravedad) y  $\tau$  el tensor de esfuerzos. El sumatorio de fuerzas quedaría según la Ecuación 2.1.6.

$$
\sum \vec{F}_V = \int_{\sum_c} \boldsymbol{\tau} \cdot \vec{n} \, d\sigma + \int_{V_c} \rho \vec{f}_m dV \tag{2.1.6}
$$

Respecto a los esfuerzos que actúan sobre el fluido, el tensor puede dividirse en dos partes diferenciadas, el tensor de presión y el tensor de esfuerzos viscosos.

$$
\boldsymbol{\tau} = \tau_{ij} = \begin{bmatrix} \bar{\tau}_{11} & 0 & 0 \\ 0 & \bar{\tau}_{22} & 0 \\ 0 & 0 & \bar{\tau}_{33} \end{bmatrix} = \begin{bmatrix} \frac{1}{3}\tau_{ii} & 0 & 0 \\ 0 & \frac{1}{3}\tau_{ii} & 0 \\ 0 & 0 & \frac{1}{3}\tau_{ii} \end{bmatrix} + \begin{bmatrix} \bar{\tau}_{11} - \frac{1}{3}\tau_{ii} & 0 & 0 \\ 0 & \bar{\tau}_{22} - \frac{1}{3}\tau_{ii} & 0 \\ 0 & 0 & \bar{\tau}_{33} - \frac{1}{3}\tau_{ii} \end{bmatrix}
$$
(2.1.7)

El primero de ellos corresponde a la deformación isótropa (igual en todas direcciones) del fluido, (primer término de la Ecuación 2.1.7) por lo que este solo puede aumentar o disminuir de tamaño; es el caso de un fluido en reposo donde solamente son aplicable esfuerzos en la direccional normal a la superficie de este. Por lo tanto a este tipo de esfuerzo corresponden los términos de presión de la diagonal principal del tensor. El segundo tipo de esfuerzo es el caso de los viscosos (segundo término de la Ecuación 2.1.7), los cuales deforman el volumen pero sin variarlo. Estos términos en el caso de un fluido en reposo serían nulos.

De manera simplificada, el tensor de esfuerzos puede expresarse según el término del tensor presión y del tensor de esfuerzos viscosos (Ec. 2.1.8).

$$
\boldsymbol{\tau} = \tau_{ij} = -p\delta_{ij} + \tau'_{ij} \tag{2.1.8}
$$

Finalmente, la ecuación de conservación de la cantidad de movimiento completa, en su forma integral, quedaría según la Ecuación 2.1.9.

$$
\int_{\sum_{c}} \boldsymbol{\tau} \cdot \vec{n} \, d\sigma + \int_{V_c} \rho \vec{f}_m dV = \frac{\mathrm{d}}{\mathrm{d}t} \int_{V_c} \rho \vec{u} \, d\Omega + \int_{\sum_{c}} \rho \vec{u} (\vec{u} - \vec{u_c}) \cdot \vec{n} \, d\sigma \tag{2.1.9}
$$

Hasta este punto, el término  $\tau'_{ij}$  no ha sido desarrollado en profundidad, para ello hay que recurrir a la expresión diferencial de la Ecuación 2.1.9. Considerando el volumen de control fijo, respecto del sistema de referencia utilizado, se puede llegar hasta la Ecuación 2.1.10, conocida como la Ecuación de Cauchy.

$$
\frac{\partial(\rho \vec{u})}{\partial t} + \nabla \cdot (\rho \vec{u} \vec{u}) = \nabla \cdot \boldsymbol{\tau} + \rho \vec{f}_m \qquad (2.1.10)
$$

Respecto al tensor de esfuerzos viscosos, su parámetro más relevante es el jacobiano de la velocidad  $\partial_i v_j$ . Pese a que no es posible determinar la dependencia del tensor con este jacobiano, para gradientes de velocidad reducidos se puede asumir que  $\tau^\prime_{ij}$  varía linealmente con  $\partial_i v_j$ . Además se aplican dos restricciones adicionales a este término, pues debe ser nulo en el punto de evaluación en los casos en que la velocidad sea constante (traslación pura) o el fluido gire como un sólido rígido (rotación pura).

Con todo esto, la expresión general para este tensor queda según la Ecuación 2.1.11, y es conocida como la ley de Navier-Poison.

$$
\tau'_{ij} = 2\mu\gamma_{ij} + \left(\mu_v - \frac{2}{3}\mu\right) \left(\frac{\partial u_k}{\partial x_k}\right) \delta_{ij} \qquad \rightarrow \qquad \gamma_{ij} = \frac{1}{2} \left(\frac{\partial u_i}{\partial x_j} + \frac{\partial u_j}{\partial x_i}\right) \tag{2.1.11}
$$

Una vez desarrollado este término, se puede introducir en la Ecuación 2.1.10. Desarrollando se llega a las Ecuaciones de Navier Stokes (Ec. 2.1.12), ecuaciones en derivadas parciales no lineales (Torregrosa Huguet, 2021).

$$
\rho \frac{\mathcal{D}u_i}{\mathcal{D}t} = -\frac{\partial p}{\partial x_i} + \frac{\partial}{\partial x_j} \left[ \mu \left( \frac{\partial u_i}{\partial x_j} + \frac{\partial u_j}{\partial x_i} \right) \right] - \frac{2}{3} \frac{\partial}{\partial x_i} \left[ \mu \left( \frac{\partial u_k}{\partial x_k} \right) \right] + \rho f_{m_i}
$$
(2.1.12)

#### 2.1.4. Ecuación de Conservación de la Energía

La ecuación de la Conservación de la Energía se encarga de aplicar el primer principio de la termodinámica a un volumen fluido.

Según la primera ley de la termodinámica, la variación de energía interna en un sistema se corresponde con la diferencia entre el calor transferido y el trabajo realizado por el mismo. Para un volumen fluido, donde e es la energía interna, por unidad de masa se establece que:

$$
\frac{\mathrm{d}}{\mathrm{d}t} \int_{V_f(t)} \rho \left( e + \frac{1}{2} u^2 \right) d\Omega = (\dot{Q} + \dot{W})_{V_f(t)} \tag{2.1.13}
$$

Respecto al trabajo realizado sobre un volumen fluido se pueden distinguir dos términos. El primero corresponde con el trabajo ejercido por las fuerzas másicas  $(\rho \vec{f} \cdot \vec{u})$  y el segundo por las fuerzas superficiales ( $\vec{n} \cdot \vec{r} \cdot \vec{u}$ ). Si se realiza la integral volumétrica al primer término y la de superficie al segundo se obtienen el trabajo por unidad de volumen o superficie, respectivamente, y tiempo en todo el volumen o superficie fluida.

Por otra parte, el calor recibido por el volumen fluido se representa matemáticamente como el flujo ( $q_n d\sigma$ ) que atraviesa una superficie ficticia de área  $d\sigma$  del volumen de control, en la dirección normal a la misma (Ec 2.1.14). Por tanto, el flujo de calor a través de una superficie ficticia depende de la posición  $\vec{x}$  del elemento de superficie y de la orientación  $\vec{n}$ .

$$
\int_{\sum_{f}} \dot{\vec{q}} \cdot \vec{n} \, d\sigma \tag{2.1.14}
$$

Además del flujo de calor que pueda recibir el fluido, existen otras fuentes de calor cuyo tratamiento puede ser más complejo. Es el caso de la radiación,  $Q_r$  (cuando existen gradientes de temperatura relevantes en el fluido) o el calor emitido por reacciones químicas en el interior del fluido,  $Q_p$ . Puesto que su influencia suele ser menos relevante se pueden considerar considerar como un conjunto  $Q = Q_r + Q_q$ .

Aplicando el teorema de transporte a la Ecuación 2.1.13 se obtiene la ecuación de conservación de la energía (Ec. 2.1.15) (Torregrosa Huguet, 2021).

$$
\frac{\mathrm{d}}{\mathrm{d}t} \int_{V_f} \rho \left( e + \frac{1}{2} u^2 \right) d\Omega + \int_{\Sigma_c} \rho \left( e + \frac{1}{2} u^2 \right) (\vec{u} - \vec{u}_c) \cdot \vec{n} d\sigma =
$$
\n
$$
= \int_{\Sigma_c} \vec{n} \cdot \tau \cdot \vec{u} d\sigma + \int_{V_c} \rho \vec{f}_m \cdot \vec{u} d\Omega - \int_{\Sigma_c} \vec{q} \cdot \vec{n} d\sigma + \int_{V_c} Q d\Omega \tag{2.1.15}
$$

Y en su forma integral (Ec. 2.1.16), done  $\Phi_{\tau}$  es la función de disipación de Rayleigh.

$$
\rho \frac{\text{D}e}{\text{D}t} = -p\nabla \cdot \vec{u} + \Phi_{\tau} + \nabla \cdot (k\nabla T) + \dot{Q}
$$
\n(2.1.16)

## 2.2 Computational Fluid Dynamics (CFD)

El CFD es "la ciencia que estudia la simulación numérica de flujos de fluidos" (Gómez & García, 2021), además de fenómenos de transferencia de calor o reacciones químicas. Esta técnica abarca una amplio rango de ámbitos de aplicación como pueden ser la aerodinámica de aviones o vehículos, combustión en motores o turbinas de gas, flujo de sangre a través del sistema circulatorio (en biomedicina), refrigeración de sistemas eléctricos y electrónicos o el caso que ocupa este informe como es el estudio del comportamiento del aire en un entorno urbano.

Las capacidades de este tipo de cálculos son muy potentes y su utilidad radica en la imposibilidad de resolver de manera analítica las ecuaciones vistas en la Sección 2.1, si no es asumiendo una serie de hipótesis y simplificaciones que no son aplicables en todos los casos. Para ello en CFD se discretizan estas ecuaciones en derivadas parciales, para obtener un sistema algebraico de ecuaciones que se pueda resolver y obtener así una solución aproximada al problema que se pretende estudiar. Al realizar un estudio en CFD lo que se hace es ejecutar un código, el cual viene optimizado por el software en el que se quiera realizar la simulación. Estos programas cuentan con una interfaz donde se introducen los métodos de cálculo deseados, dominio de estudio, condiciones de contorno, tipo de flujo, etc. Software comerciales con este propósito, pueden ser Fluent de ANSYS, STAR-CCM+ de Siemens o OpenFOAM de código abierto.

El funcionamiento simplificado de estos códigos consiste en, descomponer el dominio en una serie de celdas (malla), plantear las ecuaciones de conservación en cada una de las celdas del volumen de control y discretizar el sistema de ecuaciones en derivadas parciales en un sistema algebraico, que se resuelve de manera iterativa.

Sin embargo, realizar este tipo de estudios numéricos tiene intrínsecas una serie de limitaciones. Requiere de una elevada potencia de cálculo y para determinados problemas no está al alcance del usuario promedio, también es difícil de dominar ya que incluye conceptos de mecánica de fluidos, métodos numéricos, informática, etc. Además puede producir resultados erróneos, ya que si los parámetros no se fijan de manera coherente pueden provocar que las soluciones no converjan o que incluso haciéndolo sean incorrectas.

Para poder conseguir soluciones verosímiles y útiles hay que seguir una serie de pautas o pasos, para asegurar que los resultados obtenidos son coherentes y reflejan el comportamiento del flujo, en el contexto que se pretende analizar. Una posible metodología a seguir es la presentada en la Figura 2.1 donde se divide el proceso de estudio CFD en tres grandes bloques. El primero de ellos es el pre-proceso, donde se introduce el modelo a estudiar, se determina el dominio y los parámetros de la simulación. Un segundo bloque, el solver, donde se realiza la simulación y se estudia la convergencia de la misma. Finalmente se realiza el post-proceso donde se determina si la malla utilizada es independiente, se validan los resultados según la bibliografía y se interpretan los mismos.

Esta metodología es iterativa, ya que en caso de que la solución no converja se debe regresar al mallado del dominio, o a la configuración del solver para tratar de corregir el problema que causa la divergencia. Otro aspecto a tener en cuenta es la validación, el CFD produce resultados muy vistosos pero no por ello tienen que ser correctos.

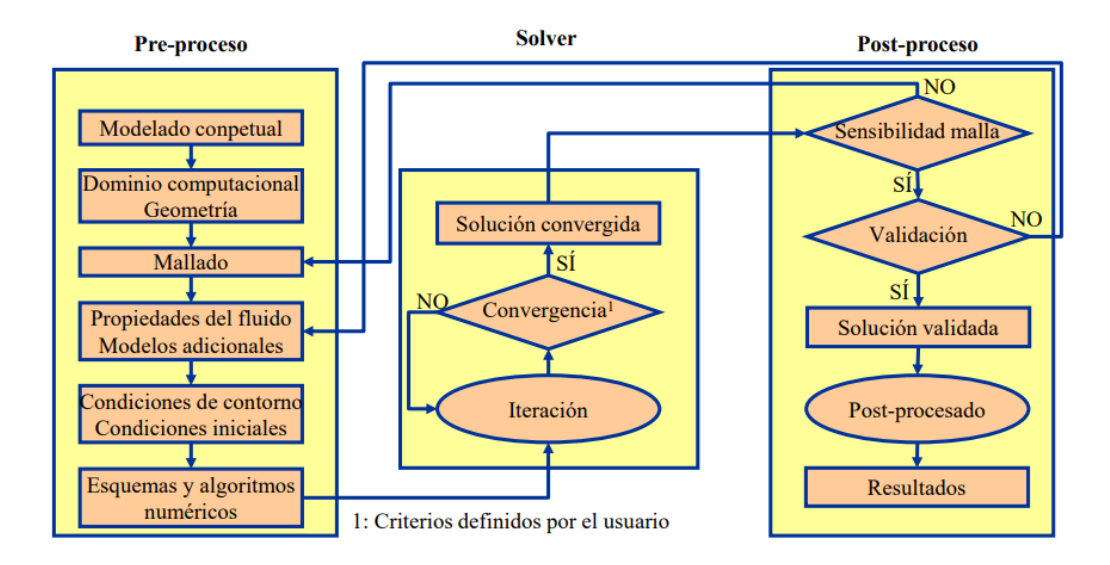

Figura 2.1: Metodología de configuración de un caso CFD (Gómez & García, 2021)

#### 2.2.1. Pre-proceso

El primer paso a realizar a la hora de realizar un estudio en CFD es asumir que objetivos se pretenden cumplir, teniendo en cuenta el coste computacional asumible por el usuario. Es por ello que hay tener en cuenta la relación precisión-coste computacional, para poder determinar si los objetivos que se plantean a la hora de desarrollar un proyecto son asumibles. Teniendo esto en cuenta, hay que iniciar una revisión bibliográfica que permita obtener información sobre el caso que se va a estudiar, como estudios previos, material de índole teórica y estudios anteriores para poder realizar comparaciones y validar posteriormente los resultados. Además hay que tener en cuenta el factor de la experiencia o "know-how", si el nivel de conocimiento de CFD o sobre el tema de estudio es reducido, se deben seguir la pautas marcadas por estudios previos.

El siguiente paso a seguir es definir el dominio del caso de estudio, dependiendo del tipo de problema se deberán colocar las condiciones de contorno de manera que no interfieran con la región de interés. Si por ejemplo se pretende reproducir un caso real, donde las paredes pueden estar cerca de un cuerpo como es el caso del túnel de viento, se deberá tratar de construir el dominio de la manera más realista posible. Otro aspecto a tener en cuenta son las posibles simplificaciones que se puedan asumir: caso en 2D o 3D, simetrías, simplificación de detalles. Como se ha comentado el coste computacional juega un papel muy importante y hay que tratar de buscar herramientas que lo reduzcan, sin comprometer los resultados del análisis.

Otro aspecto de vital importancia en la relación precisión-coste es la manera en la que se construya la malla. Un mallado más fino podrá obtener resultados más exactos, aunque implicando un elevado coste computacional. Por el contrario una malla no tan trabajada puede aportar resultados igualmente válidos, o no, que permitan reducir el tiempo de las simulaciones sin comprometer gravemente el cumplimiento de los objetivos propuestos. Existen diferentes formas de realizar el mallado, que implican emplear un mayor o menor tiempo para su construcción y permiten obtener unos resultados de mayor o menor precisión.

- Malla Estructurada: Este tipo de mallado se caracteriza por una conectividad regular entre los distintos elementos, para ello se utilizan elementos regulares por ejemplo ortoedros (en 3D). Esto supone una gran ventaja a la hora de la identificación de los elementos, pues pueden ser numerados utilizando índices (el mismo número que dimensión tenga la entidad mallada). Para este mallado la discretización se simplifica y gana en precisión, pues se puede alinear el mallado con las líneas de corriente. Sin embargo, este tipo de estructura es más artesanal, requiriendo que la construcción sea guiada por el usuario y por tanto empleando más tiempo para su generación (aunque la reducción del coste computacional puede compensar este aspecto). Además no se puede aplicar a problemas con geometrías complejas, pues se rompería la estructuración de la misma.
- Block-Structured Mesh: Este tipo de mallado puede considerarse un sub-tipo de la malla estructurada, que se utiliza para poder solucionar los problemas en geometrías complejas. En este tipo de construcción se divide el dominio en zonas en las que se construyen diferentes mallas estructuradas, pudiendo así realizar refinamientos en zonas de interés o que requieran de una mayor precisión (pudiendo incluso variar el sistema de referencia). La resolución del código puede realizarse de manera independiente en cada zona, para al final unificar la solución en las intersecciones entre los distintos bloques. En la Figura 2.2 se puede observar un ejemplo de malla estructurada por bloques, con zonas más refinadas en regiones donde se requiere más exactitud, por ejemplo la onda de choque generada en un perfil alar (Versteeg & Malalasekera, 2007).

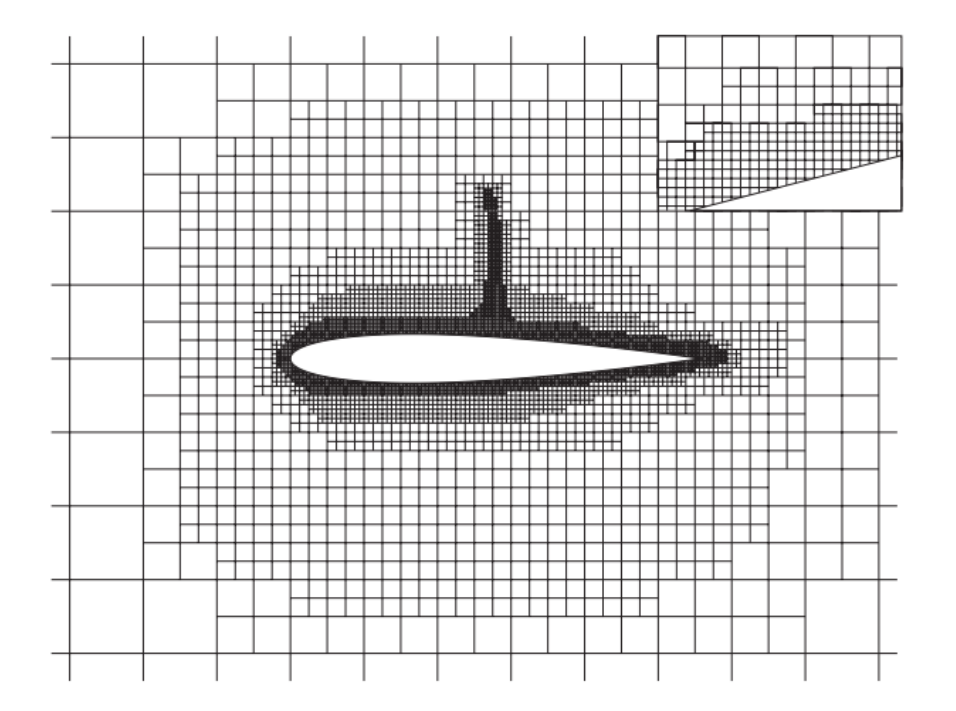

Figura 2.2: Mallado Block-structured en un perfil alar (Versteeg & Malalasekera, 2007)

**Malla No Estructurada**: Esta manera de generar un mallado no sigue una conectividad regular entre las celdas, ya que su generación se realiza de manera automatizada por algoritmos, con lo que su construcción es más rápida. Existen múltiples opciones para adaptar estas mallas a cada caso de estudio y son las más utilizadas por usuarios independientes o en ámbitos académicos. Sin embargo hay que prestar atención, pues pueden generar zonas de mallado irregular o de mala calidad que ingieran en la solución o convergencia del caso. Se pueden utilizar diversos tipos de celdas en una misma malla (malla híbrida), por ejemplo utilizando octaedros cerca de las paredes para captar mejor los efectos viscosos en la capa límite.

Una vez se ha generado la malla existen una serie de parámetros que sirven de guía para poder determinar si se ha generado correctamente y comprobar la calidad de la misma (Gómez & García, 2021):

Densidad de malla: En las zonas más conflictivas, aquellas donde existan mayores gradientes como las geometrías complejas, se debe asegurar que exista un mayor número de celdas para captar los fenómenos existentes. Además hay que prestar atención al parámetro adimensional  $y^{+}$  (Ec 2.2.1) el cual que se corresponde con la distancia adimensional entre la pared y la capa límite. Un valor pequeño  $(1 - 5)$  indica que la capa límite es laminar y un valor elevado (> 30) que es turbulenta. Dependiendo del caso de estudio, este valor debe ser el apropiado (puede venir determinado por literatura o "know-how").

$$
y^{+} = \frac{y u_{\tau}}{\nu}, \qquad \left(u_{\tau} = \sqrt{\frac{\tau_{w}}{\rho}}\right)
$$
 (2.2.1)

- Asimetría/ortogonalidad: Este parámetro, también conocido en inglés como skewness, indica cuan equilátera es una celda, a mayor desproporción mayor será el error que se cometa al discretizar.
- Smoothness: Celdas contiguas no deben tener una variación de tamaño mayor al  $20\%$ . Es importante que la transición entre celdas se realice de manera suave, cosa que puede resultar difícil en las zonas donde se pasa de un refinamiento complejo a uno más simple, o al revés. También puede haber conflicto en las zonas de transición en la capa límite. No tener en cuenta este aspecto genera problemas de convergencia que pueden llevar a la divergencia de la solución.
- $\blacksquare$  Aspect Ratio: La relación entre eje largo y corto de un elemento debe ser inferior a 10, en la dirección del flujo, y menor que 3 en perpendicular a la misma. En la capa límite relaciones más elevadas pueden ser aceptables (> 100), siempre y cuando las celdas se orienten en la dirección longitudinal del flujo.

También se deben determinar las características del flujo que se pretende simular. Se deben definir cuales son la propiedades del fluido: compresible o incompresible, calor específico, viscosidad, aspectos de transmisión de calor, etc. Además se ha de definir como se quiere modelar la turbulencia del flujo y dependiendo de la elección se conseguirá una solución de mayor o menor precisión y por tanto con un mayor o menor coste computacional (Ferziger & Perić, 1999).

DNS "Direct Numerical Simulations": Este modelo de turbulencia es el más preciso de todos pero el menos usado, ya que su elevado coste computacional imposibilita su uso incluso en el ámbito industrial. Estas simulaciones resuelven todas las escalas de turbulencia, esto significa que se solucionan las ecuaciones, no estacionarias, de Navier-Stokes en mallas lo suficientemente finas, como para poder captar la disipación de energía en las

escalas de Kolmogorov (Reartes, 2020) y con escalas temporales lo suficientemente cortas como para resolver las fluctuaciones más rápidas.

- **LES** "Large Eddy Simulations": Estas simulaciones resuelven las escalas de turbulencia más grandes mientras modelan las más pequeñas. Esto se hace filtrando las escalas espaciales de las ecuaciones completas de Navier-Stokes, rechazando las escalas más pequeñas que son modelas mediante SGS ("Sub-Grid Scale Models"). Este modelado reduce el coste computacional de las simulaciones DNS.
- RANS "Reynolds-Averaged Navier-Stokes": Este modelo de turbulencia simula todas las escalas de esta, lo cual puede hacerse de dos maneras. La primera es modelando el tensor de esfuerzos de Reynolds (RSM) para solucionar el problema de cierre de las ecuaciones de Navier-Stokes promediadas (Gómez & García, 2021). La otra forma es modelando el término de la viscosidad turbulenta  $\nu_t$ , el cual modela el transporte de momento debido a los torbellinos turbulentos. Para modelar la viscosidad turbulenta existen modelos lineales como  $k - \epsilon$  o  $k - \omega$  y modelos no lineales. La ventaja de utilizar un modelo RANS es la reducción considerable de coste computacional respecto a LES, por lo que ha sido el más utilizado en ingeniería.

Finalmente, los últimos parámetros a fijar son las condiciones de contorno del volumen de control, para así asegurar que las ecuaciones diferenciales a resolver tienen solución única. Los software comerciales aseguran que la combinación de condiciones de contorno esta bien condicionada numéricamente y es trabajo del usuario asegurar el condicionamiento físico de acuerdo a las condiciones que se esperan reproducir. Las condiciones más comunes para la entrada son "Mass Flow Inlet" y "Pressure inlet", para la salida "Pressure outlet" y "Outflow" y para las paredes se puede utilizar "Wall", "Symmetry" o "Periodicity".

#### 2.2.2. Solver

El Solver de un código CFD incluye el planteamiento de las ecuaciones de conservación en su forma conservativa, discretizándolas y aplicándolas a cada una de las celdas. La ecuación de Transporte de Reynols (Ec. 2.1.1), puede plantearse en su forma conservativa como se refleja en la Ecuación 2.2.2, donde el primer término corresponde a la variación temporal, el segundo al término convectivo y a la otra parte de la igualdad se encuentran el término difusivo y el término fuente, respectivamente. Este forma de expresa el teorema de transporte, permite que según las magnitudes asignadas a cada término se puedan expresar las ecuaciones de conservación (Gómez & García, 2021).

$$
\frac{\partial(\rho \phi)}{\partial t} + div(\rho \phi \vec{u}) = div(\Gamma_{\phi} grad(\phi)) + S_{\phi}
$$
\n(2.2.2)

En este punto se tiene la ecuación de continuidad, las tres de Navier-Stokes, la de conservación de la energía y una ecuación de estado; por lo que en total se tienen siete ecuaciones, con siete incógnitas  $(\rho, u, v, w, p, e, T)$ .
Ahora se pasa a la discretización de las ecuaciones y existen diversos métodos para ello. El Método de Diferencias Finitas es el más antiguo y simple para su uso, siendo muy efectivo en mallas estructuradas aunque restringido a geometrías sencillas. El "Finite Volume Method" plantea las ecuaciones en su forma integral en cada uno de los volúmenes de control en que se subdivide la malla, calculando las variables en el centroide de los volúmenes. Es el método más simple de comprender y programar ya que los términos tienen significado físico, además puede utilizarse en geometrías complejas. Finalmente, el Método de Elementos Finitos se asemeja al anterior, con la peculiaridad de que se multiplican las ecuaciones por una función de peso, previamente a su integración. La gran ventaja de este método es su capacidad para ser utilizado en geometrías complejas (Ferziger & Perić, 1999).

En cada uno de estos métodos se plantea un sistema de ecuaciones algebraicas, que se resuelve de manera iterativa, con tantas ecuaciones como celdas. Los esquemas de discretización a utilizar para los distintos términos deben ser escogidos según la precisión buscada y el coste computacional disponible. Para resolver el sistema de ecuaciones, se toma cada ecuación de transporte linealizada asumiendo las variables restantes como conocidas. En este punto si se ha optado por un enfoque segregado, se tiene una incógnita y se toman como conocidas el resto de variables para desacoplar las ecuaciones; si la resolución se hace de manera acoplada se requerirá de más tiempo y coste computacional. Estos enfoques definen el tipo de solver que se utiliza:

- **Pressure-based**: Se corresponde con el enfoque segregado, obteniendo la presión de las ecuaciones de continuidad y momentos, y la densidad de la ecuación de estado. Este tipo de solver permite formular las ecuaciones sin tener en cuenta el término temporal, útil para problemas estacionarios. Generalmente se recomienda para problemas de flujo incompresible, con bajo número de Mach.
- **Density-based**: En este caso se corresponde con la resolución acoplada de las ecuaciones. La presión se obtiene de la ecuación de estado y la densidad de la de continuidad, resolviéndose de manera simultánea las ecuaciones de transporte. Este tipo de solver es transitorio y se recomienda para flujo compresibles a elevado número de Mach.

Finalmente, para saber que una solución ha convergido hay que seguir una serie de criterios que se desarrollaran más adelante que incluyen una tasa de variación de determinadas variables pequeña, el valor de los residuales y evitar comportamientos espúreos en el flujo.

#### 2.2.3. Post-proceso

En esta última parte del proceso de un estudio CFD se realizan todas la tareas referentes a la extracción de información de la solución, así como validar la veracidad de la misma.

El primer paso es asegurar que la malla es independiente, lo cual se consigue mediante un estudio de sensibilidad de malla, aunque en casos en que el mallado no sea el objetivo del estudio y se pueda utilizar una que garantiza la validez de los resultados, puede omitirse esta parte. Para afirmar que una malla es independiente se debe conseguir que al realizar refinados de la malla (incrementar 1.5 los elementos en cada dirección), se consiga que las variables globales y las de interés no experimentan una variación superior al 1%.

Una vez se tiene la certeza de que la malla utilizada es independiente y la solución está convergida, se puede utilizar una serie de herramientas de post-proceso del propio software del programa (derivated parts), o externas para extraer la información de interés. Si esta información se corresponde con los valores esperados marcado por la literatura o experiencia del usuario solo queda presentarlos de la manera más coherente y empática posible, dependiendo del público al que se remita (Gómez & García, 2021).

## 2.3 Flujo Urbano

Como se ha comentado anteriormente, la rama del flujo urbano se dedica al estudio del flujo de aire en ciudades, pueblos o alrededor de grandes edificaciones con la finalidad de entender como se desarrolla a través de sus edificios y estructuras. Así se puede ver como este afecta a la comodidad de los viandantes, a la refrigeración natural de las ciudades, a la transmisión de la contaminación o incluso estudiar la resistencia de ciertos elementos a fuertes ráfagas, que podrían provocar fallos estructurales o en caso de que sean elementos móviles en el aire, como un dron, como afectarían a su estabilidad.

Para ello, la ingeniería del viento (wind engineering) traduce la naturaleza, normalmente caótica, del viento, en términos físicos en diferentes escalas temporales y espaciales, para analizar el comportamiento de la interacción del aire con grandes superficies sólidas, estudiar la formación de vórtices y la evolución de la turbulencia.

Anteriormente, en la Sección 1.2, se ha introducido el concepto de CWE, es decir el uso de CFD para el estudio de flujo urbano. Como se ha visto este ámbito ha crecido enormemente en los últimos años, como consecuencia de los avances tecnológicos y la reducción del coste computacional requerido, proponiéndose soluciones para problemas como la presencia de vértices angulosos en las esquinas de los edificios, la tridimensionalidad, el elevado número de Reynolds, etc.

A lo largo de esta introducción al flujo urbano se desarrollarán las escalas espaciales de trabajo y las problemáticas de cada una, los tipos de problemas abordables dependiendo de estas escalas, los conceptos y peculiaridades de la configuración de los casos de CWE, así como desarrollar las conclusiones alcanzadas hasta el momento sobre el uso de túnel de viento para el estudio de este tipo de fenómenos (Potsis et al., 2023).

#### 2.3.1. Escalas espaciales

El punto de partida del estudio del flujo atmosférico difiere dependiendo de la escala espacial que se pretenda estudiar. Sin embargo, con el paso de los años, todas las escalas temporales han terminado por ser englobadas dentro del ámbito de CWE. Esto se debe a que estas escalas pueden interaccionar entre ellas, un evento atmosférico a gran escala puede afectar a un dominio mucho más pequeño, pero al final las ecuaciones a utilizar son las mismas y los avances han posibilitado el estudio conjunto de más de una escala espacial (Blocken, 2014).

Según la "American Meteorological Society" las escalas espaciales son la macroescala o synoptic scale, mesoescala y microescala, en la Figura 2.3 se puede ver que rangos comprenden y los fenómenos meteorológicos que estudian.

Macroescala: Esta es la escala espacial más amplia, cubriendo muchos cientos de kilómetros donde se desarrollan fenómenos atmosféricos como ciclones o tormentas tropicales. El estudio mediante las ecuaciones de gobierno de fluidos de los fenómenos en esta escala fue acuñado por L.F. Richardson como "Numerical Weather Prediction" (NWP) en los años veinte, donde se buscaba aspirar a desarrollar modelos matemáticas que predijesen el clima. En esta época no había ordenadores capaces de realizar cálculos numéricos e iterativos con lo que cualquier solución debía ser obtenida a mano con las simplificaciones necesarias, por lo que no era posible obtener cualquier resultado más rápido que la propia evolución del clima, con lo que únicamente se podía comprobar si los cálculos eran correctos.

Richardson propuso desarrollar un cálculo numérico, basado en el método de las diferencias finitas aplicadas a las ecuaciones de conservación, para predecir los cambios en la circulación del aire. No fue hasta la década de los cincuenta cuando los primeros ordenadores, junto con los avances realizados en la compresión de la dinámica atmosférica, permitieron realizar los cálculos lo suficientemente rápido como para predecir el clima antes de que ocurriese y se demostró que el modelo propuesto por Richardson era correcto y arrojaba resultados coherentes (Richardson, 1922).

Además, este ámbito de aplicación contribuyó enormemente a la evolución del CFD, pues como se ha comentado en la Sección 1.2, Smagorinsky desarrolló una de las primeras aproximaciones exitosas a las simulaciones LES buscando introducir el efecto del viento, nubes o radiación a modelos NWP. Esto debido a que se requería de un modelado de la turbulencia atmosférica que reflejase escalas inferiores a las dimensiones de las celdas.

- Mesoescala: Se trata de la escala intermedia, cubriendo rangos horizontales desde pocos a varios kilómetros. Incluye fenómenos atmosféricos como tormentas, precipitaciones, climas generadas por la topografía (valles entre montañas, p. ej.). Los primeros estudios de mitad del siglo pasado analizan el comportamiento de brisas marinas, flujo alrededor de montañas o islas de calor. Además, en esta escala se engloba el estudio de Meroney y Yamada, 1971, comentado en la introducción, donde se validó por primera vez mediante túnel de viento un estudio de CWE.
- Microescala: En este caso la escala se reduce a una distancia horizontal de menos de dos kilómetros. Problemas comprendidos en esta escala espacial son los más estudiados a día de hoy por la comunidad, debido a la posibilidad de realizar pruebas en túnel de viento más precisas y a la posibilidad de prestar especial atención al comportamiento del aire dentro del propio entorno urbano, ya que problemas como por ejemplo la previsión meteorológica ya han sido desarrolladas con éxito y se utilizan regularmente.

La gran mayoría de los estudios radica en el flujo alrededor de uno o pocos edificios, ya que de esta manera se puede analizar el comportamiento del aire sin efectos externos; la mayoría tratan de comprender el flujo que impacta sobre el cuerpo y más tarde se estudia el efecto de añadir otras estructuras alrededor de la inicial para comparar los resultados

y buscar si existen relaciones de dependencia, o no, entre ellos.

Además, configurar estos casos en CFD sigue siendo motivo de discusión, desde escoger el modelo de turbulencia, condiciones de contorno o el tipo de solver a utilizar. Es en estas escalas reducidas donde mejor se puede comprobar el efecto que tienen estos parámetros sobre los resultados, para así determinar los más precisos y su influencia en la solución obtenida.

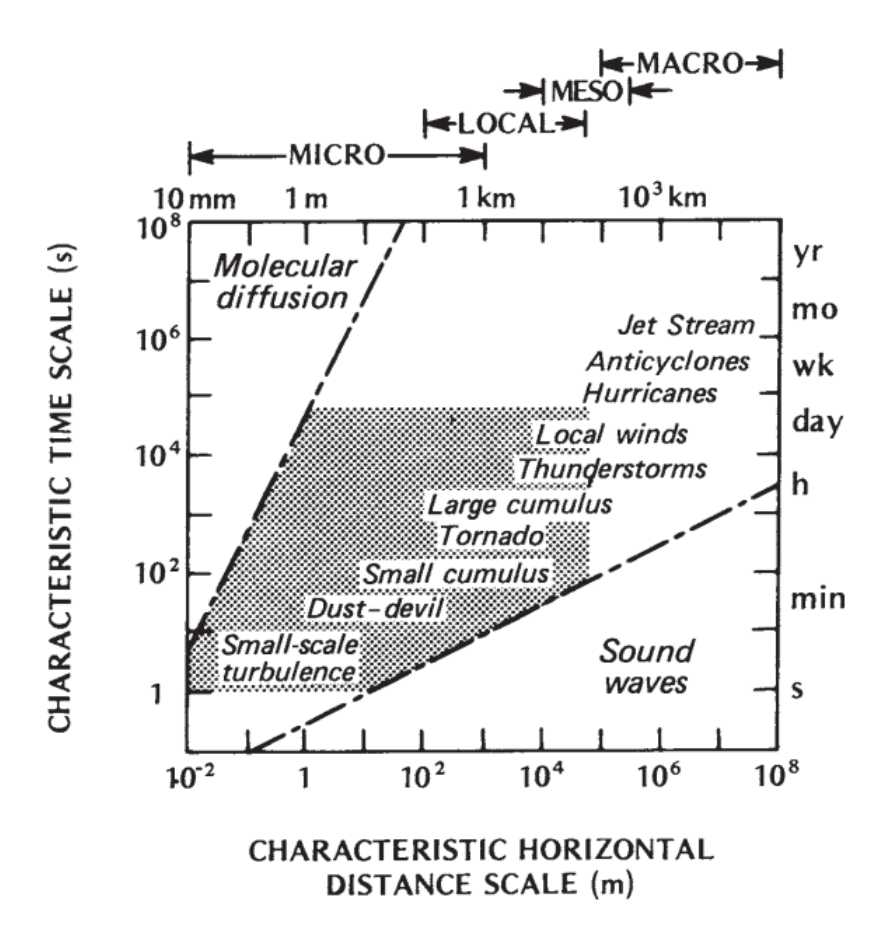

Figura 2.3: Escalas espaciales en flujo urbano (Oke, 1987)

#### 2.3.2. Flujo Urbano en CFD

Desarrollar un caso de flujo urbano en CFD (CWE) requiere de una configuración específica para conseguir reproducir de la manera más fiel posible las características de la atmósfera, capa límite, turbulencia, etc. Durante las últimas décadas se han realizado multitud de pruebas que han permitido determinar las bondades de cada modelo y los problemas de su uso, con lo que ahora se puede determinar que configuración es la más apta para el caso que se estudie según los objetivos que se persiguen y la capacidad computacional de la que se dispone.

#### Capa límite atmosférica

Uno de los aspectos más importantes que diferencian a los problemas de flujo urbano radica en la condiciones de entrada del problema, ya que el viento no tiene un velocidad constante con la altitud sino que disminuye según se acerca al suelo. Esto se debe a que la parte más baja de la atmósfera terrestre está controlada por la presencia del suelo, por lo que se denomina a esta zona "Atmospheric Boundary Layer" (ABL). Por tanto, el flujo de aire, su momento o transmisión de calor están condicionados por la presencia del suelo.

En un entorno urbano, con la presencia de edificios u otras estructuras la ABL es denominada "Urban Boundary Layer" (UBL). Esta capa puede subdividirse en diversas subcapas como puede observarse en la Figura 2.4, donde se puede distinguir en la Mesoescala como la UBL engloba al resto, desarrollándose como "Surface Layer" (SL) en la zona de la propia ciudad. A nivel local puede observarse la subcapa "Roughness sub-layer" (RSL), esta suele situarse a entre dos y cinco veces la altitud del elemento rugoso (edificios, árboles, colinas) y delimita la zona en la que el flujo es tridimensional. Por último en la Microescala se aprecia la "Urban Canopy Layer" (UCL), zona donde se encuentran las propias estructuras de la urbe. En un problema de CWE, la ABL/UBL se introduce como condición de contorno, es decir es el perfil de velocidad asignado a la entrada, mientas que el comportamiento del flujo en la UCL es lo que se espera analizar. Cabe destacar que aunque la zona de estudio no comprenda todo el dominio de una ciudad, la zona de la UCL debe ser mallada con precaución pues modelar de manera más económica los alrededores de la zona de interés puede dar lugar a soluciones erróneas o no convergidas (Potsis et al., 2023).

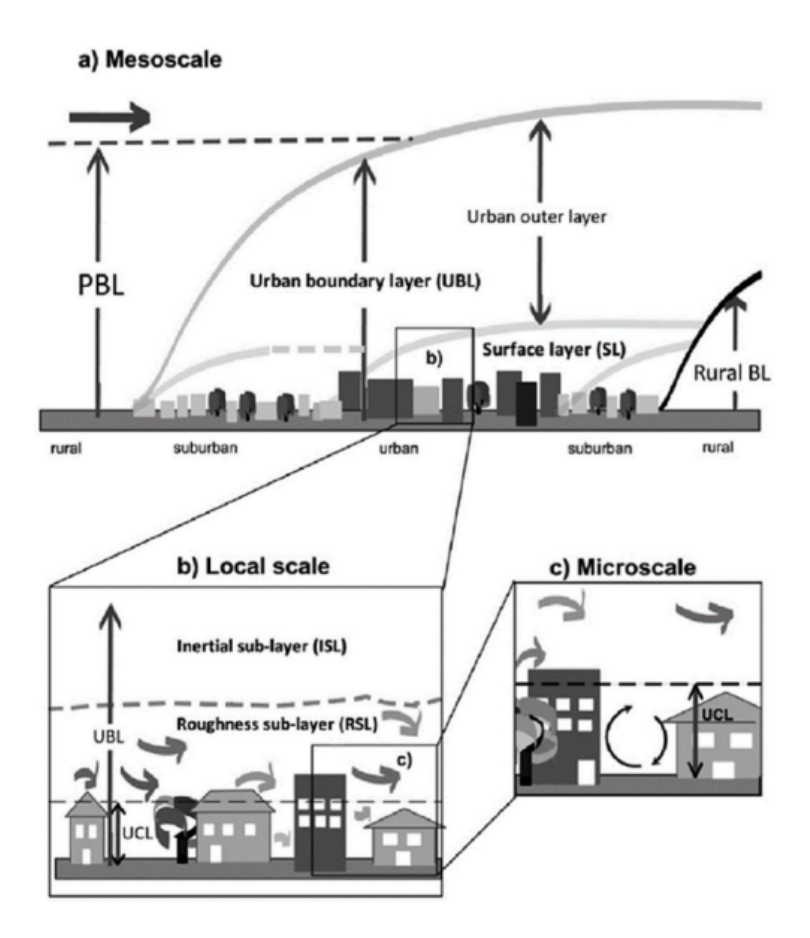

Figura 2.4: Esquema de las distintas subcapas de una UBL (Potsis et al., 2023)

Para el modelado de la UBL se utiliza generalmente una ley logarítmica sobre la velocidad media del viento. Sin embargo en la actualidad se ha visto que si se quiere realizar una representación más fiel hay que combinar esta condición de contorno con la ley de pared, pues existe una inconsistencia con la velocidad de entrada. Esta situación puede extenderse al flujo alrededor de obstáculo y terrenos complejos, y su solución ayuda a mejorar la eficiencia del código y mejorar las predicciones (Parente & Longo, 2021).

#### Modelos de Turbulencia

Las virtudes y defectos de los modelos de turbulencia a utilizar en problemas de CWE son uno de los aspectos clave a la hora de elegir que modelado es el apto para cada caso. Obviamente realizar simulaciones en DNS resulta inasumible, sin embargo la discusión entre utilizar LES o RANS es objeto de análisis.

Respecto al modelado utilizando RANS, ha quedado patente que su uso es el más económico en lo referente al coste computacional, además de ser el más fácil de usar. Puesto que se modelan todas las escalas de turbulencia, los resultados reflejados son promedios estadísticos de la variables con lo que puede resultar más difícil estudiar las fluctuaciones del flujo. Dentro del modelo RANS existen dos posibilidades, utilizar simulaciones RANS estacionarias y no estacionarias. En caso de que se opte por realizar una simulación no estacionaria los valores también son promediados en el tiempo.

Pese a su mayor simplicidad el modelado mediante RANS presenta una serie de limitaciones y es que se tiende a predecir una recirculación más amplia del flujo en las zonas de la estela de los edificios. Esto es debido a que no se predicen las fluctuaciones no estacionarias de mayor escala (calles de Von Kárman), con lo que se infraestima la transferencia de momento detrás de los edificios (Tominaga et al., 2008).

Como se puede ver en la Figura 2.5, correspondiente a una comparación realizada del flujo en la estela de un edificio simple con diferentes modelos de turbulencia, la zona de recirculación en RANS es mucha más amplia que en los modelos LES debido a lo expuesto anteriormente.

El otro modelo de turbulencia a utilizar es LES el cual requiere de más coste computacional y es más difícil de utilizar. El uso de LES para problemas de CWE ha sido menos estudiado por lo que existen menos guías y material de referencia que para RANS. Otro aspecto que dificulta el uso de LES es la introducción de las condiciones de entrada, debido a la necesidad de introducir un perfil de velocidades que varíe con el tiempo y espacio. Sin embargo, estas simulaciones consiguen soluciones más precisas, capturando mejor el comportamiento de los torbellinos más grandes y además obtiene valores instantáneos, y no promedios, de presión y velocidad (Potsis et al., 2023).

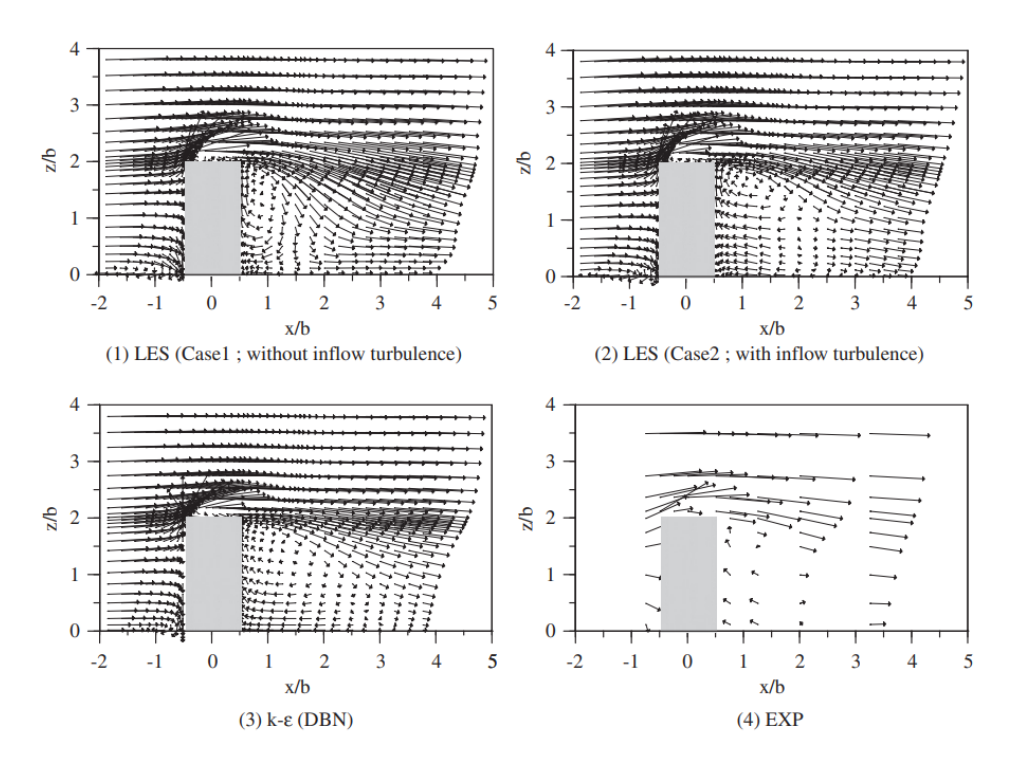

Figura 2.5: Comparativa modelado RANS, LES y experimental en el estudio de flujo incidente sobre un edifico de manera perpendicular (Tominaga et al., 2008)

## 2.3.3. Environmental Applications

Dentro de las aplicaciones de estudios CWE, las aplicaciones medioambientales se refieren a aquellos estudios que tratan de comprender los eventos que ocurren en la microescala, por ejemplo: como afecta el viento a los viandantes, la dispersión de la contaminación, la ventilación natural de las ciudades, la erosión generada por la nieve o la arena, etc. El CWE se ha desarrollado en los últimos años alrededor de este tipo de problemas y es que se trata del campo donde se ha conseguido alcanzar un mayor nivel de precisión.

Para resolver este tipo de casos, se utilizan mayormente RANS estacionario, debido a que en la mayoría de ellos es suficiente con conocer los valores medios de la velocidad desarrollada. Además RANS funciona mejor en zonas con rangos de velocidades elevados, con lo que se puede estudiar la velocidad media de fuertes ráfagas de viento cerca del suelo.

Otro aspecto importante a la hora de estudiar estos problemas es el modelado, ya que la existencia de árboles o parques ayudan a mejorar la refrigeración y reducen la intensidad del viento. También la geometría de las estructuras o edificios simplificada puede afectar de manera significativa a los resultados. Por ejemplo para casos de ventilación urbana, geometrías de edificios que se simplifican pueden haber sido diseñadas a conciencia para poder mejorar el flujo del viento (Potsis et al., 2023).

#### 2.3.4. Structural Applications

Este segundo ámbito de aplicación se centra en el estudio de las cargas experimentadas por edificios tanto bajos como elevados, las presiones medias y variables en los laterales y la influencia de la dirección del viento, con el objetivo de llevar a cabo el diseño estructural de los edificios en función de las cargas que vayan a tener que soportar.

Uno de los principales problemas de estos estudios son las presiones en los vértices superiores de los edificios más bajos, donde el flujo necesita ser tratada con más atención. Sin embargo, para capturar los coeficientes de presión experimentados alrededor de los edificios un modelo RANS estacionario sería suficiente, pues utilizando aproximaciones con  $k-\epsilon$  se consiguen obtener valores precisos de las presiones medias, al comparar con modelos de túnel y casos a escala real (Richards & Hoxey, 1992). En la Figura 2.6, se puede observar como las simulaciones de diversos estudios sobre el impacto de flujo perpendicular a la superficie de un cubo, desarrollan presiones medias que se ajustan de manera precisa con los resultados experimentales.

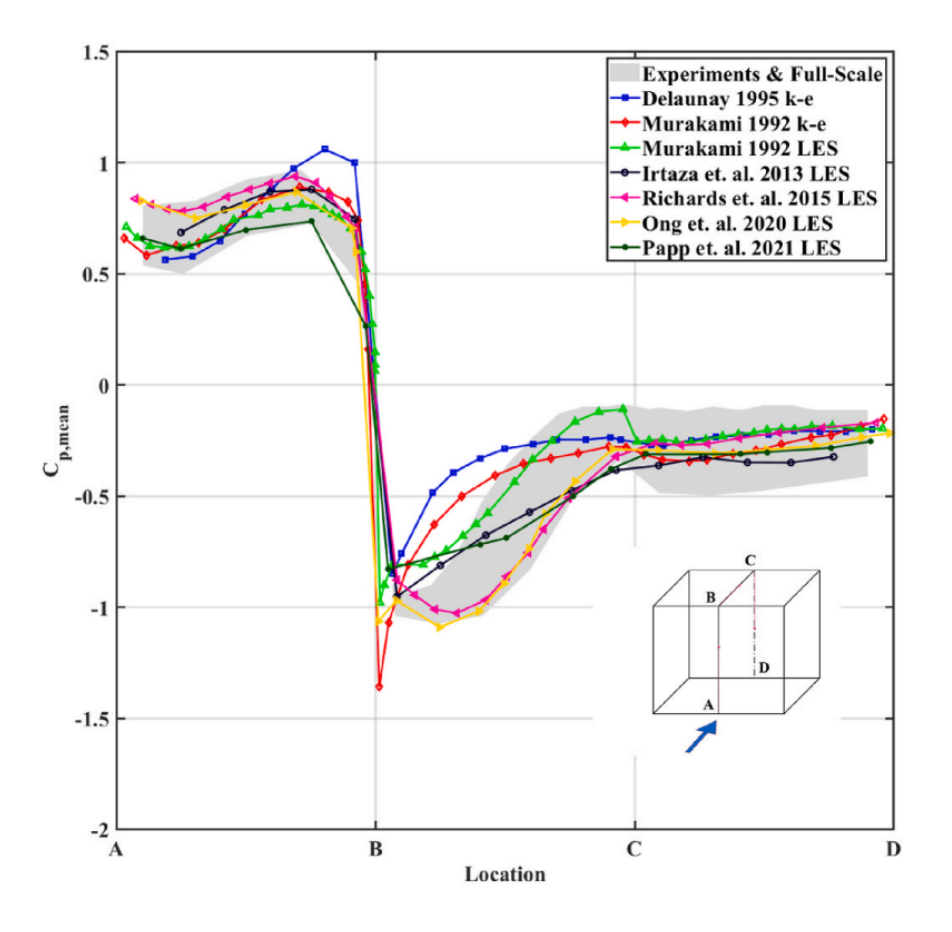

Figura 2.6: Coeficiente de presión en un cubo, con flujo incidente perpendicular (Potsis et al., 2023)

En lo que respecta a las cargas máximas de viento o presiones máximas, es difícil de obtener resultados exactos utilizando RANS, ya que estos valores son muy sensibles a los intervalos temporales seleccionados. Por lo tanto para estos estudios deben realizarse utilizando LES.

En lo referente a los edificios de mayor altura, estudios realizados con LES no tienen dificultad en capturar los coeficientes de presión en estos, aunque sobrestiman las fluctuaciones experimentadas por el flujo. También, resulta lógico que al aumentar la altura de los edificios los resultados pierden exactitud, llegando a cometer errores del 40 % en las zonas más elevadas.

El último ámbito de los problemas estructurales, es la influencia de la dirección del viento. Se debe tener en cuenta que el flujo que impacta en perpendicular sobre un cuerpo romo (un edifico en este caso) ya conlleva muchas dificultades como se ha visto en la Sección 1.2. Sin embargo, en los casos en los que el flujo no es normal a la superficie de los edificios, se observan mayores interacciones en la turbulencia generada por las estelas de los edificios, conllevando la necesidad de aumentar el refinamiento de la malla en estas zonas (Potsis et al., 2023).

#### 2.3.5. Túnel de Viento y CWE

Dentro de los estudios experimentales más utilizados en la mecánica de fluidos se encuentran los test de túnel de viento y los experimentos en escala real. En el ámbito de flujo urbano, realizar pruebas a escala completa resulta útil pero poco práctico, ya que las condiciones de contorno son difíciles de simular, y no se pueden provocar fenómenos meteorológicos o rachas de viento, además de que los límites del dominio que se pretende estudiar son difíciles de controlar. Es por ello que aunque se puedan obtener conclusiones y tendencias, es realmente complicado realizar pruebas de manera sistemática y analizar tendencias o relaciones.

Puesto que es difícil tomar medidas reales, se debe recurrir a la herramienta de test más utilizada en fluidodinámica que es el túnel de viento. Sin embargo, este no está exento de problemas al poner en práctica casos de flujo urbano, y es que la necesidad de adherirse a la similitud de escala supone una limitación a los problemas a estudiar. Además, las condiciones que se reproducen en túnel de viento son las de un sistema cerrado, sin embargo en problemas de CWE las paredes laterales y superior del dominio son abiertas, cosa que no se puede reproducir en túnel, pudiendo inducir errores.

Existen una serie de estudios que se ha determinado que son de difícil análisis o validación en túnel de viento:

- Ventilación natural: Aquellos casos donde el flujo atraviese superficies complejas de pequeño tamaño y se experimenten comportamientos turbulentos de pequeña escala, serán difíciles de reproducir en túnel o el comportamiento que experimenten no se corresponderá con la realidad.
- Amplias escalas: Problemas que entren dentro del ámbito espacial de la mesoescala, donde se estudien amplias áreas, requerirán altos factores de escalado. Esto supone que será difícil analizar la relación existente entre los fenómenos del flujo en las escalas más grandes con sus consecuencias en la microescala.
- Estratificación de la atmósfera: Uno de los problemas de estudiar amplias escalas verticales es la disminución de la temperatura del aire con la altitud y por tanto el aumento de su densidad. Una atmósfera estable, sin turbulencias, puede presentarse en días con niebla y una inestables en la presencia de ciclones o también en un día soleado.

Estos fenómenos son difíciles de reproducir en un túnel cuando se abordan problemas de macro o mesoescala.

- **Buoyant flow**: Relacionado con el punto anterior, reproducir la flotabilidad del flujo debido a las diferencias de densidad en la microescala, complica la reproducción de fenómenos como la dispersión de la polución o la ventilación natural.
- Flujo multifásicos: Reproducir el transporte y deposición de arena o nieve resulta muy difícil en túnel de viento.
- Otros fenómenos: Tornados o fuertes corrientes descendientes de aire no se pueden reproducir en un túnel de viento, además de que su estudio es peligroso si se quiere realizar en situaciones reales.

En comparación con estudios realizados en CFD, los análisis numéricos presentan ventajas en los casos en que la semejanza no se respeta, con una mejora significativa en los casos donde los fenómenos a estudiar son de pequeña escala. Además, mediante CFD se puede tomar medidas de manera mucho más sencilla que en un túnel o en la realidad, de cualquiera de la variables de interés y reflejar más fácilmente los fenómenos meteorológicos (Blocken, 2014).

Puesto que son notables la ventajas presentadas por los cálculos en CFD, se ha propuesto la sustitución de los experimentos en túnel por el llamado "Túnel de viento numérico". Esto implicaría realizar las simulaciones que se hacen en túnel directamente en CFD para así ahorrar recursos. Sin embargo, estas dos herramientas se siguen complementando hoy en día y no contrastar los resultados obtenidos en las simulaciones numéricas supondría incurrir en incoherencias y probablemente errores de precisión que quedarían en segundo plano (Leschziner, 1990). Es por ello que hoy en día, deben coexistir ambas herramientas y complementarse. Como establece Leitl y Meroney, 1997, conviene utilizar el CFD para facilitar y agilizar la configuración de un caso en el túnel, evitando a su vez pruebas erróneas que puedan suponer un gasto innecesario.

## Capítulo 3

## Modelo CFD

Como se ha comentado en la Sección 1.3, en este proyecto se pretende analizar el impacto de determinados parámetros de configuración del túnel de viento a la hora de realizar experimentos de flujo urbano. También, como se ha mencionado anteriormente, este estudio se encuentra dentro de los puntos de CFD y túnel de viento de un proyecto global en el que se pretende estudiar la influencia del flujo sobre el vuelo de un dron. Es por esto que una serie de aspectos, como el la geometría de la ciudad o las zonas de interés van a venir determinadas de antemano.

En este capítulo del documento se van a detallar las características del caso que se va a estudiar en CFD, el cual trata de realizar una aproximación lo más razonable posible al túnel de viento en el que se van a realizar los experimentos con la maqueta de la ciudad. El objetivo en este punto es construir un Caso Base, que cumpla con los requerimientos que se pretenden asumir y tomarlo como punto de partida y comparación con las variaciones que se realizarán sobre este.

Otro aspecto a destacar son los objetivos que se pretenden conseguir, respecto a los resultados conseguidos. Hay que tener en cuenta que las capacidades computacionales de las que se dispone son limitadas y no se pretende realizar una gran inversión en horas de cálculo para estos puntos del proyecto. Por tanto, los modelos desarrolladas tiene por objetivo conseguir resultados coherentes y útiles para el estudio de manera cualitativa, mientras que desde el punto de vista cuantitativo, aunque sí se pretende conseguir que sean lo más reales posibles, no se conseguirá una aproximación muy exacta debido a las limitaciones comentadas.

Para explicar el proceso seguido para configurar el caso se va a seguir un orden similar al determinado en la Figura 2.1, con especial enfoque en el pre-proceso.

## 3.1 Modelo conceptual y Dominio computacional

Como se acaba de mencionar, la geometría de la urbe de estudio ha sido proporcionada de antemano y se corresponde con una zona de la ciudad de Benidorm. Como se puede observar en la Figura 3.1 la geometría de la ciudad ha sido ya simplificada, no se observa mobiliario urbano

(farolas, bolardos, paneles de publicidad), tampoco se ve la distinción entre carretas y la acera, vegetación urbana o los detalles de los edificios como puedan ser ventanas, portales, etc. Esta simplificación tiene un motivo claro y es la reducción significativa del coste computacional, ya que se consigue reducir enormemente puntos de conflicto en los que para, simplemente conseguir la convergencia del cálculo, se requeriría una mayor cantidad de celdas en determinadas zonas que no tendrían una influencia notable en el comportamiento del viento.

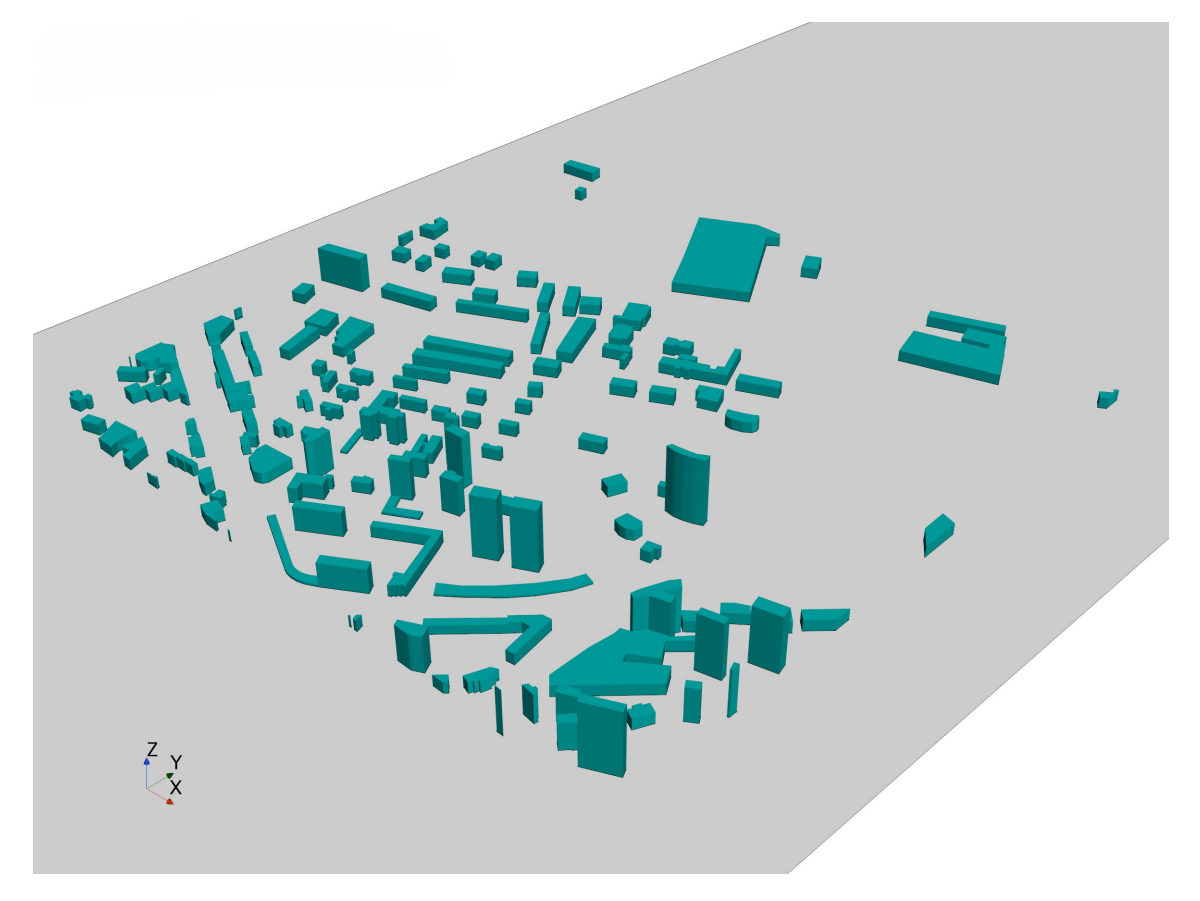

Figura 3.1: Perspectiva isométrica de la ciudad del Caso Base

Una vez se tiene la geometría a estudiar se debe determinar la escala en la que se debe introducir en el túnel, para lo que se deben conocer sus dimensiones y adaptar a ellas las de la ciudad. Por tanto, el dominio que se va utilizar representa las dimensiones del túnel viento, como es lógico. La sección del túnel es octogonal, aunque para el Caso Base se va a utilizar una cuadrada para simplificar y posteriormente se introducirán los chaflanes; esto es debido a que la información de la que se dispone como punto de partida utiliza dominios de sección cuadrara o octogonal. En la Figura 3.2 se puede observar una perspectiva del túnel, su sección es un cuadrado de 2.8 m y su largo de 22 m.

Teniendo en cuenta que en los estudios posteriores se modificará ligeramente el dominio, cosa que se debe tener en cuenta para el Caso Base, la escala elegida para la ciudad es de 1:750. Esto resulta en que las dimensiones de la maqueta serán de  $1.818 \times 1.818$  m, con 0.161 m como altitud del edificio más alto  $(H_{max})$ .

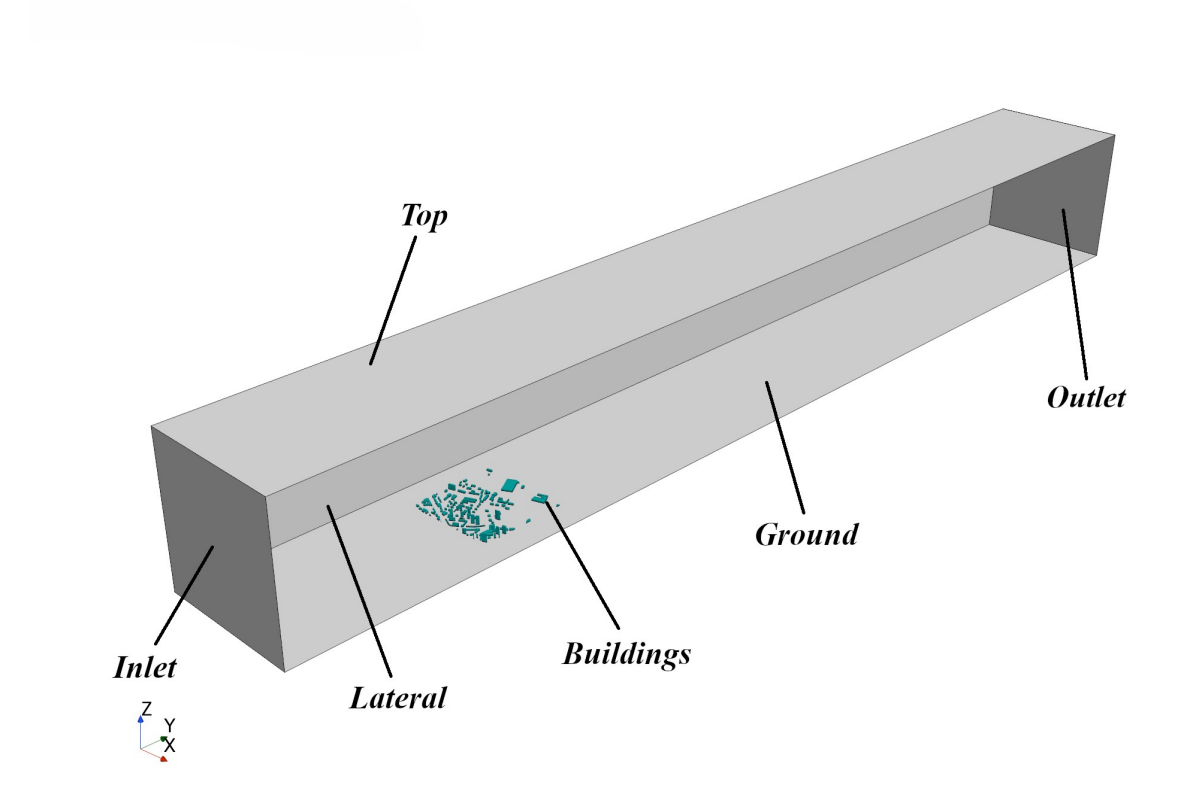

Figura 3.2: Perspectiva del dominio y sus regiones

Para determinar la distancia que debe existir entre la ciudad y las paredes del dominio, la literatura da una aproximación con la que poder ganar exactitud. En la guía de Franke y Baklanov, 2007, se determina que para la altitud del dominio no se debe exceder, en caso de representar un estudio en túnel, una altura superior a 6 veces la altitud del edificio más alto  $(6H_{max})$ . Para la extensión lateral, se recomienda que la distancia entre las paredes y la ciudad no sea superior a  $5H_{max}$  y para la longitud del dominio entre la ciudad y la condición de salida se establece que no debe ser inferior a  $15H_{max}$ .

Si se aplica lo anterior al dominio construido se tiene que las paredes laterales se encuentran a 3.45 $H_{max}$  de la ciudad, el techo a 16.4 $H_{max}$  y la salida a 100 $H_{max}$ . Respecto a las distancias laterales, se considera que son las más relevantes a tener en cuenta pues si se tiene una geometría de túnel fija es difícil ajustar todas las dimensiones a la vez, por tanto se sacrifica la colocación del techo y la salida, las cuales se encuentran más lejos (top y outlet) de lo recomendado. Esto se considera razonable pues no afecta en gran medida al flujo sino al coste computacional.

Por otra parte, la distancia existente entre el Inlet y la zona de la ciudad, que primero entra en contacto con el flujo, es de 4.091 m  $(25H_{max})$ . Según Franke y Baklanov, 2007, la distancia recomendable es de  $5H_{max}$ , por lo que la ciudad se ha colocado más retrasada de lo recomendable. Sin embargo, la posición del modelo en un túnel viene ya fijada y puesto que la colocación es posterior a la indicada el mayor problema será un aumento del coste computacional.

## 3.2 Condiciones de Contorno

En la Figura 3.2 se pueden ver las distintas regiones en que se divide el dominio, cada una con su respectiva condición de contorno.

Inlet: En la entrada se utiliza la condición de "Velocity Inlet", pues en este punto hay que imponer la ABL. Para esta se utiliza una expresión logarítmica (Ec. 3.2.1), con velocidad de referencia ( $U_{free} = 10 \text{ m/s}$ ), altura de referencia  $H = 1 \text{ m}$  (altura en la que se impone  $U_{free}$ ) y como altura que determina la RSL ( $z_0 = 0.0065$  m). Para la turbulencia se utiliza el modelo más simple "*Intensity* + *Viscosity Ratio*" con los valores de referencia (Parente & Longo, 2021).

$$
U = U_0 \ln \left( \frac{z_0 + z}{z_0} \right), \quad U_0 = \frac{U_{free}}{\ln \left( \frac{H + z_0}{z_0} \right)} \tag{3.2.1}
$$

- $\bullet$  *Outlet*: Para la condición de salida del caso se impone "Outlet", la cual determina que el flujo en este punto solo se mueve hacia fuera y se recomienda para flujos totalmente desarrollados. las variables en este punto se extrapolan de sus celdas adyacentes y para determinar el flujo másico que atraviesa esta región se utiliza la opción "Split Ratio", donde se indica que todo el flujo atraviesa la condición de salida.
- Buildings: Las superficies que forman los edificios de la ciudad se asumen como "Wall" con condición de no deslizamiento.
- Ground: Para el suelo se asume la condición de "Wall", pues tanto en el suelo del túnel como en la realidad existe una superficie que frena el flujo, se impone la condición de no deslizamiento. En esta pared se desarrolla la capa límite de la propia ABL y además es la que interacciona con los edificios.
- **Laterales**: Para el Caso Base, se asume "Symmetry" como condición en las paredes laterales del túnel. Esto se debe a que en un caso realista sería la condición utilizada y como se dice en (Franke & Baklanov, 2007), si la ciudad está lo suficientemente alejada de las paredes no es necesario imponer la condición de pared (al tratar de reproducir un estudio en túnel de viento). Por lo tanto se escoge para reducir coste computacional y facilitar el mallado.
- $\blacksquare$  Top: La condición utilizada para el techo también es "Symmetry" ya que, aunque en el túnel esto sea una pared, está lo suficientemente alejado como para no interferir en el flujo sobre la ciudad, con lo que se pueden ahorrar celdas y agilizar el cálculo.

## 3.3 Mallado

El siguiente paso para construir el Caso Base de estudio es definir que malla se va a utilizar, la cual debe de seguir los compromisos comentados entre precisión y coste computacional. Se va a utilizar como punto de partida una malla desarrollada en un TFG paralelo a este, englobado en el mismo proyecto (Palomares Peris, 2023), adaptada a la escala de este caso.

Este malla, no es independiente ya que no se dispone de la suficiente potencia de cálculo como para realizar las simulaciones de los casos más refinados, sin embargo se ha comprobado su convergencia y validez por lo que se considera apta para el estudio.

Se utiliza la herramienta de STAR-CCM+ para la discretización automática (malla no estructurada), utilizando para la Surface mesh la opción de "Surface Remesher", para la Volume Mesh la opción de "Trimmed Cell Mesher", la cual genera hexaedros y suele ser la más utilizada para mallar la capa límite, ofreciendo también ventajas para flujo externo y permitiendo refinar zonas de la estela. Por último se utiliza la opción "Prism Layer Mesher" para la capa límite (Siemens, 2021).

Los valores más relevantes de la configuración de la malla se reflejan en la Tabla 3.1, se ha utilizado un Base Size menor respecto a la malla de referencia para ajustar con la escala utilizada.

| Default Controls                  |                  |  |  |  |
|-----------------------------------|------------------|--|--|--|
| Base Size                         | 92 cm            |  |  |  |
| Min. Surface Size                 | $9.2 \text{ cm}$ |  |  |  |
| Surface Growth Rate               | 1.2              |  |  |  |
| $N^{\mathcal{Q}}$ of Prism Layers | 7                |  |  |  |
| Prism Layers Stretching           | 1.3              |  |  |  |
| Prism Layers Total Thickness      | $0.2 \text{ cm}$ |  |  |  |
| <i>Volume Growth Rate</i>         | "Very Slow"      |  |  |  |

Tabla 3.1: Default Controls: malla Caso Base

Además se han utilizado una serie de refinados para conseguir la convergencia del caso y así mejorar la precisión de los resultados en la zona de interés. Para la zona de los edificios se ha realizado un refinado de superficie (Tabla 3.2), que busca reducir el número de "Prism Layers" en la capa límite y ligeramente el grosor de estas celdas (Murakami, 1998). También se utiliza un control de superficie para el suelo (Tabla 3.3) para aumentar el grosor de las "Prism Layers" y garantizar una mejor transición con el resto de la malla. Adicionalmente se han añadido dos controles volumétricos, uno en la zona de la ciudad y otro más centrado en la zona de estudio (Figuras 3.3 y 3.4), para aumentar la densidad de malla en estas zonas y mejorar la precisión (Tablas 3.4 y 3.5).

#### Buildings

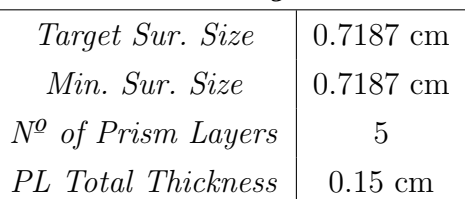

Tabla 3.2: Custom Control: Buildings

Ground Target Sur. Size  $\Big| 5.75 \text{ cm}$ *Min. Sur. Size*  $5.75 \text{ cm}$ 

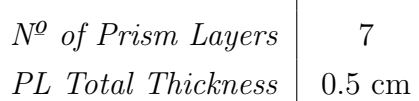

Tabla 3.3: Custom Control: Ground

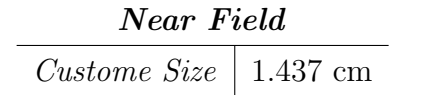

Tabla 3.4: Custom Control: Near Field

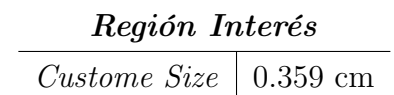

Tabla 3.5: Custom Control: Región Interés

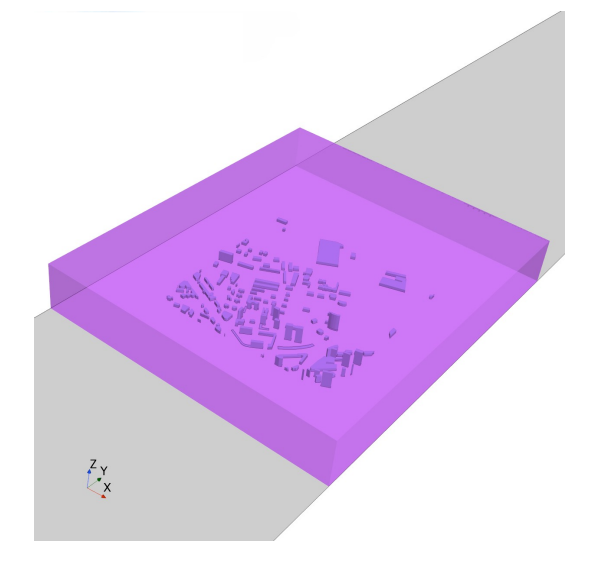

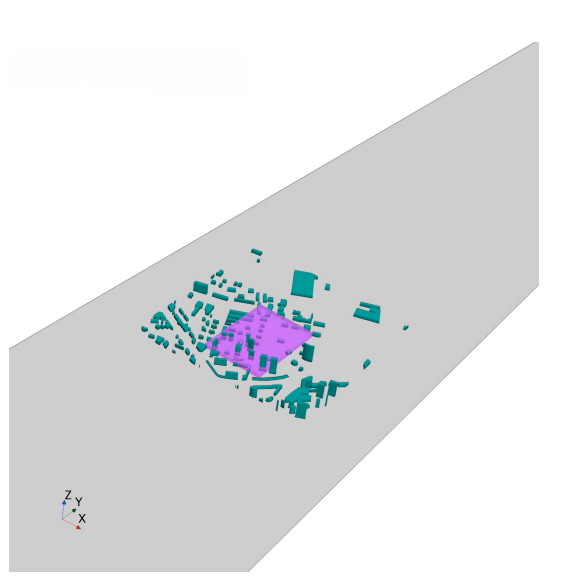

Figura 3.3: Volumen: Near Field Figura 3.4: Volumen: Zona Interés

La malla finalmente cuenta con un total de 4454802 de elementos, en la Figura 3.5 se puede ver una perspectiva del mallado del conjunto. Como se puede apreciar a menor altura, mayor es la densidad de malla, pues es la zona donde se debe buscar más precisión en el desarrollo del flujo. En la zona de la ciudad, se pueden apreciar tanto en la pared lateral como en el suelo, el efecto del primer control volumétrico (Figura 3.3).

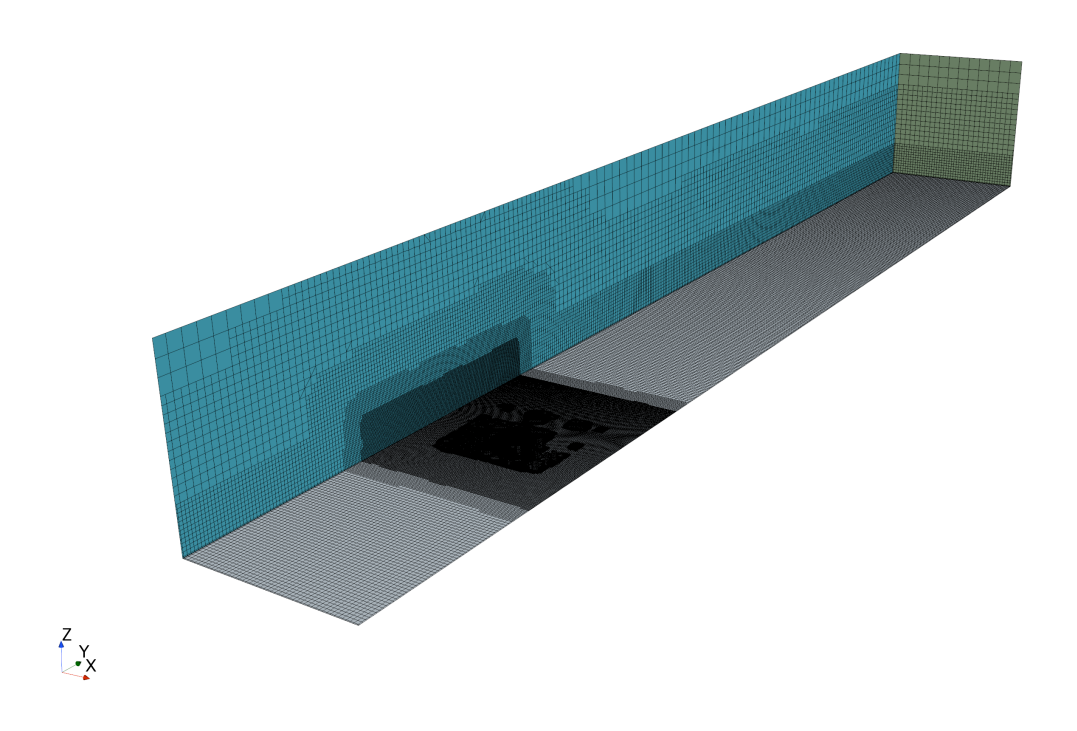

Figura 3.5: Mallado del dominio: Caso Base

En la Figura 3.6, se puede observar en mayor detalle la discretización en la ciudad, se aprecia en este caso el efecto del segundo control volumétrico (Figura 3.4) destinado a conseguir mayor precisión en la zona de interés del problema.

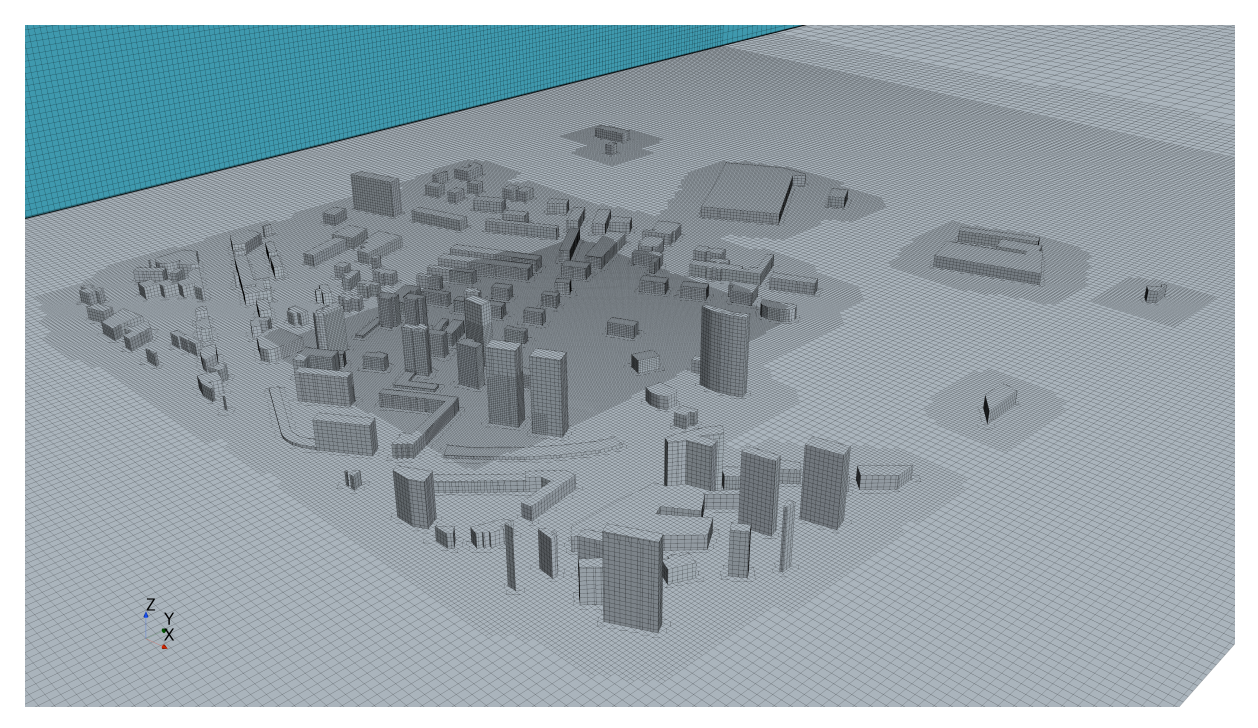

Figura 3.6: Perspectiva del mallado de la ciudad: Caso Base

Para obtener un mejor detalle del mallado de los edificios, en la Figura 3.7 se representa un corte de un edificio situado en la zona refinada. Se puede observar como la capa límite del suelo es más gruesa que la de los edificios y cuenta con más Prism Layers como se ha comentado anteriormente.

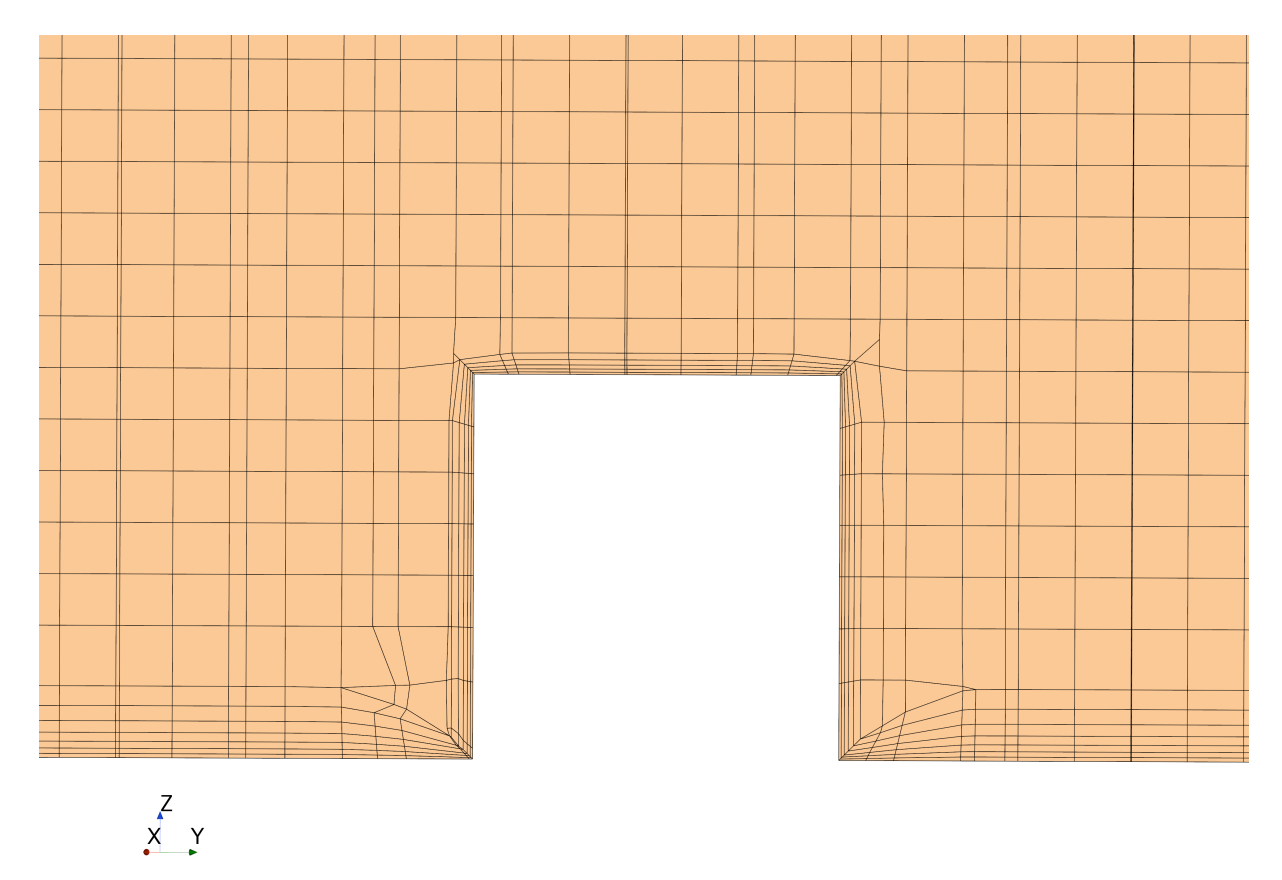

Figura 3.7: Detalle, corte transversal, del mallado de edificio situado en la región de interés

## 3.4 Propiedades del Fluido, Modelos Físicos y Solver

En este punto se pasa a detallar los modelos físicos escogidos para la configuración del caso. Como se ha comentado en la Sección 2.3 este tipo de estudio es altamente tridimensional, por lo que se debe utilizar una configuración tridimensional. Desde el punto de vista temporal se realiza el estudio de manera estacionaria, ya que se considera que el flujo entrante es siempre el mismo y que se desarrolla siempre de la misma manera. Sin embargo, como se apreciará más adelante, es posible que se observen fenómenos transitorios, pero que no impiden la convergencia del caso y no afecten gravemente a la zona de estudio del problema.

Para el tipo de fluido se elige el modelo de "Gas", puesto que el flujo con el que se trabaja es el aire. Para agilizar el cálculo se considera que la densidad es constante, debido a que las velocidades que alcanza el flujo son muy bajas y por tanto es asumible la hipótesis de flujo incompresible.

Ya que el impacto del flujo contra los edificios implica la separación de la capa límite y consecuentemente el comportamiento turbulento del mismo se considera que el régimen viscoso del flujo es turbulento. Por último, la simulación se realiza utilizando un modelado RANS, reduciendo así el coste computacional, escogiendo el modelo de turbulencia k − ϵ, recomendado por la literatura ya que garantiza estabilidad (Franke & Baklanov, 2007).

Respecto al Solver utilizado, se ha mencionado en la Sección 2.2 como existen dos maneras de plantear la resolución del código, de manera acoplada o segregada. Teniendo en cuenta que el flujo es incompresible, ya que las velocidades alcanzadas son bajas, y el enfoque acoplado requiere de mayor tiempo de cálculo, resulta coherente escoger el modelo segregado o pressurebased.

## 3.5 Criterios de Convergencia

Una vez se ha configurado el caso se lanza la simulación. El primer paso en la comprobación de los resultados es confirmar que la solución obtenida a convergido. Para ello, existen una serie de parámetros a controlar para verificar si los resultados obtenidos convergen a un valor con el paso de las simulaciones.

El primer aspecto a controlar es la evolución de los Residuales, que pueden dar una idea de lo que converge la solución, o si diverge. Pese a que es uno de los métodos más clásicos no hay que quedarse únicamente con este, pues puede dar pie a conclusiones errónea. Además, su valor se adimensionaliza con el de la primera iteración, por lo que influye el estado de la solución previa al cálculo (Soriano Lluch, 2019). En esta simulación todos los residuales han bajado a un valor de un orden de magnitud inferior a 10<sup>−</sup><sup>3</sup> , lo cual indica que la solución puede haber convergido.

El segundo aspecto a tener en cuenta, es la evolución de determinadas variables de interés del problema. Si la variación de estas con las iteraciones termina siendo inferior a un  $1\%$  se considera que han convergido. Para este estudio se toman en cuenta dos variables, la primera de ellas es la evolución de la fuerza ejercida por los edificios en la dirección del flujo, es decir el Drag que generan. En Figura 3.8 se aprecia en detalle la evolución de la fuerza entre unos valores acotados. Tomando el valor de la última iteración 1.9462 N (el 1 % sería 0.0194 N) la oscilación de la fuerza se da en un rango de 0.00969 N, por lo que se considera convergida. Sin embargo, se aprecia como existe una ligera oscilación la cual puede justificarse por la existencia de fenómenos transitorios. El desprendimiento en edificios con forma curva puede provocar estos fenómenos, aunque no afecta gravemente a los valores obtenidos ni a la región de estudio.

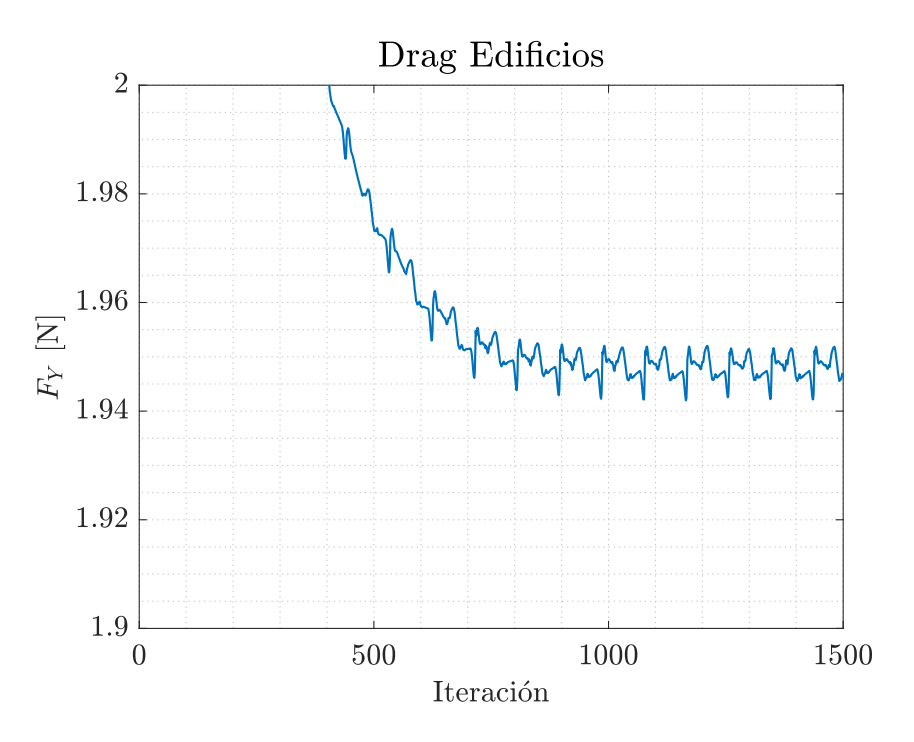

Figura 3.8: Evolución del Drag generado por los edificios

Otro parámetro a controlar es la velocidad del viento a lo largo de las trayectorias. Estas vienen definidas por el proyecto general en desarrollo y representan la zona de interés del problema, que se ha ido comentando a lo largo del documento, ya que es la zona de vuelo del dron. En la Figura 3.9 se puede apreciar su ubicación, formando un rectángulo dentro del volumen de refinado explicado anteriormente (Figura 3.4). Estas trayectorias se sitúan a una altura de 0.02636 m sobre el suelo, siendo esta similar a la máxima de los edificios cercanos.

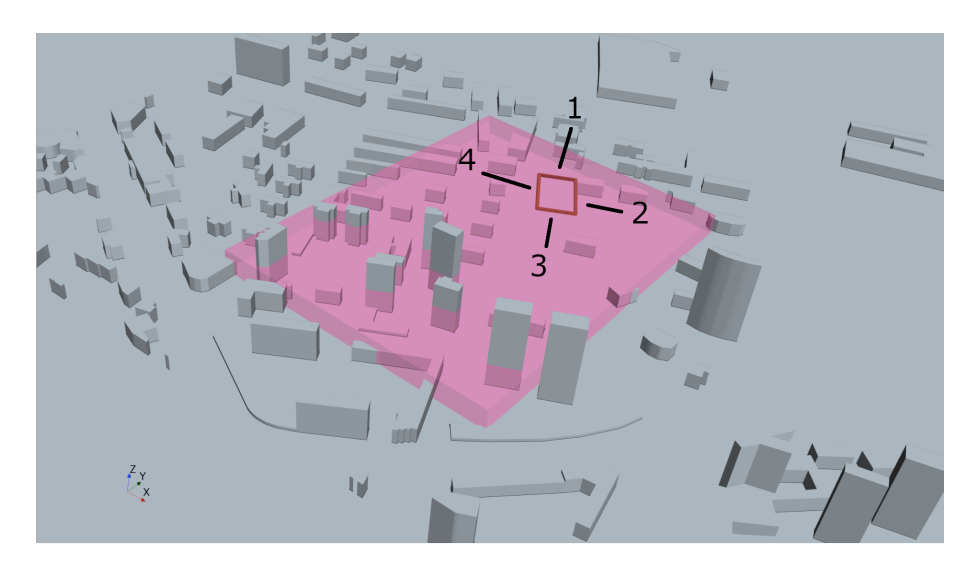

Figura 3.9: Representación de las trayectorias junto con el volumen Interés

Por la tanto se estudia la evolución de la velocidad en estas rectas para determinar si convergen. En la Figura 3.10 se aprecia su variación, y se puede observar con claridad como en entre la 1000 y 1500 iteraciones los resultados apenas varían.

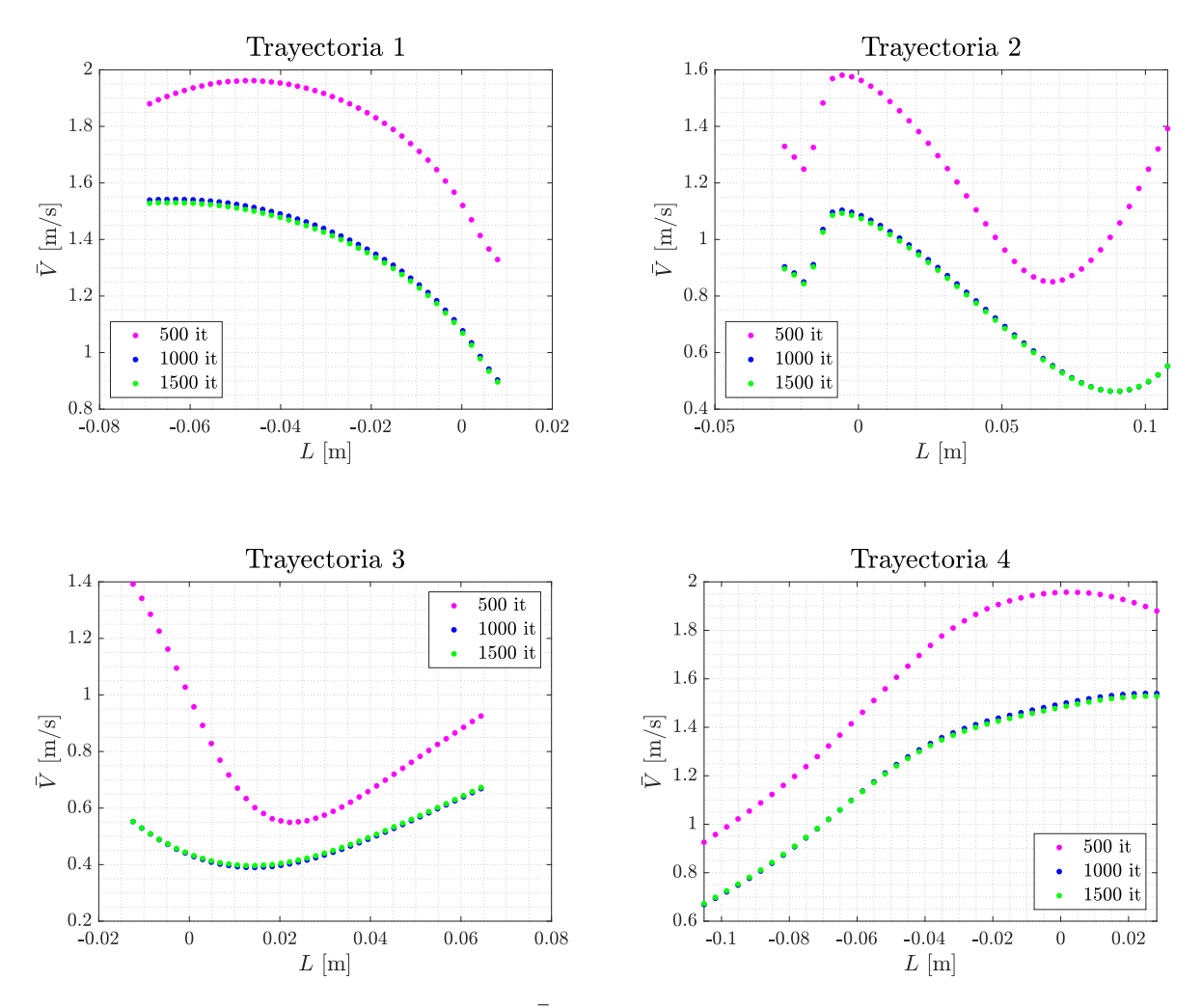

Figura 3.10: Comparativa de perfiles de  $\bar{V}$  en las trayectorias del Caso Base, en distintas iteraciones

Si se realiza la integral sobre los perfiles de velocidades anteriores, para obtener un valor promediado, se puede analizar de manera cuantitativa la variación experimentada durante el cálculo en las distintas trayectorias. En la Tabla 3.6, se puede comprobar como la variación experimentada entre las 1000 y 1500 iteraciones es, en las cuatro trayectorias, inferior al 1 %, por lo que se considera que han convergido.

|                 |              | <b>Tray.</b> $1 \mid 500$ it. 1000 it. 1500 it. |        |                 |                          | <b>Tray.</b> 2   500 it. 1000 it. 1500 it. |        |
|-----------------|--------------|-------------------------------------------------|--------|-----------------|--------------------------|--------------------------------------------|--------|
| $\bar{V}$ [m/s] | 1.8181 1.372 |                                                 | 1.3605 | $\bar{V}$ [m/s] | 1.2002                   | 0.7647                                     | 0.7588 |
|                 |              | $ \Delta $   24 % 0.84 % -                      |        |                 |                          | $ \Delta $   31.29 % 0.77 % –              |        |
|                 |              |                                                 |        |                 |                          |                                            |        |
|                 |              |                                                 |        |                 |                          |                                            |        |
| Tray. $3 \mid$  |              | 500 it. 1000 it. 1500 it.                       |        |                 |                          | <b>Tray.</b> 4   500 it. 1000 it. 1500 it. |        |
| $\bar{V}$ [m/s] |              | 0.7871 0.4814                                   | 0.4861 | $\bar{V}$ [m/s] |                          | 1.6031 1.2302                              | 1.2243 |
| $ \Delta $      |              | $ 38.84\% \quad 0.98\% \quad -$                 |        | $ \Delta $      | $\frac{23.26\%}{0.48\%}$ |                                            |        |

Tabla 3.6: Comparación  $\bar{V}$ : 500 it - 1000 it - 1500 it

El último aspecto a controlar para poder asegurar que la solución a convergido, es que el flujo no desarrolle características espurias, esto significa que no debe presentar comportamientos antinaturales. En la Figura 3.11 se aprecia la distribución de velocidades del flujo en la ciudad (flujo de izquierda a derecha). Se aprecia como la primera línea de edificios provocan una deceleración de la velocidad del flujo y como no es capaz de acelerarse una vez sobrepasada debido a la proximidad de más edificios. Este fenomeno de apantallamiento se considera relevante, ya que provoca que la velocidad experimentada en la región de interés sea baja.

En la zona inferior (zona derecha de la ciudad) se aprecia como la forma curva de un edificio, junto con la existencia de un pequeño pasillo permite acelerar ligeramente el aire, provocando que el flujo alrededor de los edificios situados más a la derecha de la ciudad experimente aceleraciones alrededor de ellos. Otro aspecto a tener en cuenta es la velocidad desarrollada en la zona entre la ciudad y el lateral del dominio, donde se genera un Venturi que acelera el aire. Se puede concluir que el comportamiento del flujo no es "extraño", por lo que teniendo en cuenta todos los factores mencionados la solución converge y es válida.

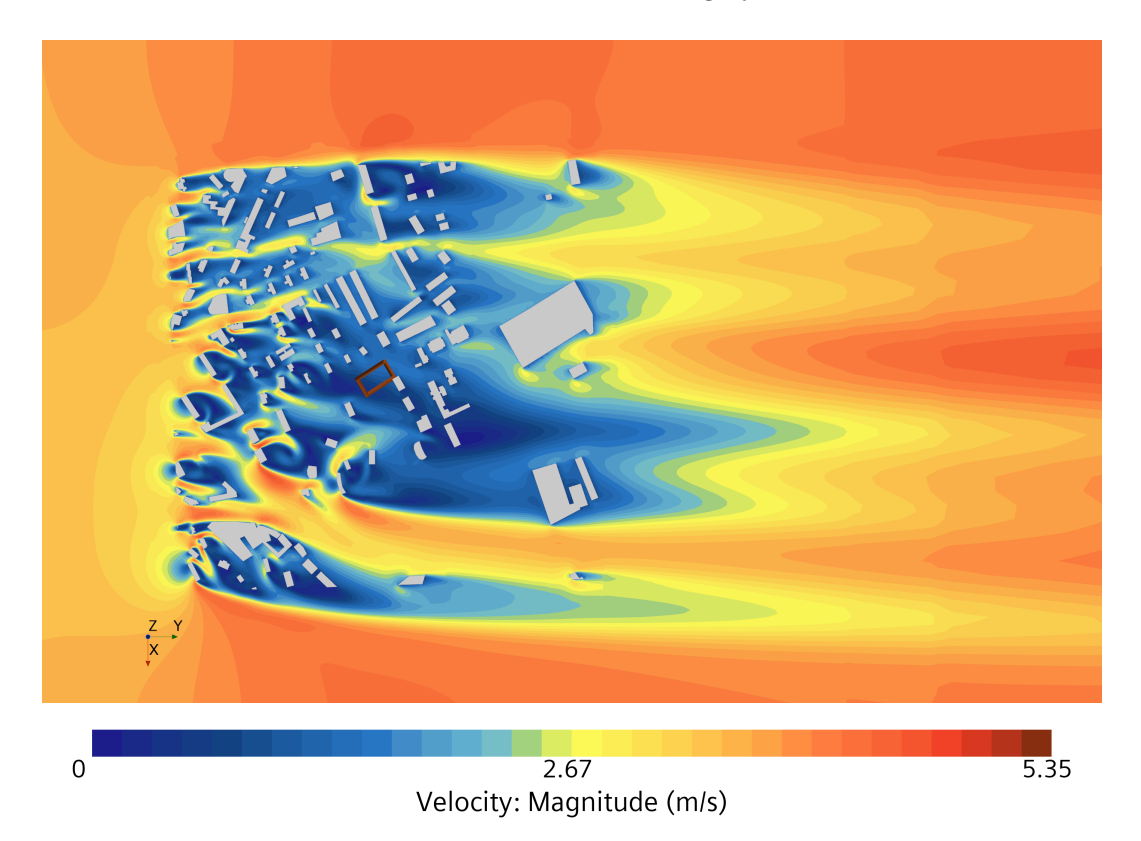

Figura 3.11: Contorno de velocidad en plano  $z = 0.026$  m: Caso Base

## Capítulo 4

# Resultados

Una vez visto el caso que se utilizará como modelo, se pueden desarrollar los estudios a partir del mismo. A lo largo de este capítulo se realizaran diferentes modificaciones sobre el dominio, condiciones de contorno o escala, con el objetivo de determinar cuan determinantes resultarán en la configuración del túnel de viento real.

Las simulaciones realizadas a continuación, parten de la utilizada en el Caso Base y al igual que esta se consideran convergidas a las 1500 iteraciones. Sin embargo, a largo de los estudios algunos casos estudiados convergen más lenta o rápidamente y presentan distintos grados de oscilación en la solución, dentro de los márgenes del 1 %, lo que garantiza la convergencia.

## 4.1 Sección del Túnel: Cuadrada - Octogonal

El primer estudio a realizar se centra en la forma de la sección del túnel, de acuerdo a lo mencionado sobre la geometría anteriormente la sección del túnel realmente es octogonal. En este punto se va a abordar si adoptar esta configuración influye en los resultados obtenidos y si su variación es suficientemente significativa como para que se utilice esta sección en el resto de estudios.

#### 4.1.1. Nueva geometría y mallado

La Figura 4.1 se corresponde con el dominio de este caso. El túnel tiene cuatro chaflanes en las esquinas de 350 mm, los cuales reducen en casi medio metro el ancho útil del suelo del túnel, es por ello que la escala utilizada en el Caso Base era ligeramente más pequeña de la recomendable. En este caso, aunque el borde de las esquinas inferiores quede cerca de la ciudad, las paredes siguen estando a la misma distancia, por lo que hay que estudiar es la influencia de los nuevos chaflanes.

Teniendo en cuenta que la distancia entre la ciudad y el borde de los chaflanes es de 0.31 m, esto supone 1.86 $H_{max}$ , comparando con la sección cuadrada donde la distancia era de 3.45 $H_{max}$ en este caso se ha visto notablemente reducida. Sin embargo los bordes no son paredes como tal, por lo que se considera hay que determinar si esta separación es suficiente.

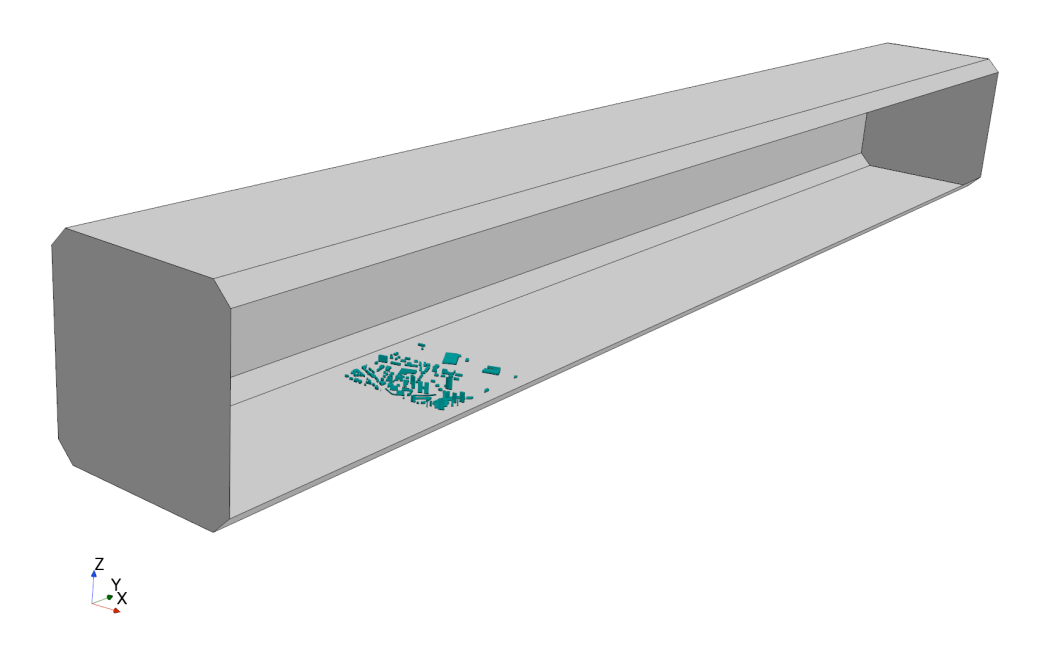

Figura 4.1: Dominio: Sección Octogonal

Respecto al mallado de la zona de las esquinas, se ha impuesto Wall como condición de contorno para las rampas inferiores, y se han incluido dentro del Custom Control: "Ground" (Tabla 3.3), ya que es una zona cercana a los edificios y se debe modelar de la manera más realista posible, además de que con la sección cuadrada la zona que en ese punto formaba parte del suelo estaba modelada como pared. Para las esquinas superiores se ha utilizado la condición de Symmetry, pues su influencia sobre el flujo en la ciudad será mucho menor. La malla construida tiene un total de 4404452 celdas, lo que supone una variación del −1.13 % respecto de la malla utilizada en el Caso Base, debido a la reducción del dominio provocada por eliminar los triángulos de las esquinas.

En la Figura 4.2, se aprecia una perspectiva de la malla obtenida. Si se compara con la malla de la sección anterior (Figura 3.5) se puede ver como ambas son muy similares, en el Outlet se puede ver un corte del túnel en el que se aprecia como el refinado en la zona de las esquinas provoca que la transición en los bordes se realice a una altura ligeramente superior a la zona central, pero visto el número de elementos de ambas mallas esto se ve compensado por el recorte de dominio provocado por los chaflanes.

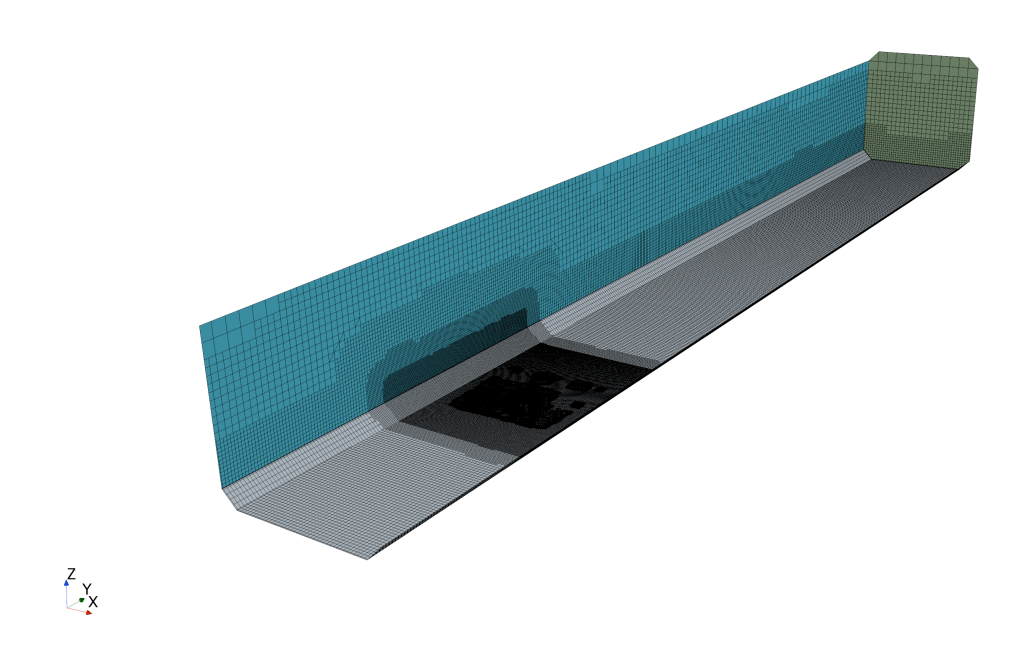

Figura 4.2: Mallado del dominio: Sección Octogonal

#### 4.1.2. Análisis de resultados

Se pasa ahora a estudiar la variación de los resultados obtenidos con ambas secciones. Ya que el aspecto más importante a determinar es la velocidad en las trayectorias, se realiza una comparativa de los perfiles obtenidos respecto a los resultantes con sección cuadrada (Figura 4.3). Se puede apreciar como los valores obtenidos no presentan grandes diferencias prácticamente solapándose en la Trayectoria 3. Si tomamos como referencia el promedio de velocidades (Tabla 4.1) y se comparan los resultados con los extraídos del Caso Base, se evidencia que las variaciones experimentadas al modificar la sección no son significativas, siendo < 1.5 %.

Cabe también mencionar que en los perfiles se aprecia como la velocidad es ligeramente superior al utilizar una sección octogonal, debido probablemente a que los chaflanes facilitan el paso del flujo en contraposición a esquinas de 90◦ menos aerodinámicas y por tanto reducen ligeramente la velocidad. Además, la sección útil del túnel se ha visto reducida en  $0.12 \text{ m}^2, \text{ con}$ lo que esto también contribuye de manera residual a una ligera aceleración, por la reducción de la superficie transversal por la que circula.

| $\bar{V}$ [m/s] |          | Trayectoria 1 Trayectoria 2 Trayectoria 3 Trayectoria 4 |          |          |
|-----------------|----------|---------------------------------------------------------|----------|----------|
| Sec. Cuadrada   | 1.3605   | 0.7589                                                  | 0.4861   | 1.2243   |
| Sec. Octogonal  | 1.3754   | 0.7679                                                  | 0.4875   | 1.234    |
| Δ               | $1.09\%$ | $1.19\%$                                                | $0.29\%$ | $0.79\%$ |

Tabla 4.1: Comparación  $\bar{V}$ : Sección Cuadrada - Octogonal

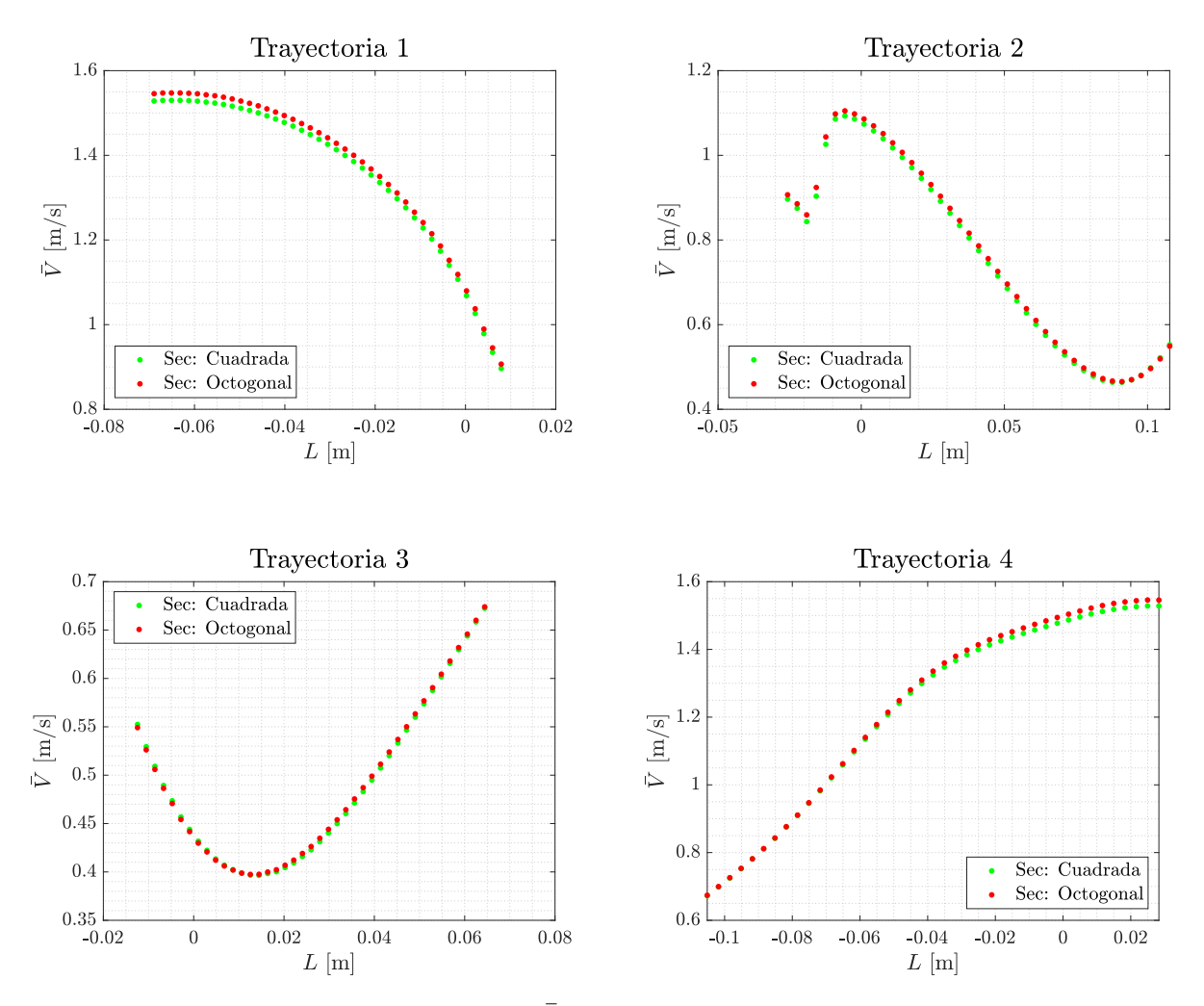

Figura 4.3: Comparativa de perfiles de  $\bar{V}$  en las trayectorias: Sección Cuadrada - Octogonal

Centrándonos en el contorno de velocidades sobre la ciudad (Figura 4.5) se observa como las zonas laterales de la ciudad no se ven afectadas por la adición de los chaflanes. Así mismo el flujo en la parte central de la ciudad tampoco experimenta variaciones significativas.

Por último, con objeto de intentar observar la zona afecta por el chaflán se realiza un corte transversal al dominio y se representa el contorno de velocidades en una sección que incluye la ciudad (Figura 4.6) 1 . En la Figura se aprecia como los chaflanes de la nueva sección provocan que la velocidad sea más elevada en la intersección del chaflán con las paredes laterales, pero resulta evidente que debido a la distancia existente con los edificios más cercanos la influencia en la zona urbana es nula.

<sup>1</sup>La posición del plano está indicada respecto del Inlet

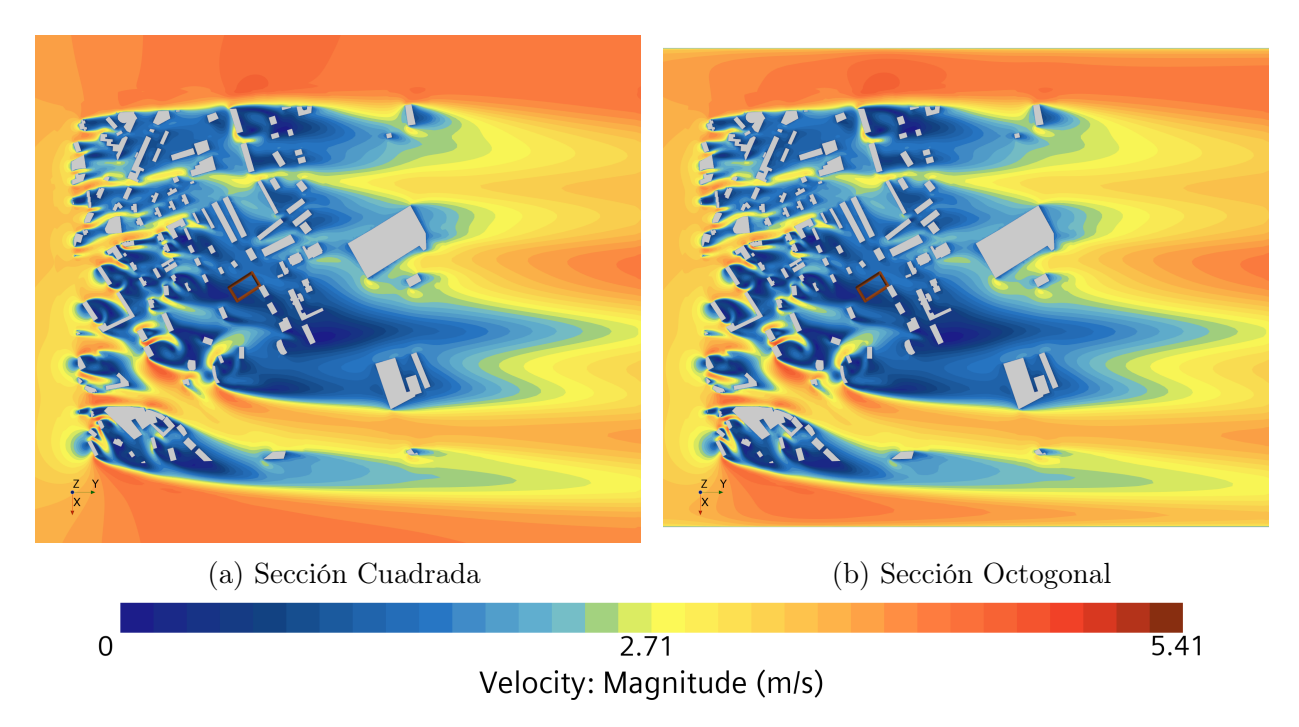

Figura 4.5: Comparativa del contorno de velocidad en plano z = 0.026 m: Sección Cuad. - Oct

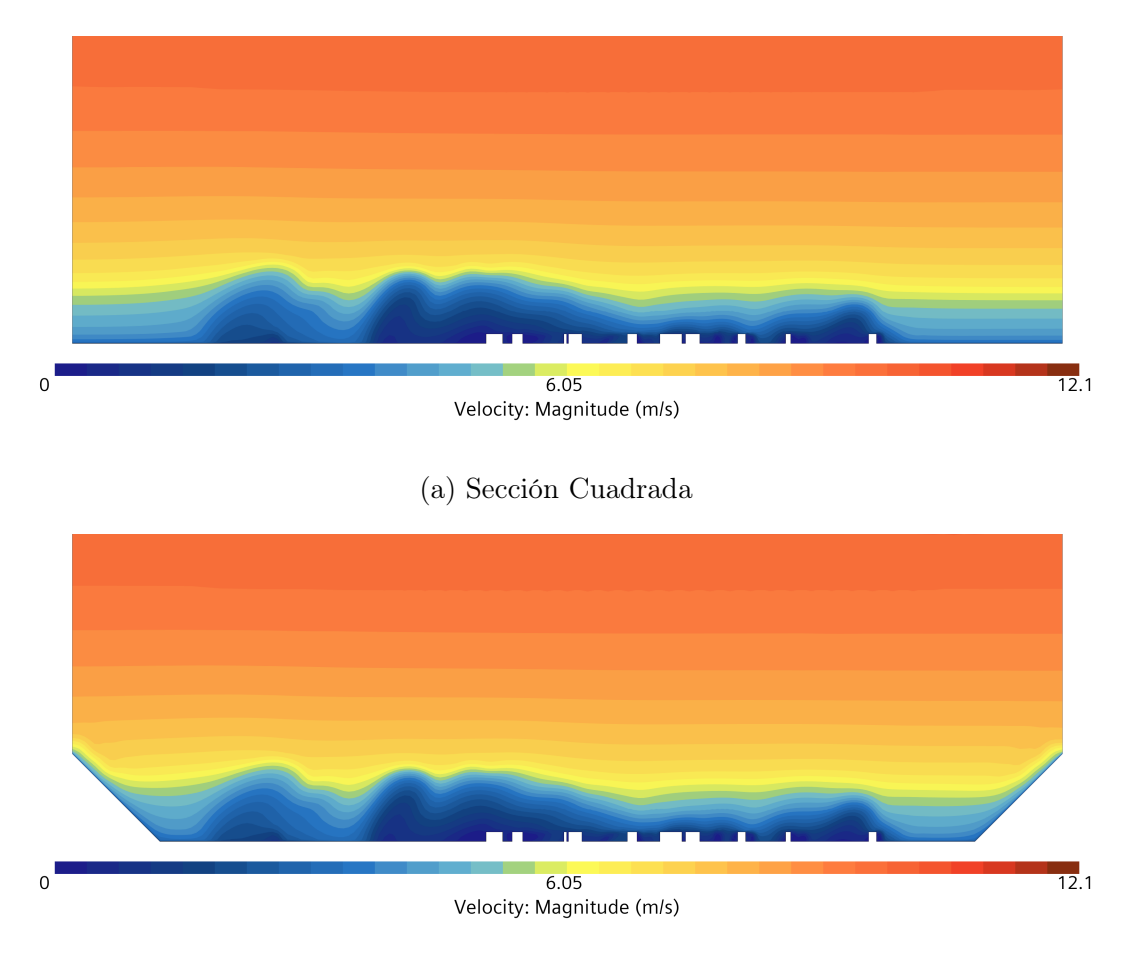

(b) Sección Octogonal

Figura 4.6: Comparativa del contorno de velocidad en plano  $y = 5.25$  m: Sección Cuad. - Oct

## 4.1.3. Conclusiones: sección octogonal

Puesto que la influencia de utilizar la nueva sección no afecta a los resultados obtenidos en el Caso Base y reduce el coste computacional, se escoge como la sección a utilizar en el resto de estudios. Esto se debe además a que representa de manera más fiel la geometría del túnel en el que se van a realizar las pruebas de esta maqueta. Sin embargo, visto que modificar los laterales no afecta al flujo que entra en contacto en la ciudad, en caso de querer utilizar una geometría diferente que de la misma manera modifique zonas lejanas a las de interés, se puede hacer sin afectar a los resultados.

## 4.2 Comparativa de la Condición de Contorno Lateral

Este estudio sigue la dinámica del anterior, es decir, trata de determinar si reproduciendo unas condiciones más fieles a las reales en el túnel de viento, se observa una diferencia significativa en los resultados, en comparación al caso anterior donde se utiliza la condición de simetría en los laterales del dominio. El primer aspecto que se va a desarrollar es una explicación de como se ha realizado el nuevo mallado de los laterales del túnel y después se pasará a estudiar como han variado los resultados respecto al caso anterior.

Para nombrar ambos casos, se utilizará la denominación Caso Octogonal seguido de la condición de contorno utilizada,  $(Symmetry)$  o  $(Wall)$ .

#### 4.2.1. Nuevo mallado lateral

Como se ha comentado en el estudio anterior, la geometría que se va a utilizar es la de sección octogonal ya que ofrece resultados idénticos a los del Caso Base con una pequeña reducción de celdas totales. La condición de contorno utilizada para los chaflanes superiores se va a mantener respecto del caso anterior (condición de simetría) y respecto a los inferiores se sigue utilizando la condición de pared, además de incluirse dentro del Custom Control: Ground. Las condiciones de contorno que se van a modificar en este estudio son las de los laterales del túnel que pasaran a ser Wall. Imponer esta condición con los parámetros predeterminadas de la malla del Caso Base (Tabla 3.1) supone un mallado irregular en las proximidades a las paredes, es por ello que hay que utilizar controles de superficie para conseguir una malla más ordenada y por tanto con casi toda seguridad, más precisa.

Con objeto de evitar un aumento innecesario en el número de elementos de la malla de este estudio, se va a realizar un refinamiento progresivo en las paredes. Esto significa, partir de una malla poco refinada en la zona superior y ir progresivamente aumentando la densidad de celdas al acercarse a los chaflanes inferiores. Para ello, teniendo en cuenta que las paredes laterales tienen una altura de 2.305 m, se van a dividir en tres zonas ficticias de 0.768 m de alto cada una. La zona inferior se le va a denominar "Control Inferior", la zona intermedia "Control Intermedio" y la zona más elevada "Control Superior".

La zona "Control Inferior" se va a incluir dentro del *Custom Control: Ground* (Tabla 3.3) al igual que los chaflanes, pues es la zona que más influencia tendrá sobre el flujo incidente en la ciudad. La zona "Control Intermedio" (Tabla 4.2) utilizará un nuevo control de superficie (Med. Control) que reduce el número de Prism Layers a la vez que reduce la densidad de la malla en esta zona, evitando provocar transiciones entre celdas de tamaños muy distintos. Por último para la zona "Control superior" (Tabla 4.3), se simplifica más la malla siguiendo el mismo patrón que en el control anterior (Sup. Control).

| Med. Control                                   |                 | Sup. Control          |                 |
|------------------------------------------------|-----------------|-----------------------|-----------------|
| Target Sur. Size   11.5 cm                     |                 | Target Sur. Size      | $23 \text{ cm}$ |
| <i>Min. Sur. Size</i>   11.5 cm                |                 | Min. Sur. Size        | $23 \text{ cm}$ |
| $N^{\mathcal{Q}}$ of Prism Layers <sup>1</sup> | $5\phantom{00}$ | $N^2$ of Prism Layers |                 |
| PL Total Thickness   0.5 cm                    |                 | PL Total Thickness    | 1 cm            |

Tabla 4.2: Custom Control: Med. Control

Tabla 4.3: Custom Control: Sup. Control

Para poder comparar con las mallas anteriores con una vista en perspectiva general (Figura 3.5 y 4.2), en la Figura 4.7 se representa el nuevo mallado. Si se compara con la discretización del Caso Octogonal  $(Sym)$  se aprecia a simple vista como la densidad de malla en la pared lateral es superior y manteniéndose similar a la utilizada anteriormente en la zona superior. En la sección de salida se puede ver como existe un mayor número de elementos en las zonas inferior e intermedia más cercanas a las paredes laterales.

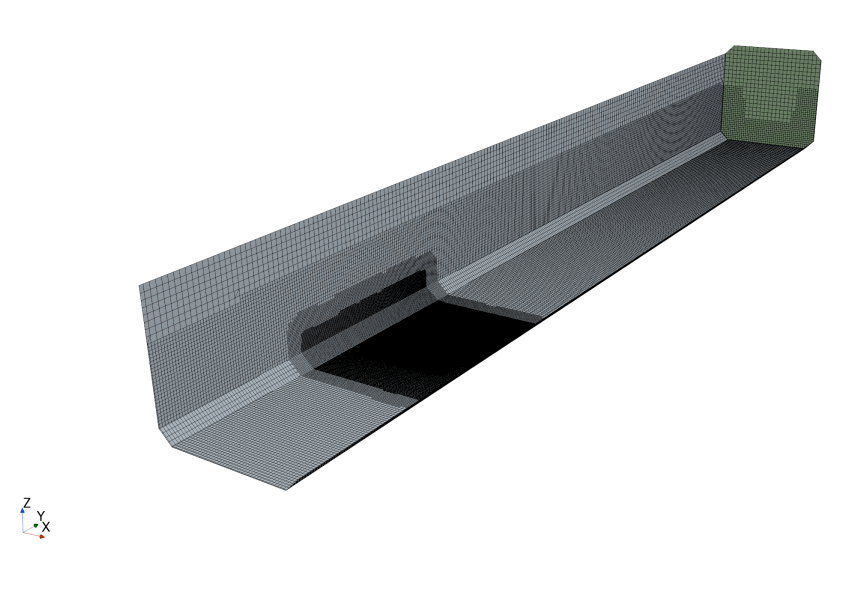

Figura 4.7: Mallado del dominio: Caso Octogonal (Wall)

En la Figura 4.8 se puede ver un corte transversal de la malla en una sección perteneciente a la zona de la ciudad. Como se puede apreciar el mallado es progresivo, siendo de una mayor densidad en las zonas inferiores. Debido al refinado Near Field que rodea a la ciudad y al aumento del número de celdas cerca de las paredes laterales, la parte del dominio que queda arriba de los edificios transicionaría de manera muy abrupta con las zonas refinadas que la rodean. Puesto que los controles predeterminados de la malla (Tabla 3.1) imponen un crecimiento lento de las celdas, la zona central de la sección ve aumentada su densidad de elementos, evitando así transiciones abruptas que podrían provocar una mala discretización o la divergencia de la solución. En el detalle, se puede ver la transición entre el control intermedio y superior, donde se aprecia la existencia de un mallado de capa límite, inexistente con la condición de simetría, ya que ahora hay condición de no deslizamiento en esta zona. Además se puede observar como se

transiciona hacia celdas varias veces más grandes que las inferiores, donde el código de mallado a realizado correcciones con celdas tetraédricas. Esto significa que las transiciones no son las idóneas y la resolución será más inexacta en zonas elevadas del dominio, pero puesto que esto no afecta a la zona de estudio se prima la economía computacional.

Esta nueva malla tiene un total de 4703989 elementos lo que significa un aumento del 6.8 % respecto de la malla utilizada en el Caso Octogonal (Sym). El aumento no es significativo ni provoca un gran crecimiento del coste computacional.

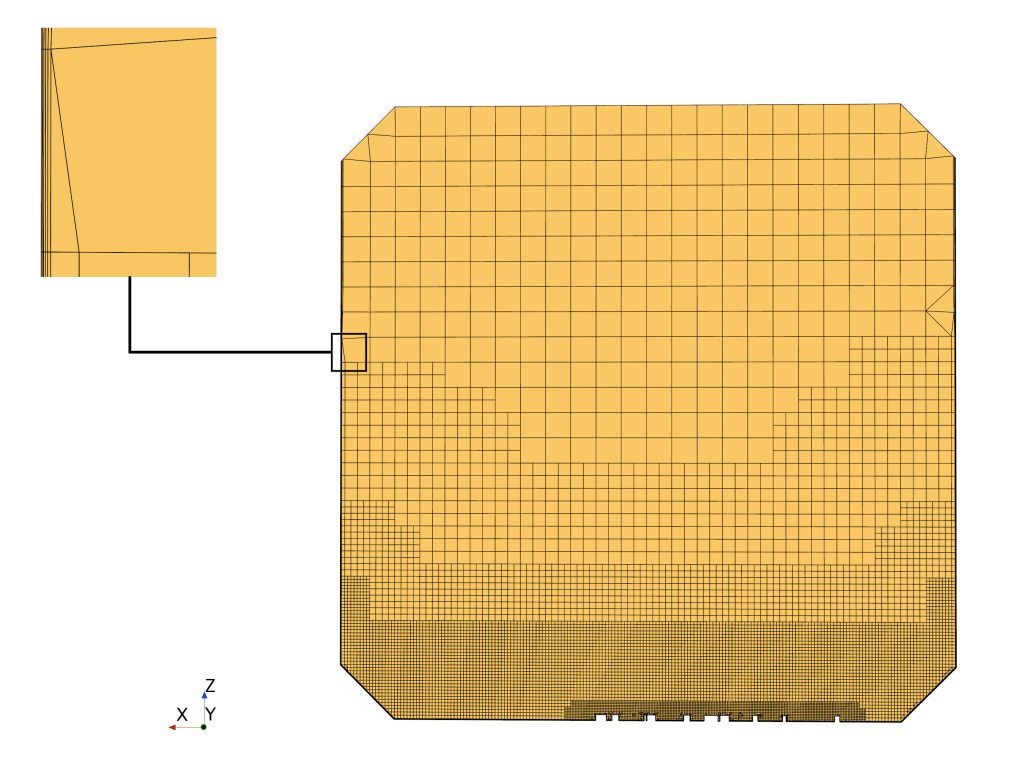

Figura 4.8: Sección transversal en  $y = 5.25$  m del mallado del Caso Octogonal (Wall), con detalle en capa límite

## 4.2.2. Análisis de resultados

Se pasa ahora a comparar los resultados obtenidos con los presentados anteriormente en el Caso Octogonal (Sym). Nuevamente se presentan las velocidades en las trayectorias de la región de interés, tanto sus perfiles como sus promedios. En la Figura 4.9 se pueden observar los perfiles de velocidad en estas, como resulta evidente las diferencias vuelven a ser muy pequeñas entre ambos casos. Se siguen las mismas tendencias, por lo que el comportamiento del flujo no varía y los valores absolutos no presentan diferencias significativas.

Respecto a los valores absolutos (Tabla 4.4) se puede determinar que las velocidades promediadas en este nuevo estudio son superiores. Esto puede resultar antintuitivo, ya que si se aplica la condición de pared el flujo será frenado, sin embargo la respuesta al ligero aumento de la velocidad se encuentra en el aumento del grosor de la capa límite, la cual ahora existe en todas las paredes laterales. Esto reduce el área efectiva del túnel y acelera en consecuencia el flujo. Destacar que las variaciones presentadas no pueden deberse únicamente a este fenómeno y el mallado efectuado (más refinado) puede estar arrojando valores más precisos.

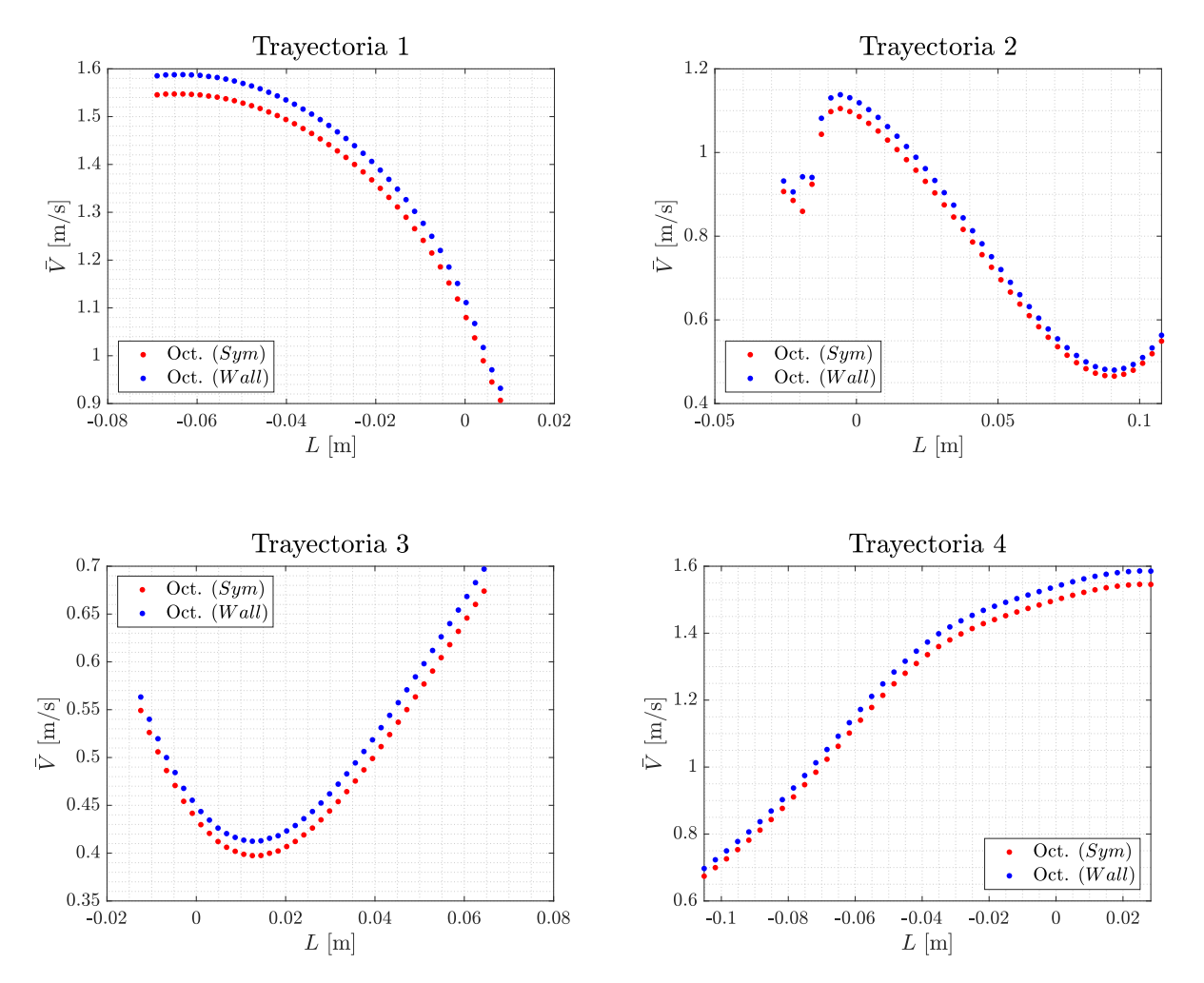

Figura 4.9: Comparativa de perfiles de  $\overline{V}$  en las trayectorias: Caso Octogonal (Sym) - (Wall)

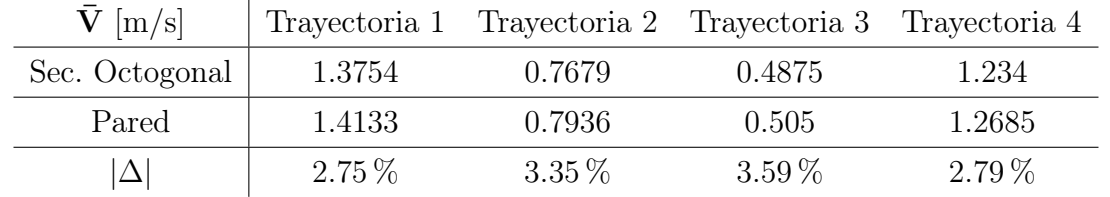

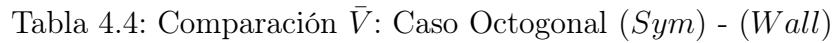

En la Tabla anterior también se refleja como las Trayectorias 2 y 3 son las que mayor variación experimentan en el promedio de su velocidad. Sin embargo, hay que tener en cuenta que estas reflejan velocidades más bajas por lo que las variaciones son más difíciles de medir.

Para poder comparar como varía la presión en ambos estudios en la Figura 4.11 se representa el contorno de presiones relativas, con valor de presión atmosférica de referencia, sobre el suelo. En estos contorno se puede apreciar como las variaciones son muy pequeñas, únicamente apreciándose como la presión aumenta en el Caso Octogonal (W all) en la entrada de la ciudad, debido obviamente a que la velocidad del flujo es un poco mayor.

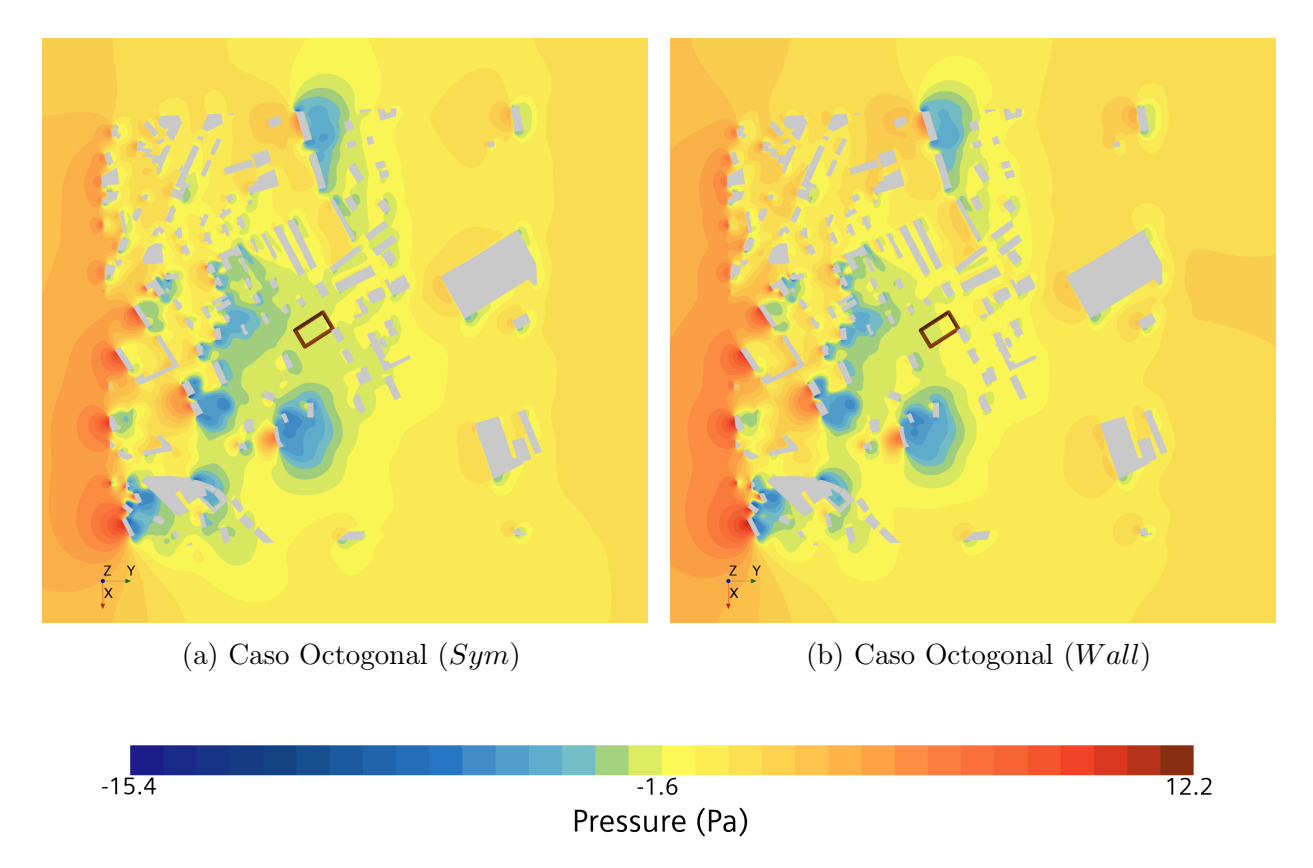

Figura 4.11: Comparativa del contorno de presión en plano  $z = 0.026$  m: Caso Octogonal (Sym)  $-Wall$ 

Representando el contorno de velocidades (Figura 4.13) resulta más complicado observar estas variaciones de velocidad en la zona de interés, únicamente siendo apreciables pequeñas variaciones en la entrada a la ciudad. Para tratar de visualizar de manera más adecuada la influencia de las paredes laterales se representa el contorno de velocidad en sección transversal (Figura 4.14), donde se aprecia como la imposición de la condición de no deslizamiento en los laterales del túnel provoca la deceleración de la velocidad en todo el lateral y la existencia de una capa límite. Esto justifica lo mencionado anteriormente, al existir en las paredes laterales una zona donde el flujo está frenado, la superficie transversal útil por la que circula se reduce de manera suficiente como para influir en el aumento de la velocidad de este.

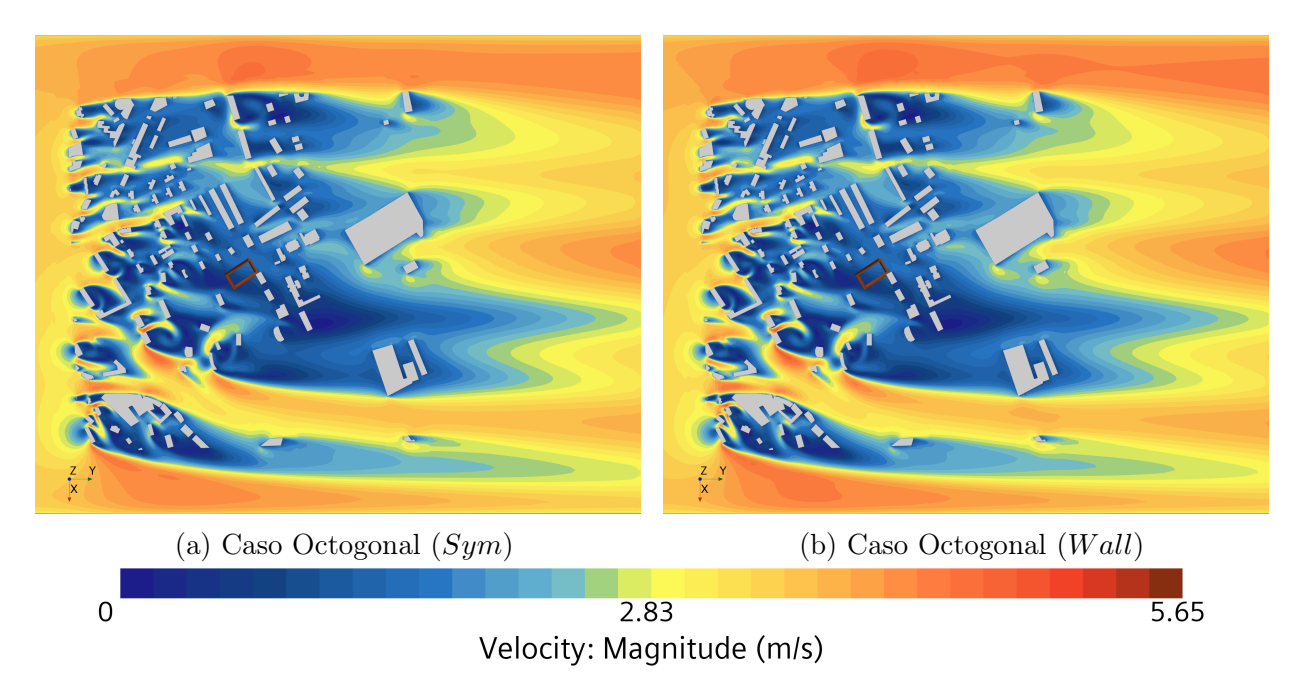

Figura 4.13: Comparativa del contorno de velocidad en plano  $z = 0.026$  m: Caso Oct.  $(S)$ - $(W)$ 

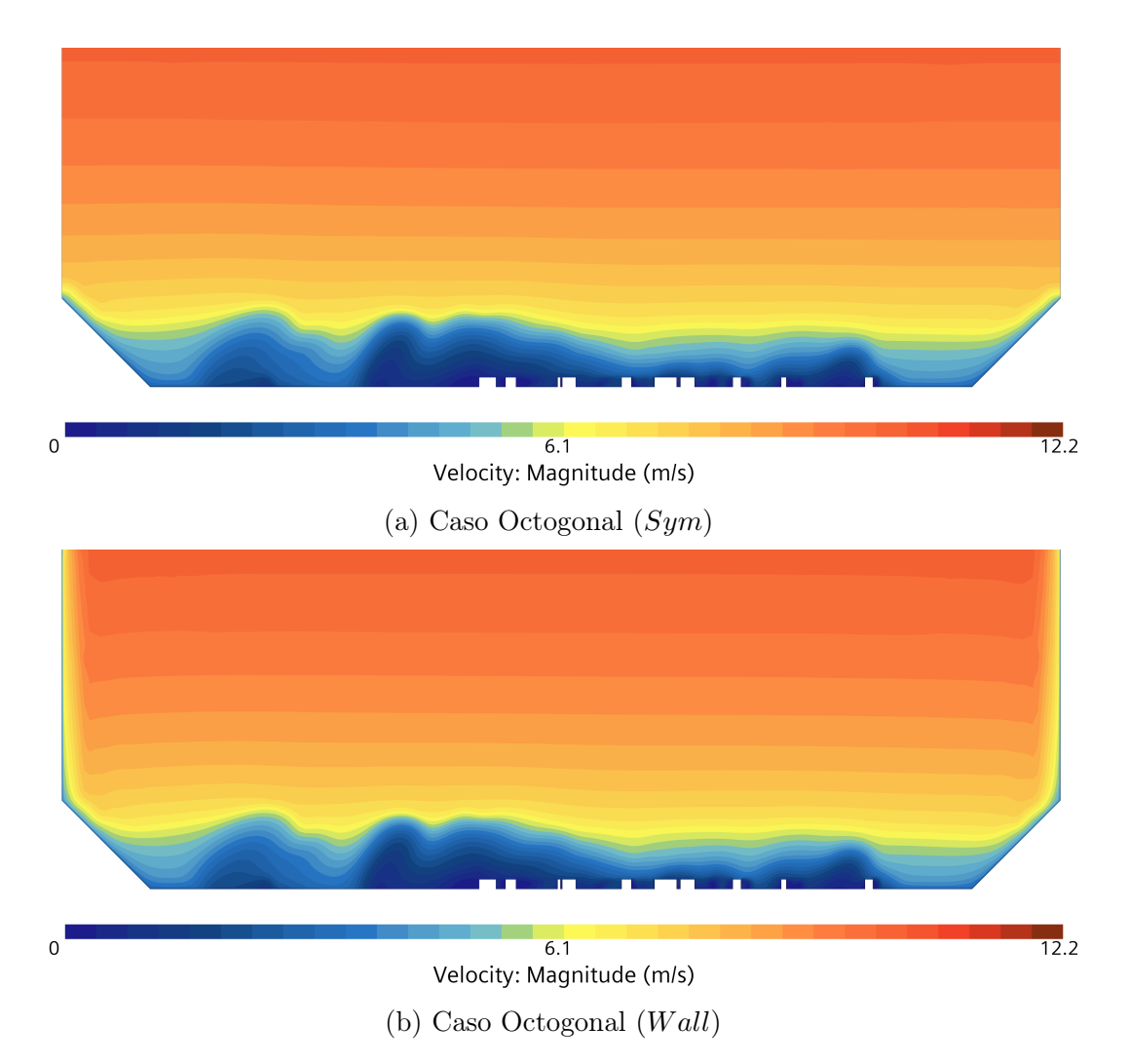

Figura 4.14: Comparativa del contorno de velocidad en plano  $y = 5.25$  m: Caso Oct. (S)-(W)

### 4.2.3. Conclusiones: condición de pared

Puesto que la utilización de esta condición de contorno y el refinado que ha requerido no ha supuesto un gran incremento en el coste computacional, se puede plantear su uso. Los resultados obtenidos reflejan que las variaciones experimentas respecto al caso anterior son pequeñas y el comportamiento del fluido es también muy similar. Sin embargo, el hecho de imponer esta condición provoca ligeros cambios que representan mejor como discurriría el flujo en un túnel de viento.

Es por ello que, para tratar de reflejar de manera más fiel los experimentos a realizar se va a utilizar esta condición en el resto de estudios, puesto que ello no implica un gran aumento en el tiempo de cálculo y en caso de realizar simulaciones posteriores donde la región de estudio se encuentre más cerca de los laterales, su influencia puede aumentar y ser clave en los resultados a obtener.

En caso de disponer de una mayor potencia de cálculo se debería realizar un mallado más cuidadoso en zonas elevadas del dominio para evitar inconsistencias, relaciones de aspecto muy elevadas o transiciones entre celdas de muy distinto tamaño que puedan provocar alguna dificultad de convergencia.

## 4.3 Bloqueo del Túnel: Variación de Escala

En este estudio se trata de determinar la influencia del escalado de la ciudad en el túnel y como afecta, al comportamiento del flujo, la variación de la distancia lateral entre la ciudad y las paredes del túnel. Para la realización de este análisis se configuran tres escalados de la ciudad, uno correspondiente a la escala utilizada hasta ahora y dos más donde se aumenta el tamaño de la urbe.

Además se va a comprobar la influencia de la cercanía a las paredes, de manera cruzada con la influencia de la condición de contorno. Esto significa que se van a construir tres casos (las tres escalas distintas) donde la condición en los laterales sea Symmetry y tres donde la condición sea Wall. Con ello se verificará si, al utilizar escalas más grandes, es recomendable utilizar una u otra condición de contorno.

#### 4.3.1. Escalados de la ciudad

Para realizar este estudio se parte del caso con condición de simetría lateral y del caso con condición de pared. Estos, como se ha mencionado en la configuración del Caso Base, utilizan una escalado de 1:750. Para tratar de acercar lo más posible los edificios a los laterales del túnel, se utiliza como factor de escala más grande: 1:600 y para el escalado intermedio se toma el valor medio entre estas dos escalas: 1:675.

A lo largo de estudio se denominará a los casos con factor de escalado 1:600: "Caso Grande", los casos con 1:675: "Caso Medio" y para el factor 1:750 "Caso Pequeño". Respecto a la utilización de la condición de contorno, se utilizará (Sym) para determinar aquellos casos donde la condición de contorno utilizada sea de simetría y  $(Wall)$  para aquellos donde sea la condición de pared. Para referirse al conjunto de ellos se utilizará "Casos Escala".

En lo referente al mallado, se realiza un escalado de los valores relativos a la capa límite y los refinados en el suelo y la ciudad, es por ello que el número de elementos varía dependiendo del caso que se estudie. En la Tabla 4.5 se reflejan distintas características de cada caso, en las primeras columnas se identifican la escala y condición de contorno lateral utilizada en cada uno. En las siguientes columnas se muestra el número de elementos, como es lógico los mallados que incluyen los refinamientos del Caso Octogonal (W all) tienen un mayor número de celdas respecto de los que utilizan la simetría lateral. Otro aspecto a destacar es la reducción de celdas al aumentar la escala, lo cual es debido a que al escalar a la vez distintos parámetros de la malla se obtienen celdas de mayor tamaño, que reducen el número total de estas.

Otro aspecto que se refleja en la Tabla 4.5, es el escalado de los parámetros referentes al perfil de velocidad impuesto en la entrada. Puesto que la ciudad crece al disminuir el escalado, tanto la H como la altura de la RSL  $(z_0)$  deben ser mayores.
| Casos         | Escala | B.C.     | $N^{\Omega}$ celdas | $ \Delta $ | Н<br> m | $z_0$ [mm] |
|---------------|--------|----------|---------------------|------------|---------|------------|
| Pequeño $(S)$ | 1:750  | Symmetry | 4404452             |            |         | 6.5        |
| Medio $(S)$   | 1:675  | Symmetry | 3863750             | 12.28%     | 1.114   | 7.3        |
| Grande $(S)$  | 1:600  | Symmetry | 3799286             | 13.74%     | 1.257   | 8.3        |
| Pequeño $(W)$ | 1:750  | Wall     | 4703989             |            |         | 6.5        |
| Medio $(W)$   | 1:675  | Wall     | 4141523             | 11.96%     | 1.114   | 7.3        |
| Grande $(W)$  | 1:600  | Wall     | 4013434             | 14.68%     | 1.257   | 8.3        |

Tabla 4.5: Características del dominio y mallado de cada escala

#### 4.3.2. Análisis de resultados

Al igual que se ha hecho en los estudios anteriores se va a analizar la variación de la velocidad a lo largo de las trayectorias que marcan la región de interés y para ello se va a hacer uso de los perfiles de velocidad en estas y de sus velocidades promediadas. En primer lugar se presentan los perfiles de velocidad según la condición de contorno utilizada.

En la Figura 4.15 se representan los tres casos de escalado que utilizan la condición de simetría. Se puede observar como las diferencias existentes entre los perfiles varían según la trayectoria, pero las variaciones entre el caso de escala más pequeñas y el de escala media son siempre pequeñas. En contrapartida, las diferencias que experimenta la velocidad en el modelado de mayor tamaño son superiores, por lo que cabe esperar un comportamiento del flujo afectado por la proximidad lateral entre las paredes y los chaflanes. También resulta destacable como no se puede ver una relación entre el tamaño de la ciudad y el aumento o disminución de la velocidad, ya que los valores obtenidos son mayores para el Caso Pequeño en las Trayectorias 2 y 3, pero sin embargo los obtenidos en las 1 y 4 son mayores para el Caso Grande.

En lo que respecta a resultados cuantitativos, en la Tabla 4.6 se presentan los promedios de velocidad en cada trayectoria en los casos que utilizan la condición de simetría. Como se ha comentado en los perfiles, el escalado de mayor tamaño es el que más diferencias experimenta respecto del Caso Pequeño excepto en la cuarta trayectoria. Estas diferencias sin embargo no son significativas, excepto en la Trayectoria 3, donde para ambos escalados la variación resulta mayor, aunque teniendo en cuenta que este perfil presenta la menor velocidad promedio, es razonable que expresado en porcentaje parezca que la diferencia es alta. 1

| $\bar{V}$ [m/s] | Tray. 1   | Tray. 2   | Tray. 3   | Tray. 4   |
|-----------------|-----------|-----------|-----------|-----------|
| Octogonal       | 1.3754    | 0.7679    | 0.4875    | 1.234     |
| Medio $(S)$     | 1.3588    | 0.7508    | 0.465     | 1.2163    |
|                 | $-1.21\%$ | $-2.23\%$ | $-4.61\%$ | $-1.43\%$ |
| Grande $(S)$    | 1.4083    | 0.7503    | 0.4586    | 1.2428    |
|                 | $2.39\%$  | $-2.29\%$ | $-5.92\%$ | $0.71\%$  |

Tabla 4.6: Comparación  $\overline{V}$ : Casos Escala (Sym)

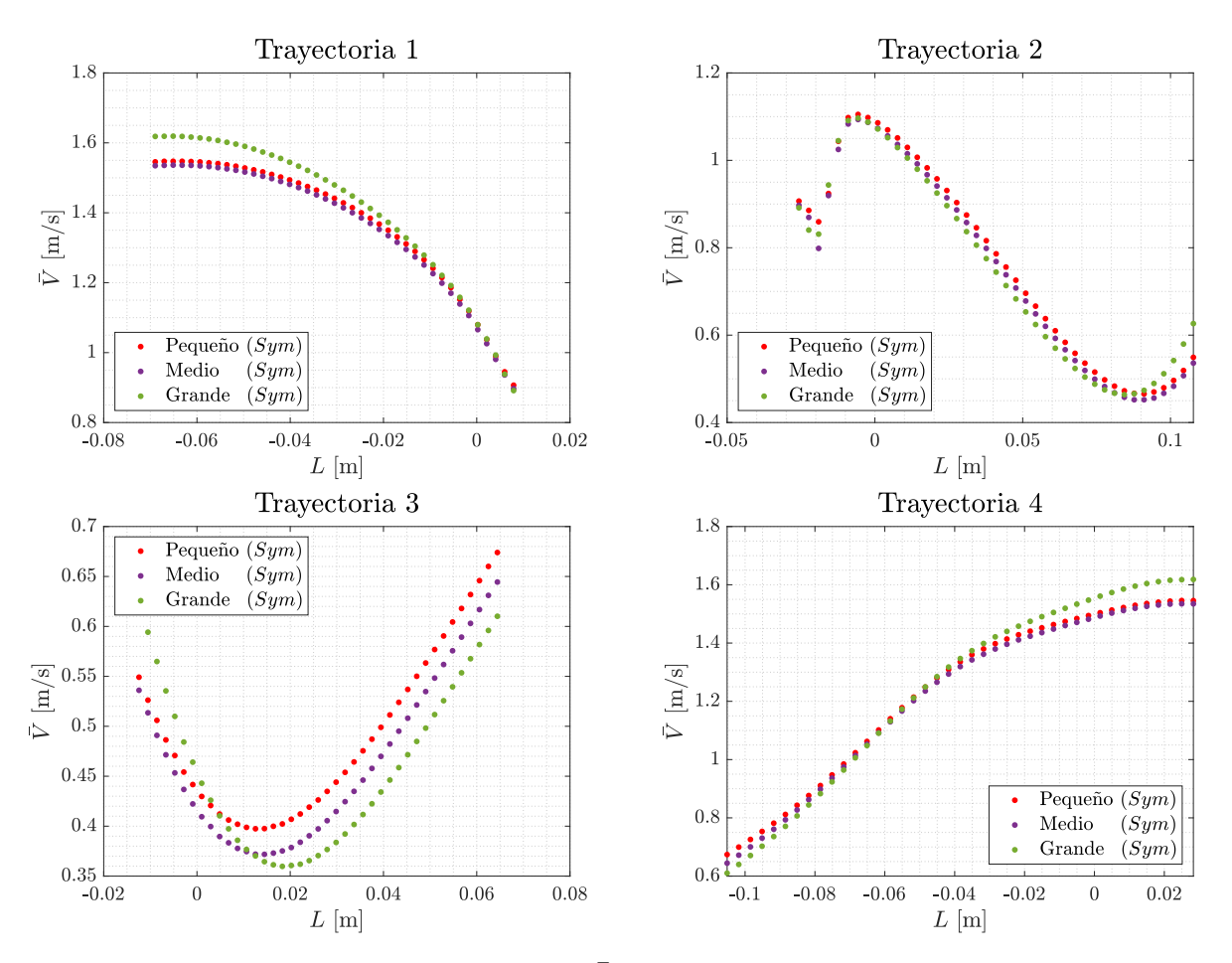

Figura 4.15: Comparativa de perfiles de  $\overline{V}$  en las trayectorias de los Casos Escala (Sym)

Se pasa ahora a comentar los perfiles de los casos con condición pared (Figura 4.16). Una primera conclusión que se puede obtener es la gran similitud existente en la forma de los perfiles (respecto a la Figura 4.15), lo cual refleja como la utilización o no de esta condición de contorno no afecta de manera significativa a la zona de interés. Hay que tener en cuenta que la zona estudiada se encuentra lejos de los laterales de la ciudad y por tanto del límite del dominio. En estos casos, vuelve a darse que la variación más significativa existente entre las diferentes escalas se encuentra en el caso de mayor tamaño de urbe, por lo que cabe esperar que el efecto del bloqueo del túnel tenga consecuencias en el comportamiento del flujo que repercutan en la región de interés.

Respecto a los promedios de velocidad (Tabla 4.7), las tendencias observadas son las mismas que en el caso con condición de simetría. No se experimentan variaciones muy elevadas que pueden llegar a incurrir en graves inconvenientes. Destacar como las variaciones en los casos de la escala media son siempre a la baja, por lo que el efecto bloqueo puede estar provocando variaciones en el comportamiento del flujo que rompen esta tendencia.

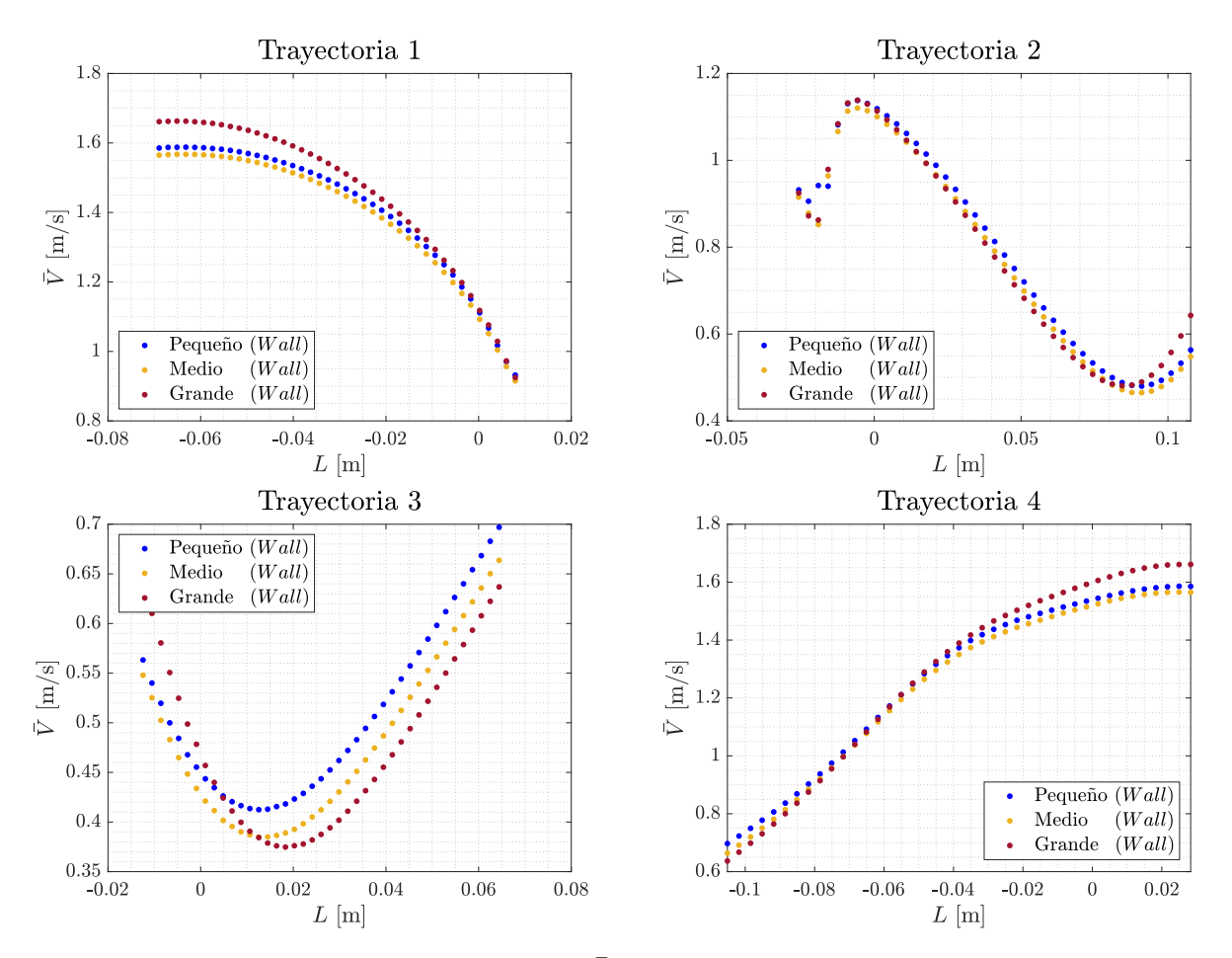

Figura 4.16: Comparativa de perfiles de  $\overline{V}$  en las trayectorias de los Casos Escala (Wall)

| $V$ [m/s]    | Tray. 1   | Tray. 2   | Tray. 3   | Tray. 4   |
|--------------|-----------|-----------|-----------|-----------|
| Pared        | 1.4133    | 0.7936    | 0.505     | 1.2685    |
| Medio $(W)$  | 1.3891    | 0.7728    | 0.4801    | 1.2443    |
|              | $-1.71\%$ | $-2.62\%$ | $-4.93\%$ | $-1.91\%$ |
| Grande $(W)$ | 1.452     | 0.7801    | 0.4772    | 1.2818    |
|              | $2.74\%$  | $-1.7\%$  | $-5.5\%$  | $1.05\%$  |

Tabla 4.7: Comparación  $\overline{V}$ : Casos Escala (Wall)

Por último, se compara la influencia de la condición de contorno en los distintos escalados. En la Tabla 4.8 se observa como en todas las trayectorias la variación experimentada al utilizar la condición de pared, es mayor al acercar los bordes de la ciudad a los laterales. Por el contrario, al comparar la escala pequeña y intermedia se puede ver como en algunos casos la variación entre ellas es menor en el caso de escala media, por lo que el comportamiento del flujo aun no está viéndose alterado por la proximidad a los chaflanes y puede que utilizar una escala más grande (que en el Caso Base) mejore la precisión de los resultados.

| $ \Delta V $                                             | Tray. 1   Tray. 2   Tray. 3   Tray. 4 |  |
|----------------------------------------------------------|---------------------------------------|--|
| Pequeña: $(S) - (W)$   2.75 %   3.35 %   3.59 %   2.79 % |                                       |  |
| Media: $(S) - (W)$   2.22 %   2.93 %   3.28 %   2.3 %    |                                       |  |
| Grande: $(S) - (W)$   3.1%   3.97%   4.06%   3.14%       |                                       |  |

Tabla 4.8: Comparación  $\left|\Delta\bar{V}\right|$ : Casos Escala ( $Sym) - (Wall)$ 

Para tratar de reflejar cuales son las causas que afectan a las variaciones de velocidad se representan en primera instancia los contornos de velocidad sobre la ciudad (Figura 4.18). En ellos se aprecia como el canal de Venturi existente en los laterales persiste al realizar el escalado intermedio pero no en la urbe de mayor tamaño. Además, se aprecia como la velocidad en los laterales, de los casos de ciudad grande, experimenta cambios significativos pues al no darse la aceleración lateral el flujo pierde inercia, provocando una deceleración más prolongada hacia el final de la urbe. Sin embargo, resulta evidente como en la zona de interés no existen cambios significativos en el comportamiento del viento, por lo que su ubicación la hace independiente de la escala y la cercanía a las paredes.

Esta independencia relativa de los resultados en la zona de interés, al variar la escala, viene provocada por el apantallamiento que ejercen los edificios delanteros a la zona que se estudia, por lo que el comportamiento del flujo es muy similar pese a las variaciones realizadas.

Utilizando la representación de Streamlines se puede tratar de comprender mejor que efectos tiene el acercamiento de los edificios a los bordes del dominio (se utilizan casos con condición pared para reproducir mejor el dominio del túnel). En la Figura 4.19 se representa el Caso Medio  $(Wall)$ , donde en los laterales se aprecia como el flujo es capaz de pasar entre la ciudad y los chaflanes sin mayor dificultad. Sin embargo, al ampliar el tamaño de la ciudad (Figura 4.20) el comportamiento del aire se ve alterado por los edificios más cercanos a los laterales, sin ser capaz de desarrollarse libremente. Esto provoca un frenado del flujo en presencia de edificios muy pegados a la pared, provocando que toda su estela sufra una deceleración en la zona lateral.

Pese a esto, resulta evidente como la influencia de la cercanía de los chaflanes resulta prácticamente inapreciables en la zona central de la ciudad, donde se encuentra la región de interés. Además, el efecto del bloqueo del flujo lateral se da una vez se ha alcanzado la ciudad, por tanto si la zona de estudio se encuentra cerca del inicio de esta, los fenómenos causados por el bloqueo no afectarán a esta zona sino a las que puedan quedar detrás. Por otra parte, si la zona de interés se encuentra en los últimos edificios, puede que el efecto de frenado y la estela de deceleración que genera afecte en mayor medida a la velocidad obtenida.

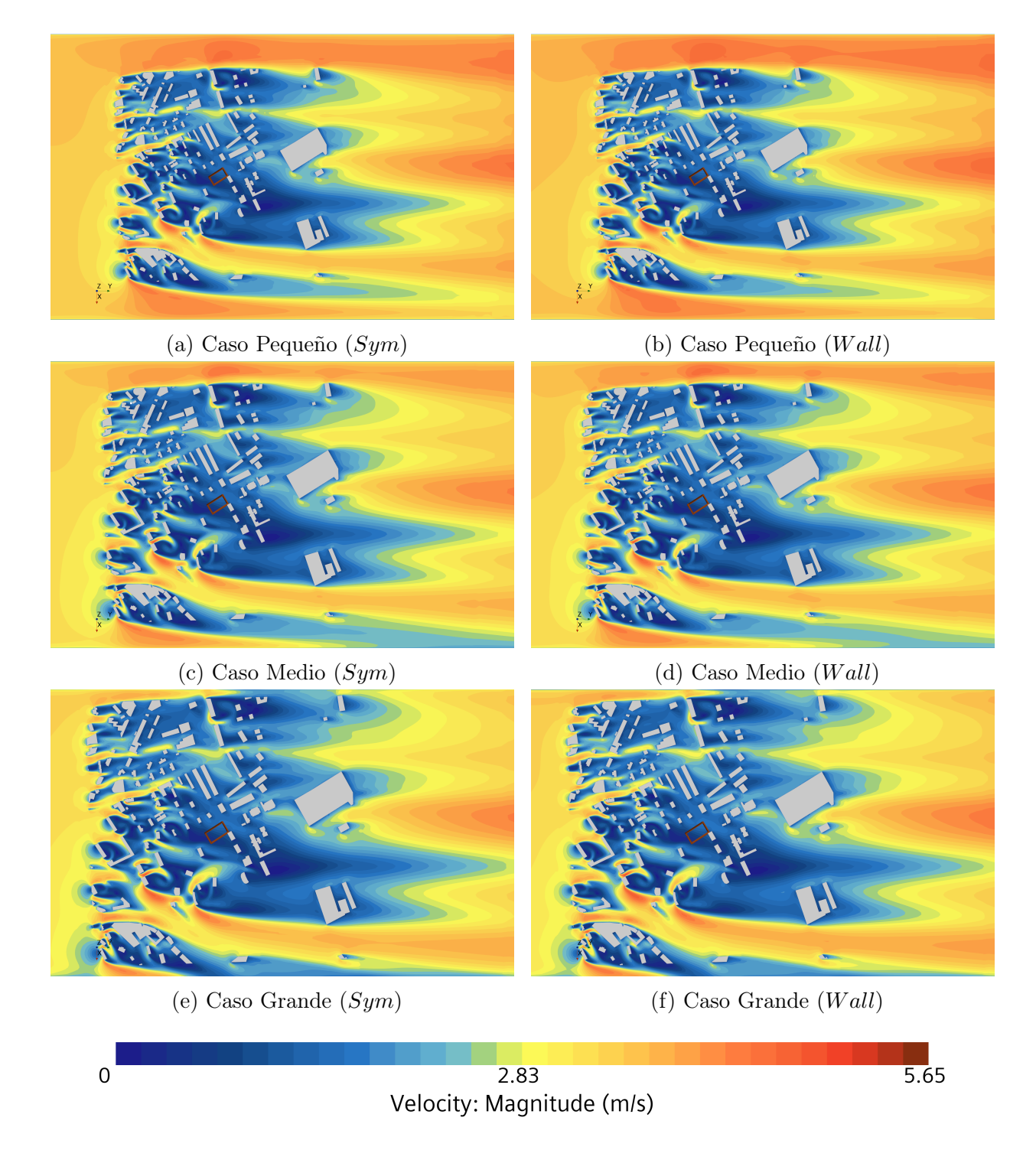

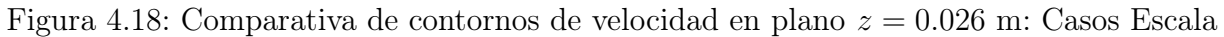

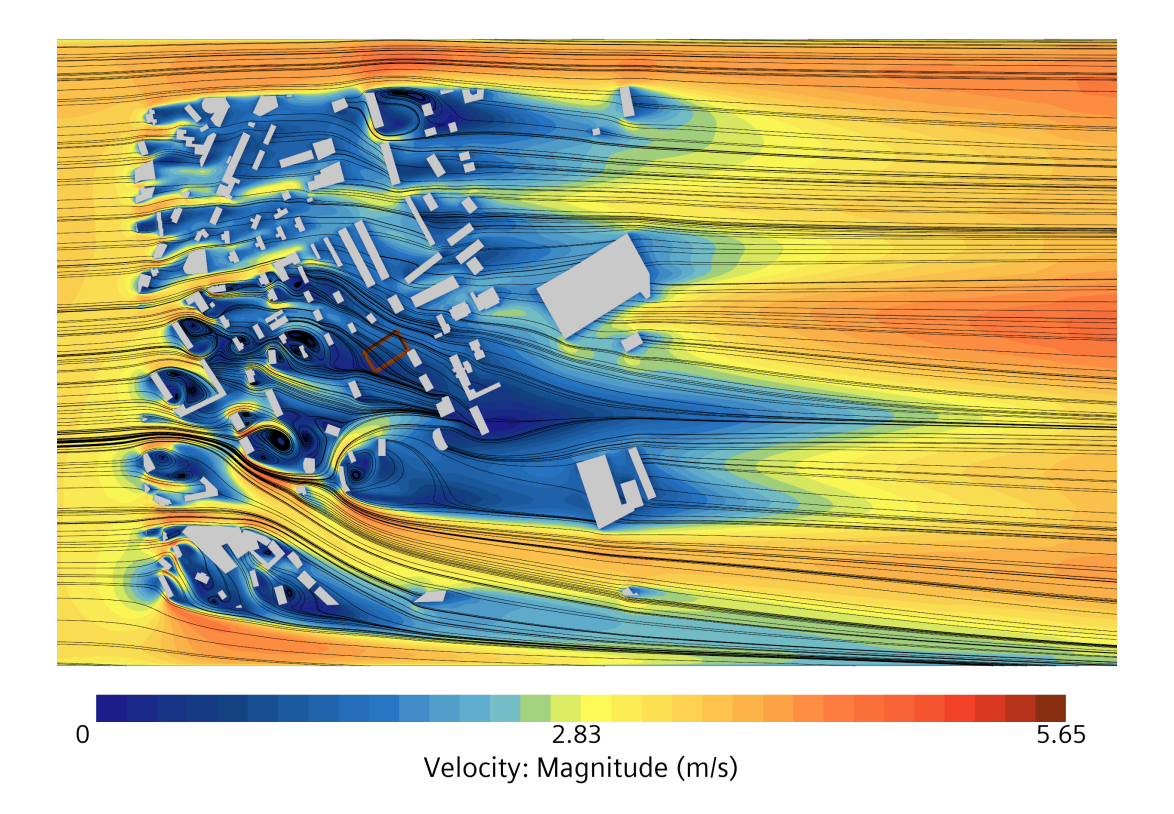

Figura 4.19: Contorno de velocidad en plano  $z = 0.026$  m (con *Streamlines*): Caso Medio (*Wall*)

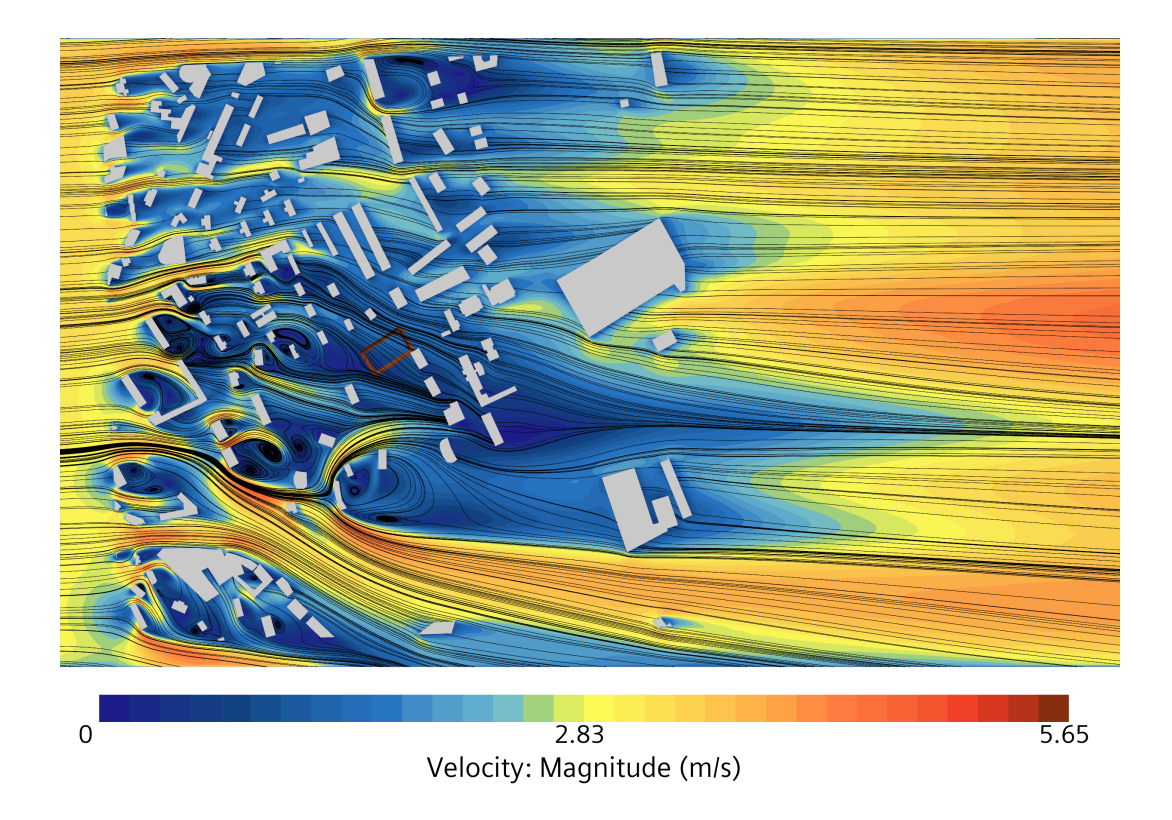

Figura 4.20: Contorno de velocidad en plano a  $z = 0.026$  m (con *Streamlines*): Caso Grande  $(Wall)$ 

Un último aspecto que se va a tratar, es la toma de información en puntos aislados del dominio. En una simulación en túnel de viento los sensores se colocan de manera individual, con un determinado margen que no siempre es posible modificar fácilmente. Es por ello que, aunque un caso pueda otorgar soluciones más óptimas en CFD, si la geometría utilizada es pequeña la toma de datos puede resultar más complicada. Para tratar de determinar la influencia de la escala en este aspecto se toman los casos con condición de pared y se escoge un punto central de la Trayectoria 1 (Punto A). También, sobre este mismo punto se construye otro (Punto  $A^+$ ) el cual está situado 5 mm más elevado (Figura 4.21).

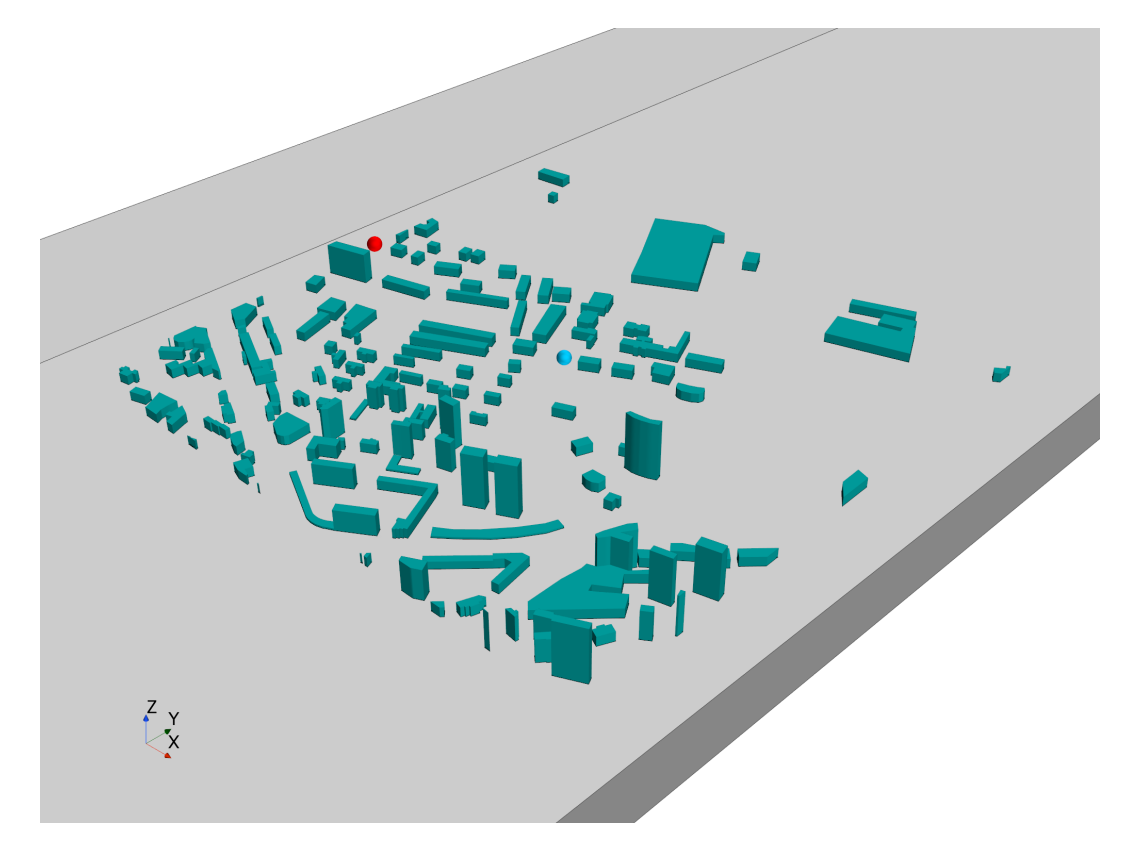

Figura 4.21: Punto A (cian) y Punto B (rojo) en el dominio: Caso Medio

En la Tabla 4.9 se muestra en las primera filas como varía el valor de la velocidad en el Punto A al aumentar el tamaño de la ciudad y después se representa el valor en el Punto A<sup>+</sup> y su comparación con el valor obtenido en el Punto A, en esa misma escala. En primer lugar, se observa como la variación de la escala no afecta de manera significativa al valor de la velocidad. Sin embargo, si se toma el Punto  $A^+$  las variaciones respecto al anterior sí son significativas pudiendo afectar a la medida en el túnel. El motivo de la construcción del Punto A<sup>+</sup> es el tamaño que ocupe el sensor a la hora de colocarlo en el túnel. Según los resultados obtenidos, la escala no juega una importancia relevante en la variación de la solución al variar ligeramente la posición del sensor, ya que todos los valores varían de la misma manera. Sin embargo las diferencias que presenta son significativas, en una misma escala, lo cual es lógico ya que 0.005 m en la Escala Pequeña representan 3.75 m en la ciudad real, con lo que experimentar variaciones del orden del 8 % resulta razonable.

| $\bf{V}$ [m/s]             | Caso Pequeño ( <i>Wall</i> )   Caso Medio ( <i>Wall</i> )   Caso Grande ( <i>Wall</i> ) |          |          |
|----------------------------|-----------------------------------------------------------------------------------------|----------|----------|
| Punto A                    | 1.4938                                                                                  | 1.4723   | 1.541    |
|                            | $-\mathbf{I}$                                                                           | $1.38\%$ | $3.15\%$ |
| Punto $A^+$                | 1.6241                                                                                  | 1.5916   | 1.6716   |
| $ \Delta (V_A - V_{A^+}) $ | $8.72\%$                                                                                | $8.1\%$  | $8.47\%$ |

Tabla 4.9: Comparación velocidades en Punto A y Punto A<sup>+</sup>

El Punto A, estudiado anteriormente, se encontraba en una zona donde, ya se ha visto previamente, como la solución no variaba en exceso al modificar la escala. Para comprobar como variaría un punto cualquiera situado en una zona más conflictiva se construye el Punto B, situado en lateral izquierdo del túnel (Figura 4.21), para comprobar como varía la solución en una zona que sí debe verse afecta por el escalado. En la Tabla 4.10 se refleja como en este caso las diferencias a la hora de realizar el escalado son más significativas, por lo que la cercanía a las paredes sí provocaría una variación en la solución al aumentar la escala. Por otra aparte, de la misma manera que se ha hecho con el Punto  $A^+$ , se construye el Punto  $B^+$  con el mismo propósito, alcanzando resultados similares. La pequeña variación de la altitud del punto afecta de manera más significativa al resultado que en el Punto  $A^+$ , debido al comportamiento más complejo del flujo pero se vuelve a hacer patente la importancia de una pequeña variación en la colocación de un sensor implicando errores de casi el 10 %.

| $\bf{V}$ [m/s]             | Caso Pequeño ( <i>Wall</i> )   Caso Medio ( <i>Wall</i> )   Caso Grande ( <i>Wall</i> ) |            |         |
|----------------------------|-----------------------------------------------------------------------------------------|------------|---------|
| Punto $B$                  | 1.4426                                                                                  | 1.2565     | 1.1332  |
|                            |                                                                                         | $12.9\%$   | 7.67%   |
| Punto $B^+$                | 1.5846                                                                                  | 1.3779     | 1.2704  |
| $ \Delta (V_B - V_{B^+}) $ | $9.84\%$                                                                                | $9.66\,\%$ | 12.11 % |

Tabla 4.10: Comparación velocidades en Punto  $B<sub>y</sub>$  Punto  $B<sup>+</sup>$ 

Puesto que las diferencias experimentadas al variar la posición vertical de puntos aislados, no varían en exceso entre escalas, se representa la velocidad en una trayectoria vertical en cada una de las escalas (Figura 4.22). Esta está centrada en el Punto A y tiene una altitud  $H_{max}$ . En ella se puede comprobar como a la hora de colocar verticalmente los sensores el efecto de la escala es despreciable, pues las diferencias al variar la altitud solo son significativas en la zona más elevada.

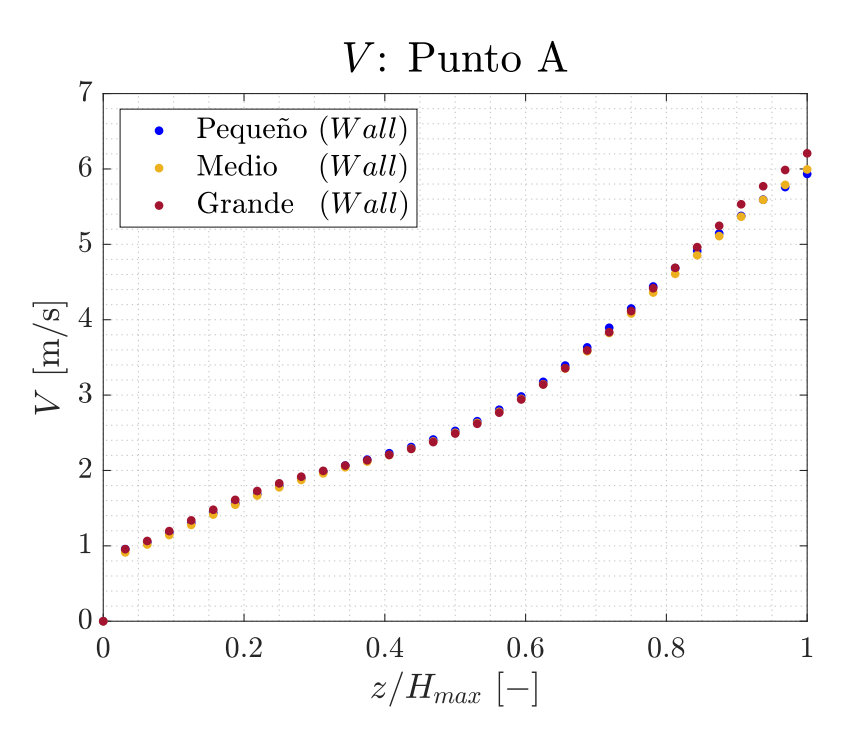

Figura 4.22: Velocidad en trayectoria vertical sobre el Punto A

#### 4.3.3. Conclusiones: escalado de la ciudad

Una vez estudiados todos los resultados de este caso se pueden extraer una serie de conclusiones relevantes. Respecto a la condición de contorno a utilizar, a la hora de reproducir un caso donde la geometría se encuentre muy cercana a la pared su viabilidad va a residir en la región de interés que se pretenda estudiar. Si, como ha sido el caso, la zona de estudio se encuentra alejada de las paredes del dominio su influencia va a ser pequeña y puede utilizarse cualquier tipo de configuración del caso. Sin embargo, si se trata de estudiar una zona cercana a las paredes laterales, utilizar la condición de simetría puede provocar que los resultados no se correspondan con exactitud a los que posteriormente vayan a tomarse en el túnel por lo que se consideraría en este caso más recomendable utilizar la condición de pared en los laterales.

Por otra parte, el tamaño de la ciudad se ha visto como influye en los resultados pero no provocando grandes cambios. Se puede utilizar la geometría que mejor se adapte al túnel en que se van a tomar la medidas, realizando correctamente el escalado ya que se debe conseguir que el flujo siga el mismo comportamiento en todos los casos. Si no se escalara correctamente la geometría, el flujo sí podría tener comportamientos dispares que hicieran variar la solución de manera más significativa.

Respecto al efecto bloqueo del túnel en los laterales, resulta razonable afirmar que en caso de que la región de interés se encuentre lejos de los límites laterales, la solución no se verá afectada. Sin embargo, al igual que se ha comentado respecto de la condición de contorno a utilizar, si se pretende analizar el comportamiento del viento cerca de estos límites la solución va a representar un flujo más decelerado y que arrastre esta falta de inercia en toda la zona lateral de la geometría.

Por último, respecto a la colocación de los sensores se concluye que la ligera variación de la posición afecta de igual medida a la solución, independientemente del factor de escala que se esté utilizando; siendo mayores las diferencias cuanto más cerca de zonas conflictivas se encuentre el sensor.

### 4.4 Dirección del Viento

En este estudio se va modificar la dirección del viento incidente en la ciudad, con el objetivo de determinar la influencia sobre los resultados en la zona de interés. Para ello, se partirá del modelo de sección octogonal con condición de pared y se variará la orientación de la ciudad. Una vez configurados los casos, se pasará a observar como varía la velocidad del flujo en cada una de las direcciones y determinar si su influencia es relevante.

#### 4.4.1. Orientación de la ciudad

Como se acaba de mencionar, se utiliza para este estudio el Caso Octogonal (Wall) como punto de partida, esto significa que el mallado sigue la misma configuración y no se varían las condiciones de contorno utilizadas. Para variar la dirección del viento se va a mantener fijo el dominio y se modifica la orientación de la ciudad respecto a la entrada. Se van a estudiar un total de ocho casos, subdividiendo la rosa de los vientos en los cuatro puntos cardinales y los cuatro puntos laterales, por lo tanto entre cada caso existirá una diferencia de 45◦ .

Se considerará a lo largo de estudio que la dirección del viento impuesta hasta hora será la dirección Este (en dirección Y positiva), y el resto de direcciones se determinan variando la orientación de la ciudad en sentido horario. En la Figura 4.23 se ven representadas las orientaciones de la ciudad utilizadas, con su respectiva dirección del viento incidentevcorrespondiente.

Al variar la orientación de la ciudad el mallado de la misma varía ligeramente. En la Tabla 4.11 se puede ver reflejado el número de elementos de las mallas en cada una de las direcciones. Resulta evidente como la variación de la orientación de la ciudad no provoca un cambio significativo en el número de celdas, sin embargo se puede ver como los casos donde el viento incidente se corresponde con un punto lateral, el número de elementos crece en mayor medida. Esto se debe a que el mallado es menos ordenado, puesto que se ocupa todo el ancho del túnel al girar la ciudad y la dirección longitudinal del flujo no se corresponde con la dirección de los bordes de la ciudad.

| Dirección | $N^{\Omega}$ elementos |              |
|-----------|------------------------|--------------|
| Este      | 4703989                |              |
| Sureste   | 4730856                | $0.57\%$     |
| Sur       | 4711754                | $0.17\%$     |
| Suroeste  | 4730427                | $0.56\,\%$   |
| Oeste     | 4705616                | $0.035\,\%$  |
| Noroeste  | 4731804                | $0.59\%$     |
| Norte     | 4704164                | $0.0037\,\%$ |
| Noreste   | 4727973                | $0.51\%$     |

Tabla 4.11: Nº de celdas de los mallados en cada orientación

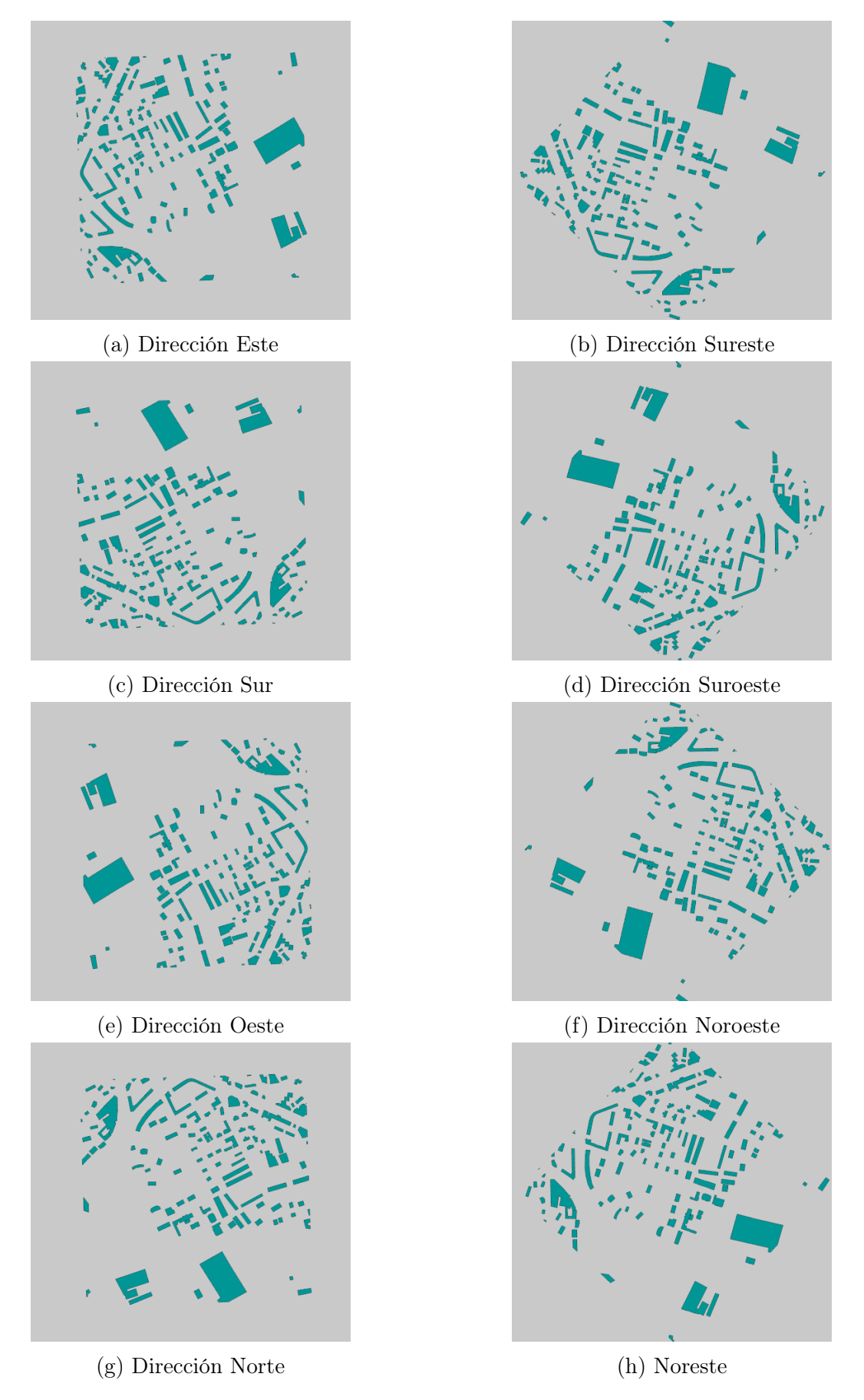

Figura 4.23: Orientaciones de la ciudad utilizadas (Flujo incidente de izquierda a derecha)

#### 4.4.2. Análisis de resultados

Al igual que se ha hecho anteriormente, se va a tratar estudiar la velocidad a lo largo de la ciudad y como se desarrolla, especialmente, en la zona de interés. En este caso, puesto que las zonas de contacto van a variar significativamente se espera observar resultados muy diferentes a los obtenidos en los casos anteriores, a excepción de los resultados en la dirección Este pues se corresponden con los obtenidos en el Caso Octogonal (Wall).

Con el objetivo de observar las diferencias de velocidad en cada trayectoria, en las distintas direcciones del viento, se hará hincapié en el valor promediado de las mismas, ya que los perfiles son muy distintos entre ellos y apenas aportan información relevante. En la Figura 4.24 se puede ver para las cuatro trayectorias la velocidad promediada en cada dirección del viento. Las diferencias son notables pues, aunque no varía el orden de magnitud, varias llegan incluso a cuadriplicar su valor. Resulta difícil observar tendencias entre las distintas direcciones, por lo que la justificación a cada uno de los valores se realizará de manera individual.

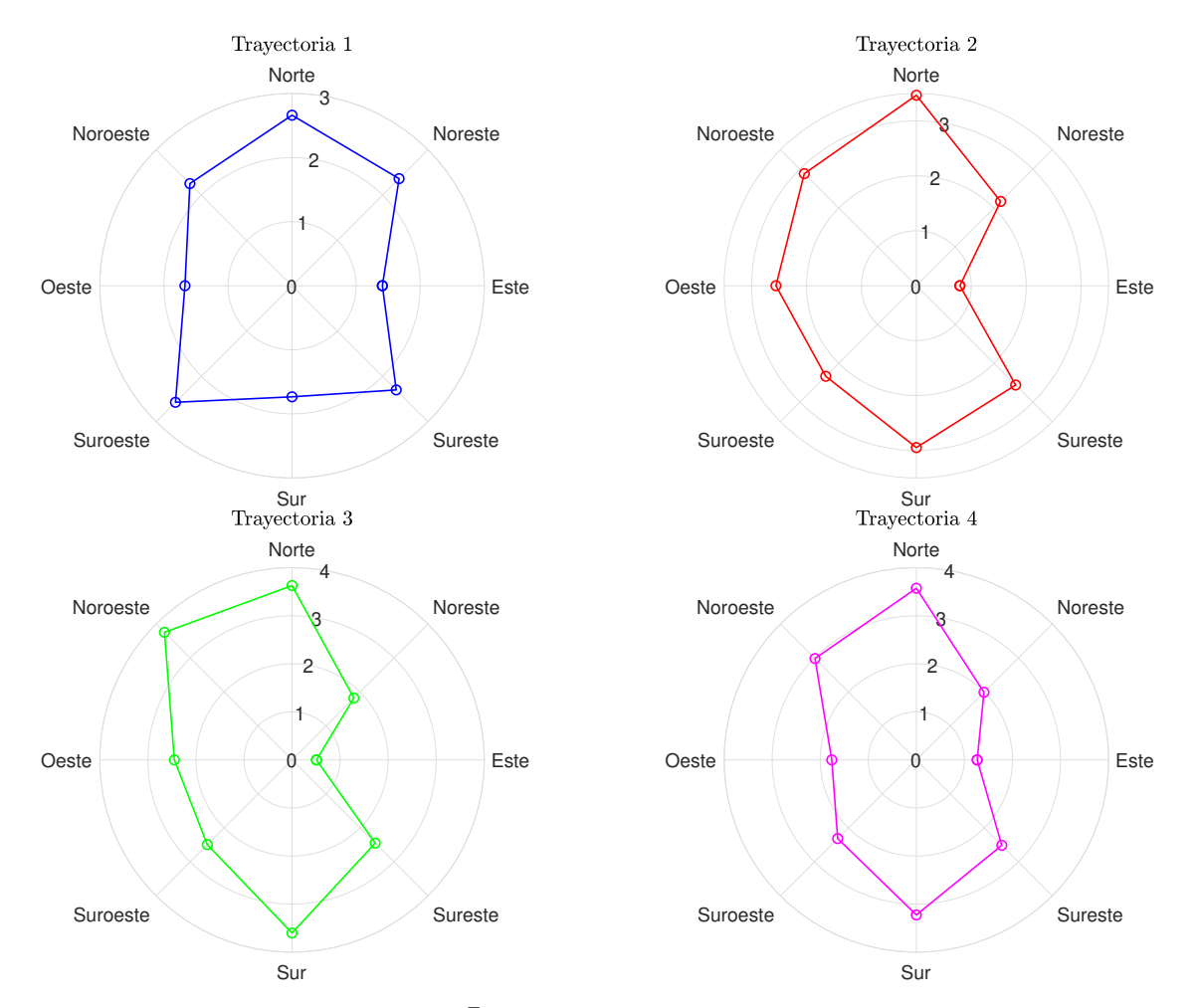

Figura 4.24: Promedio de velocidad ( $\bar{V}$  [m/s]) de cada trayectoria en cada dirección del viento

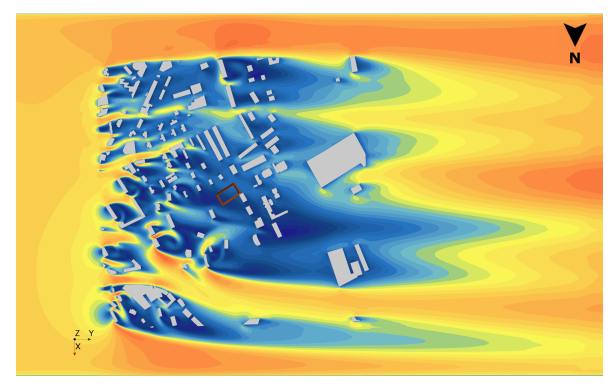

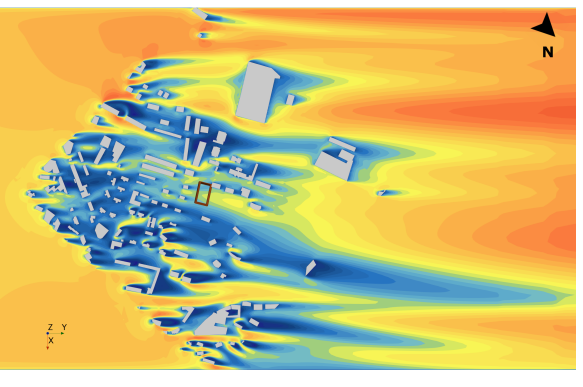

(a) Dirección Este (b) Dirección Sureste

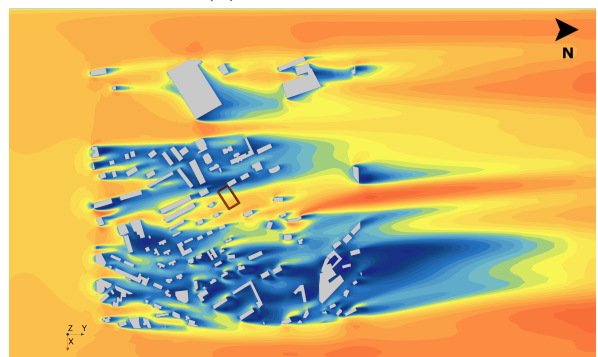

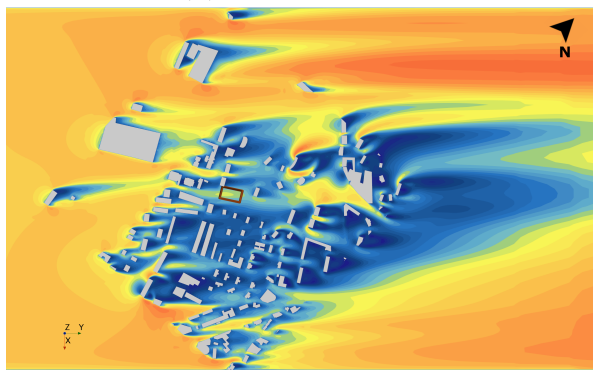

(c) Dirección Sur (d) Dirección Suroeste

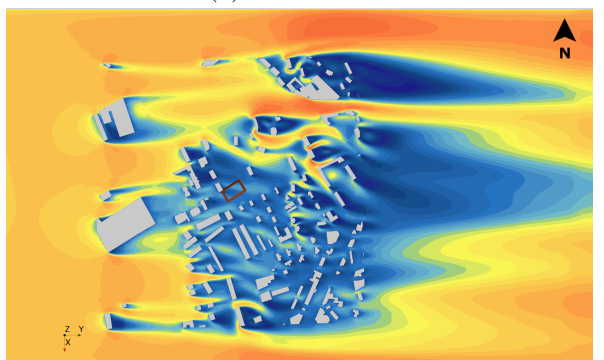

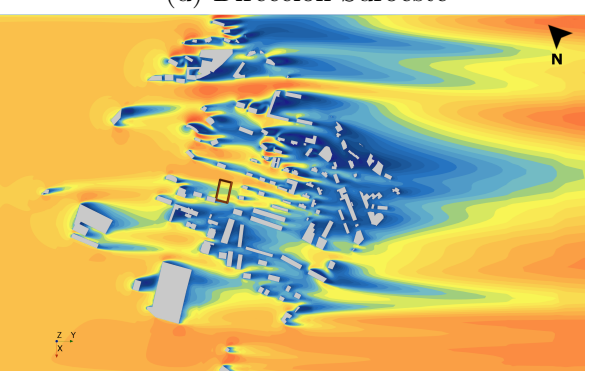

(e) Dirección Oeste (f) Dirección Noroeste

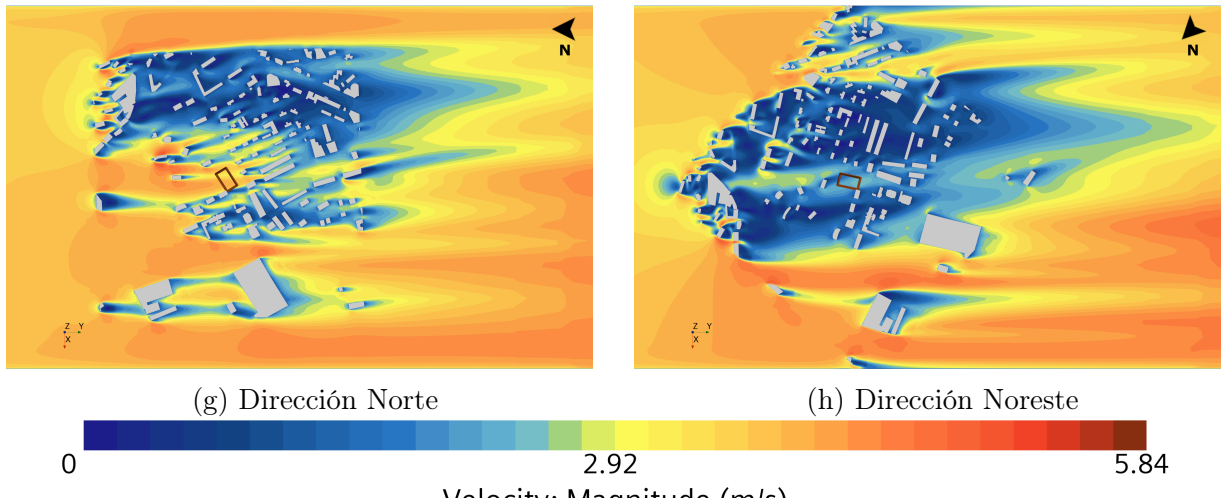

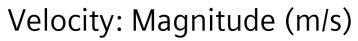

Figura 4.26: Comparativa de contorno de velocidad en plano  $z = 0.026$  m en cada dirección incidente del viento

En las Figuras 4.26 se representan los contorno de velocidad sobre el suelo de cada una de las direcciones estudiadas. Se va a destacar las peculiaridades del comportamiento del flujo sobre la región de interés en cada uno de los casos, a excepción del representado en la Figura 4.25c (Dirección Este), ya que se corresponde con el Caso Octogonal (W all).

- Dirección Suroeste: Al igual que se va a observar en el resto de casos con viento procedente de puntos laterales, la velocidad del aire se reduce en los extremos. Esto es lógico debido a la existencia de edificios en las proximidades de las paredes que frenan el flujo, impidiendo también la creación del canal entre las paredes y los edificios que generaban un Venturi que aceleraba el flujo. Por lo que respecta a la velocidad en la zona de las trayectorias, se observa claramente que esta es mayor respecto al caso Este. En la Figura 4.24 se refleja este aumento y es que en esta dirección existen canales entre los edificios que permiten el paso del flujo sin llegar a provocar una gran deceleración. Las velocidades observadas sin embargo no son excesivamente elevadas, alcanzando máximos inferiores a los 3 m.
- **Dirección Sur**: Este tipo de configuración se asemeja más al caso con dirección Este, por el posicionamiento de la ciudad. Las velocidades experimentadas en la zona de interés en esta dirección son significativamente superiores, alcanzando velocidades superiores a los 3 m/s. Esto resulta coherente al observar la Figura 4.25c, pues en esta dirección la densidad de edificios es menor, por lo que el flujo puede entrar en la ciudad a una mayor velocidad (llegando incluso a acelerarse levemente) y llegando a la zona de interés más acelerado.
- Dirección Suroeste: En la Figura 4.25d, puede observarse que en esta caso el viento incide en una parte de la ciudad más peculiar, ya que en primera instancia la densidad de edificios es muy pequeña evitando que el flujo se frene. Al alcanzar la zona con más obstáculos, la región de interés se encuentra cerca de la zona de impacto del flujo, como se puede observar en la Figura el pequeño canal generado permite que no se frene el aire totalmente antes de llegar a la trayectorias, con lo que las velocidades experimentadas son superiores a las del caso con dirección Este.
- Dirección Oeste: En esta dirección las velocidades vuelven a ser menores, aunque observando la Figura 4.25e esto tiene una explicación razonable. El frenado se debe en mayor medida a la existencia de un edificios de gran envergadura en la zona de entrada del aire, lo que provoca un frenado significativo de la velocidad del viento. Al alcanzar la zona más poblada de obstáculos el flujo viene frenado y aunque existen canales por lo que poder transcurrir sin perder más inercia, no es capaz de acelerarse y recuperar la velocidad perdida desde la entrada.
- Dirección Noroeste: Esta dirección del viento provoca algunas de los velocidades más elevadas en las trayectorias y esto se debe a la configuración de la ciudad en este caso, ya que apenas existen edificios previos que frenen el flujo. Como se refleja en la Figura 4.25f, la zona superior a las trayectorias funciona como un canal de aceleración del viento, que no puede ser contrarrestado por los edificios situados frente a la región de interés ya que el aire viene acelerado por los laterales a esta.
- Dirección Norte: La Figura 4.24, refleja como esta dirección del viento provoca las velocidades más altas en las trayectorias, nuevamente debido a la configuración de la ciudad cuando el viento incide en esta dirección. En este caso se observa claramente como únicamente hay un pequeño edificio entre la entrada de la ciudad y la zona de interés (Figura 4.25g), consecuentemente el aire no es frenado y llega con mayor velocidad que en cualquier otra configuración.
- Dirección Noreste: Con viento incidente en esta dirección se vuelven a observar velocidades inferiores, debido a que existe una gran cantidad de obstáculos entre la entrada del aire en la ciudad hasta la región estudiada (Figura 4.25h), con lo que el flujo llega decelerado y sin inercia a las trayectorias.

#### 4.4.3. Conclusiones: influencia dirección del viento

Como se ha podido comprobar el comportamiento del flujo es altamente dependiente de la dirección del mismo. Esto es debido principalmente a la configuración de la ciudad, dependiendo de en que dirección impacte el viento en primera instancia.

Cabe destacar que los fenómenos de bloqueo experimentados en los laterales en los casos en que el flujo incidente provienen de un punto lateral, son únicamente consecuencia de la existencia de las paredes en el túnel de viento, por lo que no se observaría este fenómeno en la realidad.

Por otra parte, se ha comprobado como la densidad de edificios de la zona que atraviesa el flujo, previamente a la región de interés, afecta significativamente a la velocidad del aire en esta. Es por ello que en casos donde la región se encuentre en zonas más profundas de una ciudad la influencia de la dirección del viento será menor, mientras que en casos donde no exista una gran cantidad de edificios la dirección puede hacer variar de manera significativa las velocidades desarrolladas.

Centrando ahora la mirada en el caso de estudio, en la Tabla 4.12 se representan la velocidades máximas promediadas y puntuales en las direcciones donde el promedio es mayor en cada trayectoria. Como se ha mencionado previamente, las dirección Norte y Noroeste son las que mayores velocidades experimentan en la de zona interés, alcanzando valores cercanos a los  $4 \text{ m/s}.$ 

| <b>Trayectorias</b> Tray. 1 Tray. 2 Tray. 3 Tray. 4 |  |                                    |        |
|-----------------------------------------------------|--|------------------------------------|--------|
| $V_{max}$ [m/s]                                     |  | $\vert$ 2.6599 3.4665 3.7535       | 3.5710 |
| $V_{max}$ [m/s]                                     |  | $\vert$ 3.694 3.9616 3.8594 3.8535 |        |
| Dirección                                           |  | Norte Norte Noroeste Norte         |        |

Tabla 4.12: Comparación  $\overline{V}$  y  $V_{max}$  en la direcciones de máxima velocidad

# Conclusiones

En este último capítulo de la Memoria se van a sintetizar las conclusiones extraídas a lo largo de la realización del proyecto y de los estudios realizados, tratando finalmente de dar un enfoque global del caso estudiado y cual sería su configuración idónea. Además, se hará un planteamiento de aspectos que se podrían haber desarrollado a lo largo de este proyecto y por tiempo o capacidad computacional no se han podido llevar a cabo.

### 5.1 Conclusiones generales

La realización de estudios en flujo urbano supone un reto si no se está familiarizado con los conceptos básicos que se utilizan en este ámbito. Durante la revisión bibliográfico se pudo comprobar como existen numerosas maneras de abordar problemas de CWE y no existe aun un consenso sobre cuales son los parámetros ideales para configurar las simulaciones. Y esto se debe a que la elección acerca de que vía tomar, a la hora realizar este tipo de simulaciones, reside fundamentalmente en la precisión que se busca obtener, teniendo en cuenta el coste computacional que supone.

La configuración del Caso Base se realizó tomando en cuenta parámetros simples de la configuración de casos de CWE, como puede ser una ABL que no se adhiere correctamente a la ley de pared. Sin embargo los resultados obtenidos, utilizando una malla razonable según la relación coste-precisión que se buscaba, han arrojado valores coherentes. Por lo tanto, realizar este tipo de cálculos utilizando parámetros básicos, permite obtener conclusiones tanto a nivel cualitativo como cuantitativo para usuarios con conocimiento de la materia de CFD. Sin embargo, si una mayor precisión hubiese sido buscada se requeriría de haber utilizado una configuración mucho más compleja y precisa, mucho más sensible a inconsistencias, que hubiese podido inducir en errores en la convergencia o en la propia solución.

Pasando ahora a los resultados obtenidos, se ha comprobado como la colocación de la ciudad es un aspecto clave. Mientras se cumplan los requisitos mínimos en distancia con la entrada, salida y techo no se observarán variaciones significativas en el comportamiento del flujo; por otra parte, la colocación de la ciudad respecto de los laterales sí supone un aspecto diferencial. Dejar espacio suficiente con las paredes del túnel supone la aceleración del flujo en el canal entre el lateral del dominio y de la ciudad, mientras que no dejarlo implica el estancamiento de la velocidad en esta zona. Esto puede suponer un problema si afecta a regiones de estudio cercanas a los límites laterales, pero su efecto en zonas centrales de la ciudad no genera grandes variaciones en los resultados obtenidos.

Respecto a la sección utiliza en el túnel, se ha verificado como su influencia en los resultados vuelve a ser pequeña y su coste computacional reduce el utilizado en el Caso Base. El pequeño aumento de la velocidad experimentado por el flujo en este caso, supone variaciones muy ligeras que no afectan a la simulación, ni por tanto a las futuras pruebas en túnel de viento. Por otra parte, esta influencia puede verse aumentada en casos donde el cambio de sección se encuentre cerca de alguna zona de estudio. Es por ello que se recomienda utilizar la sección del túnel en el que se vaya a ensayar el modelo, pues así se conseguirá una reproducción más fiel de lo que se observará en el túnel de viento.

Continuando con los aspectos referentes a como configurar el caso CFD, la inclusión de la condición de pared en los laterales se ha confirmado que resulta influyente en los resultados obtenidos. Nuevamente, esta dependencia aumenta cuanto más cerca se encuentre la región de interés de las paredes laterales, pues el comportamiento del flujo puede cambiar. Se vuelve a experimentar un aumento de la velocidad que no supone tampoco grandes variaciones respecto del Caso Octogonal (Sym), donde se utiliza la condición de simetría. Por ello, la elección de la condición de contorno a utilizar residirá en la capacidad computacional del usuario, aunque con los refinados realizados el coste de cálculo no se ha visto gravemente comprometido.

Por todo lo mencionado, se establece que la mejor manera de configurar los casos de CWE para reproducir estudios de túnel, es utilizar la sección en que se vaya a ensayar la maqueta y utilizar la condición de pared en los laterales para así reproducir de manera más adecuada las condiciones del túnel, siempre y cuando el coste computacional lo permita.

En lo referente ahora a los estudios sobre la configuración del túnel, se comenta en primer lugar el caso de bloqueo del túnel mediante el aumento de la escala de la ciudad. Como se ha podido verificar, aumentar el tamaño del modelo influye en los resultados sin provocar grandes variaciones. A la hora de elegir la escala a utilizar, se debe escoger la que mejor se adapte a las dimensiones del túnel y configurar correctamente las condiciones que se imponen. Al realizar el experimento, se trata de conseguir reproducir fielmente el comportamiento del flujo para obtener resultados coherentes.

Por otra parte, para reproducir estos casos mediante CFD se concluye que la tendencia es la misma que la mencionada con anterioridad, pues depende de la posición en la ciudad y en el túnel de la zona de interés. Un área que pueda quedar pegada a las paredes laterales del dominio al aumentar la escala no obtendrá los mismos resultados, dependiendo de la condición de contorno impuesta.

Otra conclusión que se extrae de este estudio, es la gran influencia que ejerce la colocación de los sensores en el túnel a la hora de tomar las medidas. Esto se debe al tamaño de ciudad utilizado en el modelo, que implica que distancias muy pequeñas sean de varios metros en la realidad.

Finalmente, respecto a la dirección del viento se concluye que es un aspecto capital a la hora de tratar de comprender el vuelo del dron sobra una ciudad. Esto se debe a que los obstáculos que enfrenta el aire al entrar en la ciudad varían radicalmente al venir el viento en una u otra dirección. Es por ello que cabe estudiar con detenimiento un rango de ángulos de incidencia, lo suficientemente amplio como para poder predecir como se va a desarrollar el flujo en cada uno de los casos.

### 5.2 Estudios futuros

Al igual que en la mayoría de casos estudiados mediante CFD, disponer de una mayor capacidad de cálculo mejora en mayor o menor medida la precisión de los resultados obtenidos. Por tanto, el uso de una malla más fina para realizar los estudios arrojará resultados que se adherirán con mayor precisión a los que se observen en el túnel. Además cabe destacar que en caso de aumentar el número de celdas, se deberá ser más preciso con el mallado de los bordes de los edificios y en la imposición de condiciones de contorno (la ABL), para evitar incongruencias que lleven a la solución a divergir o a no converger completamente. Si se realiza la configuración de manera correcta, se mejorará la convergencia del caso reduciendo el error entre iteraciones sucesivas a menos del 0.1 %. Además, realizar estudios transitorios esclarecerá en mayor medida el comportamiento no estacionario del flujo.

Otro estudio que se deberá realizar, es el de la inclusión de la orografía de la ciudad. Esto añadirá más complejidad en la dirección vertical del flujo y por tanto puede generar interacciones diferentes en el comportamiento del aire, entre edificios y con las paredes del túnel.

También cabe estudiar la influencia de los edificios que rodean la zona de interés. Eliminar estructuras delanteras, para determinar cual es su influencia en la velocidad en la región de interés o retirar edificios traseros para ver si ejercen alguna influencia sobre esta. Otra opción es estudiar la influencia de los obstáculos laterales, eliminando los más cercanos a las paredes y determinando si las condiciones de contorno afectan de manera diferente al flujo en el centro de la ciudad.

Por último, con el objetivo de validar los resultados que se han obtenido en este análisis se deberán realizar estudios en el túnel de viento simulado. Con ello se podrá determinar que precisión se ha logrado alcanzar en los datos obtenidos, así como determinar si las tendencias observadas son coherentes con los resultados que se extraigan del túnel.

En definitiva, el presente documento pretende servir como una guía razonable para realizar una aproximación al CWE y a la configuración de experimentos de flujo urbano en túnel de viento, sin tener que realizar un gran esfuerzo computacional ni requerir una formación avanzada en el ámbito de la ingeniería del viento.

# Anexo I: Objetivos de Desarrollo Sostenible (ODS)

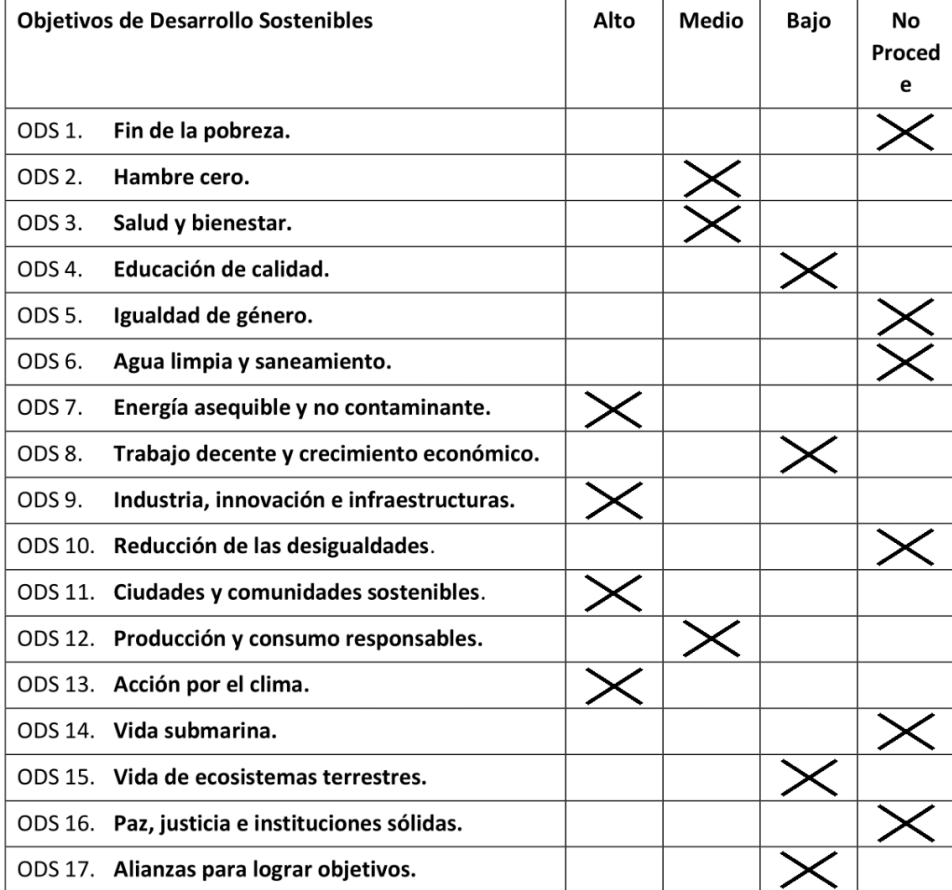

Grado de relación del trabajo con los Objetivos de Desarrollo Sostenible (ODS).

# Anexo II: Planos

La geometría utilizada para la construcción del dominio, así como la versión de la ciudad estudiada, son de extrema simplicidad y en las ilustraciones de la memoria quedan definidas de manera unívoca. Por ello no se estima oportuno incluir planos.

# Parte II

# Pliego de Condiciones

# Condiciones generales: Entorno de Trabajo

A la hora de realizar cualquier proyecto se deben cumplir una serie de condiciones laborales a las que está sometido el trabajador. Por ello, en este capítulo se la tratará normativa que regula las condiciones del puesto de trabajo y las que regulan la utilización de pantallas en el mismo.

Destacar que aunque este trabajo se ha realizado de manera telemática, la normativa que se detallará se debe cumplir de igual forma.

Las disposiciones mínimas de seguridad y salud que deben cumplirse en el puesto de trabajo vienen dictadas por el Real Decreto 486/1997 (BOE, 1997b). En este se determinan una serie de condiciones que se deben garantizar:

- Se deben garantizar las condiciones para salvaguardar la seguridad en el puesto de trabajo y si no fuese posible reducir al mínimo los riesgos. Así mismo, se deben cumplir los estándares mínimos en los referente a: orden, limpieza, mantenimiento, instalaciones de servicios, condiciones ambientales, iluminación, locales de descanso, servicios higiénicos, etc.
- Las condiciones constructivas del puesto de trabajo asegurarán la seguridad ante la posibilidad de caídas, golpes, derrumbamiento, caída de material sobre el trabajador o resbalones.
- Los aspectos de orden, limpieza y mantenimiento deben adherirse a lo tipificado en el Anexo II. En este se dispone que las zonas de paso (con especial atención a las salidas de emergencia) deberán estar siempre libres de obstáculos; la limpieza se realizará de manera periódica y siempre que sea necesario mantener unas condiciones mínimas de higiene; los operarios de limpieza no deberán suponer un peligro para los trabajadores y finalmente se dicta que la zona de trabajo deberá ser mantenida de manera periódica, para asegurar el cumplimiento de las condiciones de funcionamiento.
- La posible exposición a agentes químicos, físicos o biológicos en el ambiente de trabajo será regida por lo que disponga la normativa específica.
- En lo referente a la iluminación, se debe garantizar la correcta visibilidad tanto en el puesto de trabajo como al circular por la zona circundante al mismo.
- Se dispondrá de material y de los locales necesarios para prestar primeros auxilios, en caso de ser necesario.

Respecto a la normativa que regula la utilización de pantallas en el puesto de trabajo, el Real Decreto 488/1997 (BOE, 1997a) establece las disposiciones mínimas de seguridad y salud para la utilización de las mismas.

- Se adaptarán las medidas necesarias para que la utilización de pantallas de visualización no suponga un riesgo para la salud o seguridad. En esto se incluye la evaluación de riesgos para la visión, problemas físicos o carga mental y se tomará en consideración para ello el tiempo promedio de utilización de los equipos, el tiempo máximo de visualización de una pantalla, así como la atención que requerirá la tarea que se ejecute. En caso de no cumplirse los estándares, se deberá reducir el tiempo de exposición con la reducción de horas de visualización de una pantalla o la alternación junto con otras tareas.
- Se debe garantizar al trabajador el derecho a las revisiones médicas pertinentes para controlar su estado de salud. Estas revisiones se realizaran al inicio de la actividad laboral, de manera periódica y siempre que se aprecien trastornos que puedan ser causados por la exposición a pantallas de visualización. En caso de que las revisiones muestren un deterioro de la vista se proporcionará al trabajador los dispositivos correctores o de protección pertinentes.
- Se proporcionará la información necesaria acerca de los riesgos del uso de dispositivos de visualización y para la prevención y corrección de los mismos.

En el Anexo de este Real Decreto se incluyen cuales son las disposiciones que deben cumplir los dispositivos de visualización utilizados.

- Pantalla:
	- Caracteres definidos de manera clara y dimensión suficiente entre estos y los renglones.
	- La imagen que se visualiza debe ser clara, estable y sin fenómenos de destellos.
	- La luminosidad de la pantalla debe ser ajustable con facilidad, así como el contraste entre esta y los caracteres de fondo.
	- Se deberá poder orientar la pantalla y inclinar de manera sencilla.
	- No se deben de presentar reflejos ni reverberaciones en la pantalla.
- Teclado:
	- Se debe poder inclinar el teclado, de manera independiente de la pantalla.
- La colocación del teclado debe permitir que se puedan apoyar brazos y manos.
- La superficie del teclado debe ser mate, evitando así reflejos.
- Las letras del teclado deben ser legibles desde la posición de trabajo.
- Mesa o Superficie de trabajo:
	- No debe ser reflectante.
	- Sus dimensiones deben ser suficientes, permitiendo flexibilidad en la colocación de la pantalla, teclado u otro material.
	- Dispondrá de un soporte de documentos estable y regulable, al que se pueda acceder realizando los mínimos movimientos posibles.
	- Se asegurará que el trabajador tenga una posición cómoda.
- Asiento de Trabajo:
	- Se debe asegurar su estabilidad, garantizando una posición confortable.
	- Su altura será regulable
	- El respaldo debe ser reclinable.
	- Si se desea se deberá proporcionar un reposapiés.

Por último, respecto de la interconexión entre el ordenador y el trabajador se debe tener en cuenta que el programa o interfaz a utilizar se adapte a la tarea que se deba realizar, además de que su uso sea sencillo y conocido por el trabajador. Asimismo, se garantizará el cumplimiento de los principios de ergonomía respecto al tratamiento de información por parte del trabajador.

# Prescripciones Técnicas

### 9.1 Especificaciones de equipos

Puesto que se ha realizado el proyecto en CFD, los equipos utilizados se reducen al dispositivo empleado para la realización del proyecto y los software empleados para realizar los cálculos.

En lo referente al hardware, se ha utilizado un ordenador con las siguientes características:

- Dispositivo: Lenovo Legion Y530-15ICH.
- Procesador: Intel(R) Core(TM) i7-8750H CPU @ 2.20GHz 2.21 GHz.
- RAM instalada: 32 GB.
- ROM: Disco Duro SSD de 237 GB (propio del dispositivo).

Respecto a los software o programas utilizados:

- Simcenter STAR-CCM+: software de CFD comercial. Se utiliza la versión 2210.
- MATLAB: software de programación numérica, utilizado para el postproceso de gráficos. Se utiliza la versión 2022a.
- Overleaf: editor de texto LaTeX.

### 9.2 Especificaciones de ejecución

En este último punto, se adjunta una versión simplificada del archivo Summary Report generado por  $STAR-CCM+$ , detallando la configuración empleada en el Caso Octogonal ( $Wall$ ).

### **Summary Report: CASO\_PARED\_report**

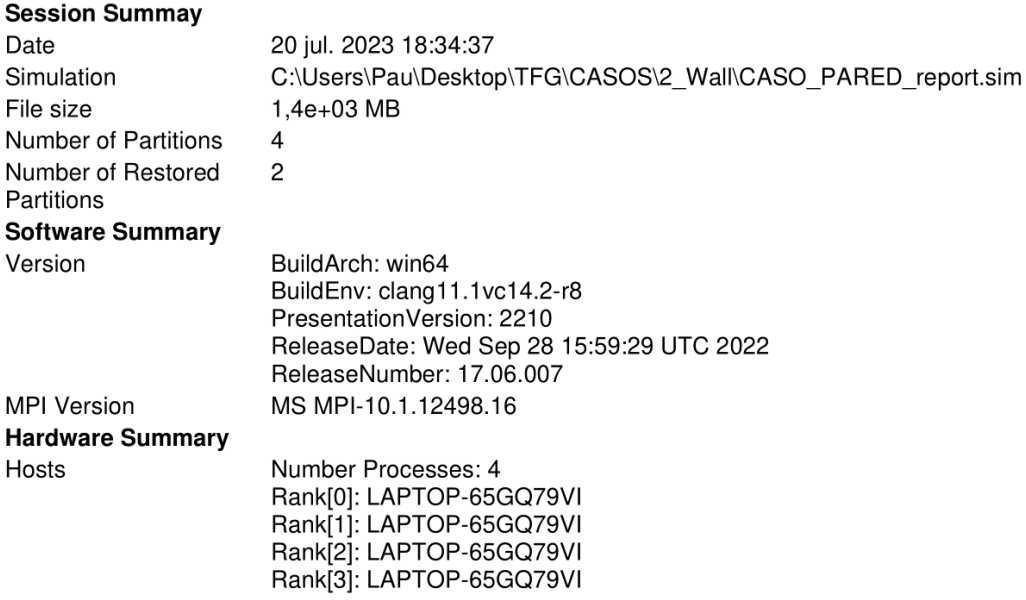

#### **Simulation Properties**

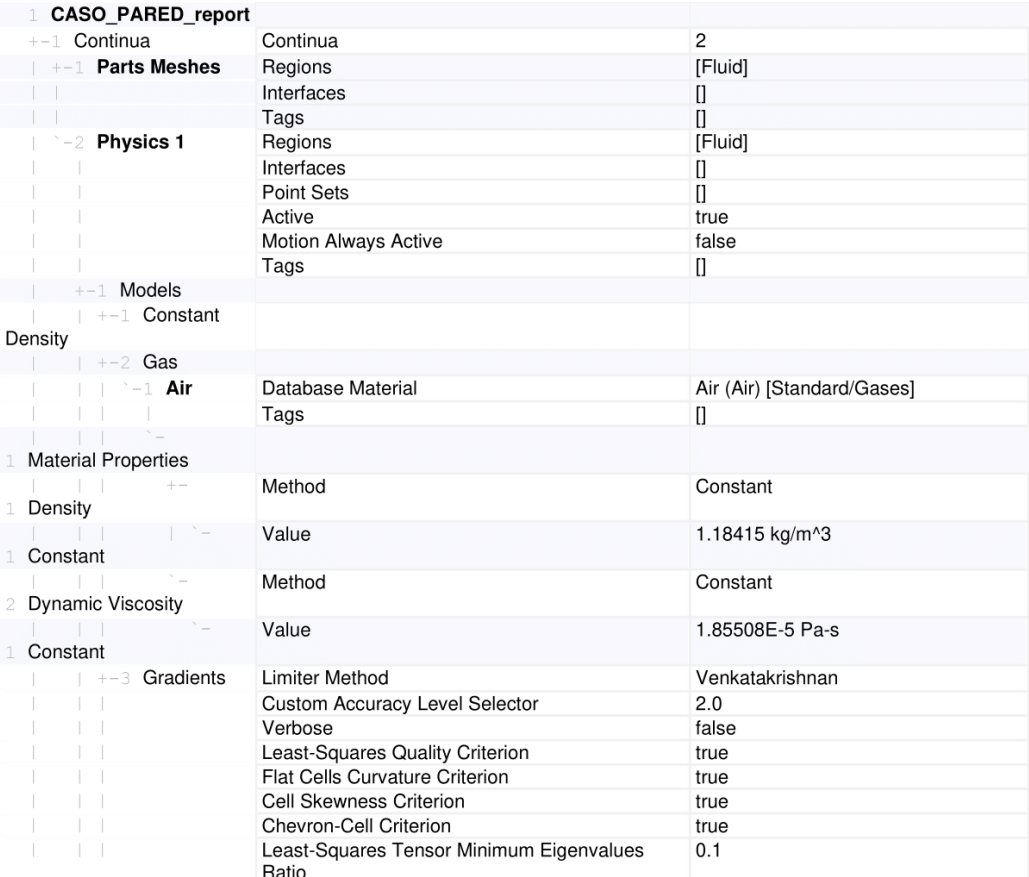

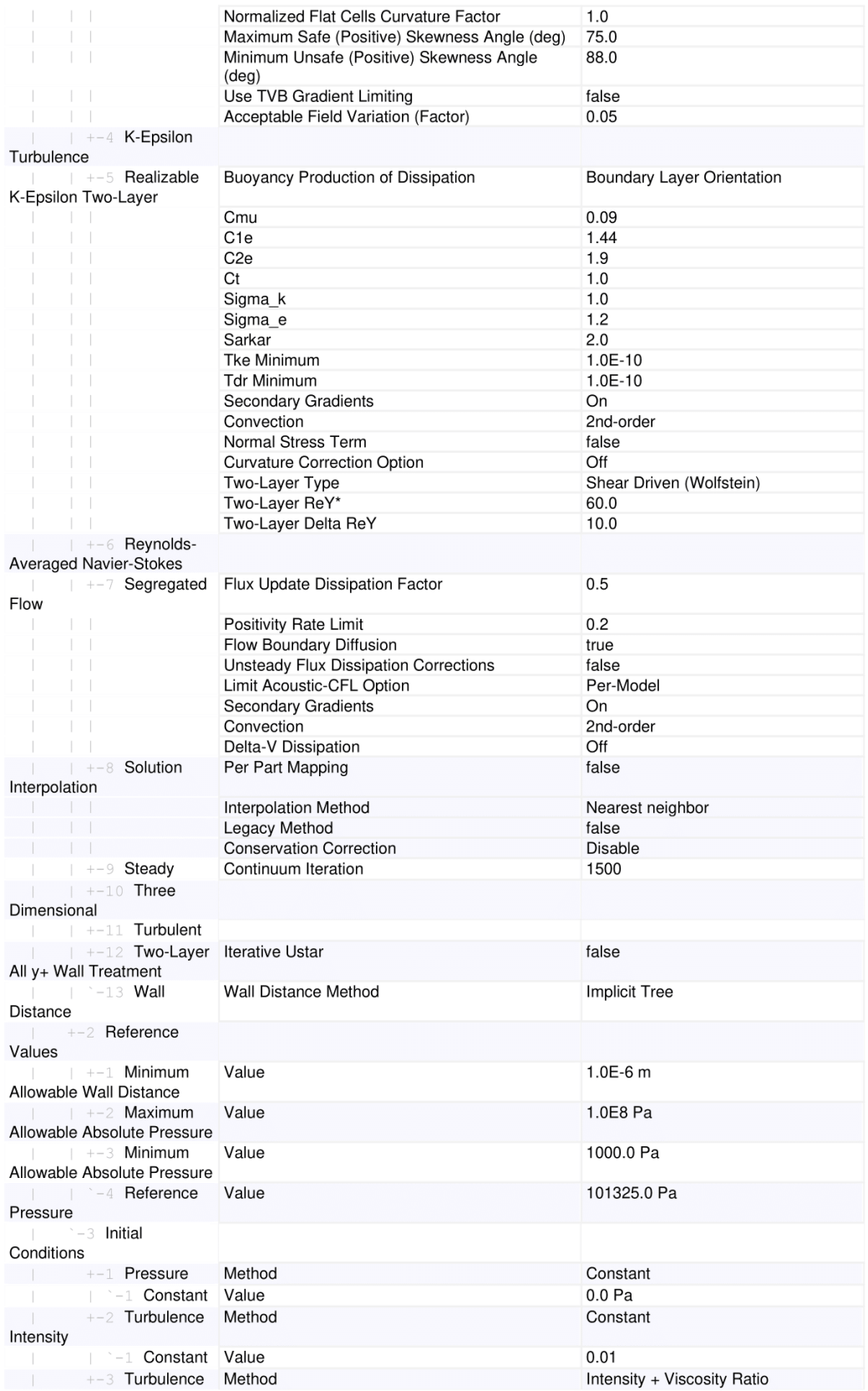

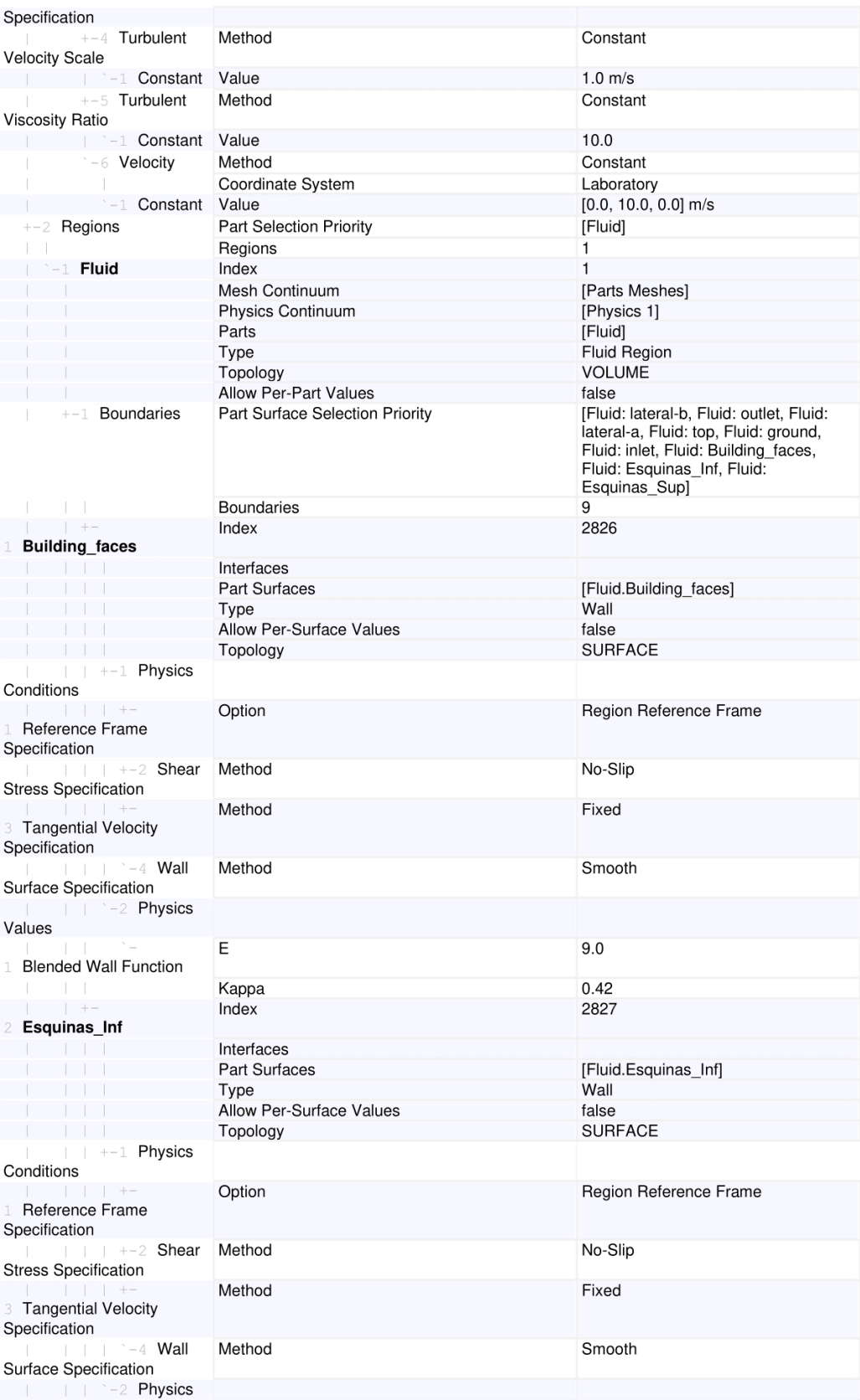

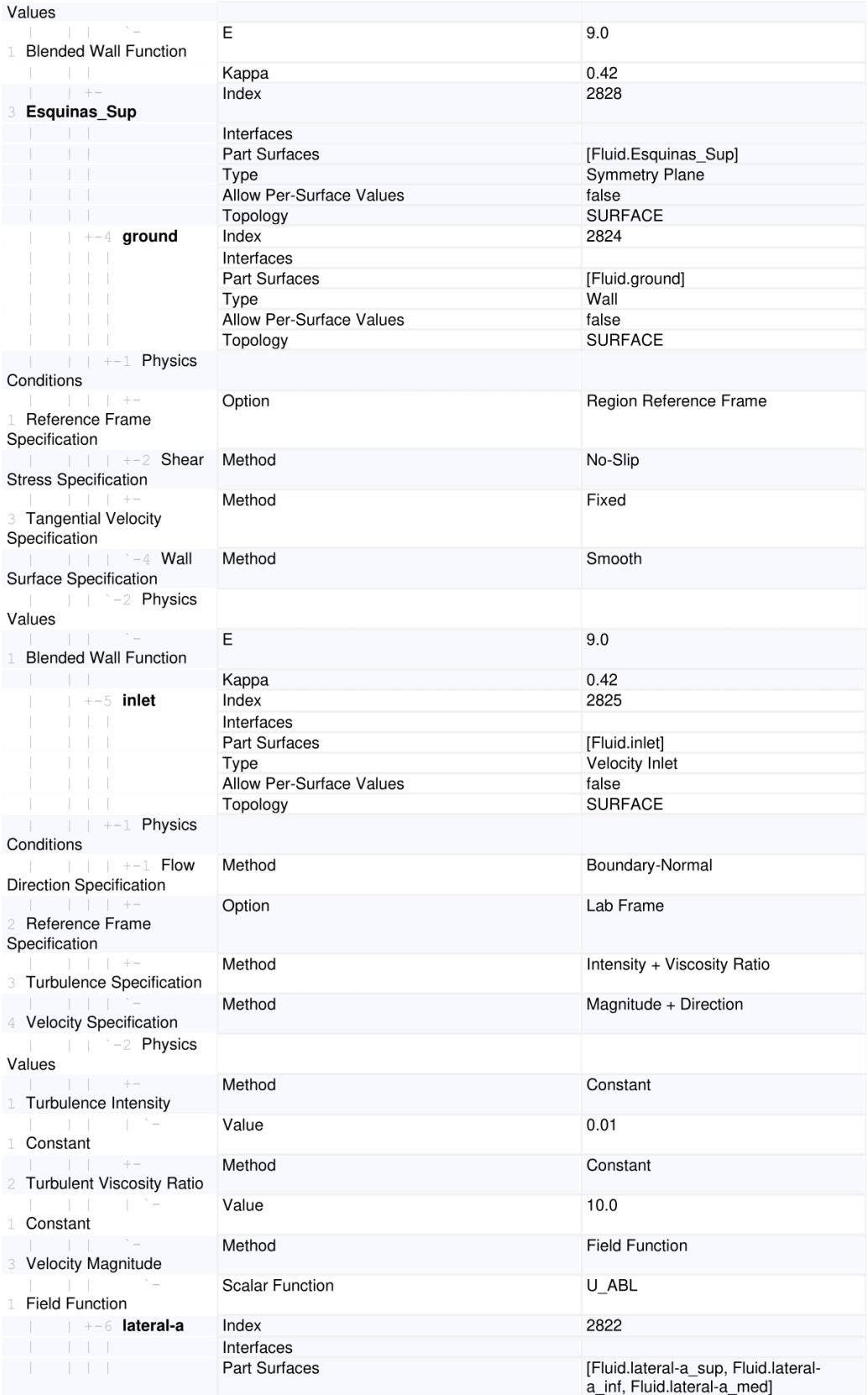

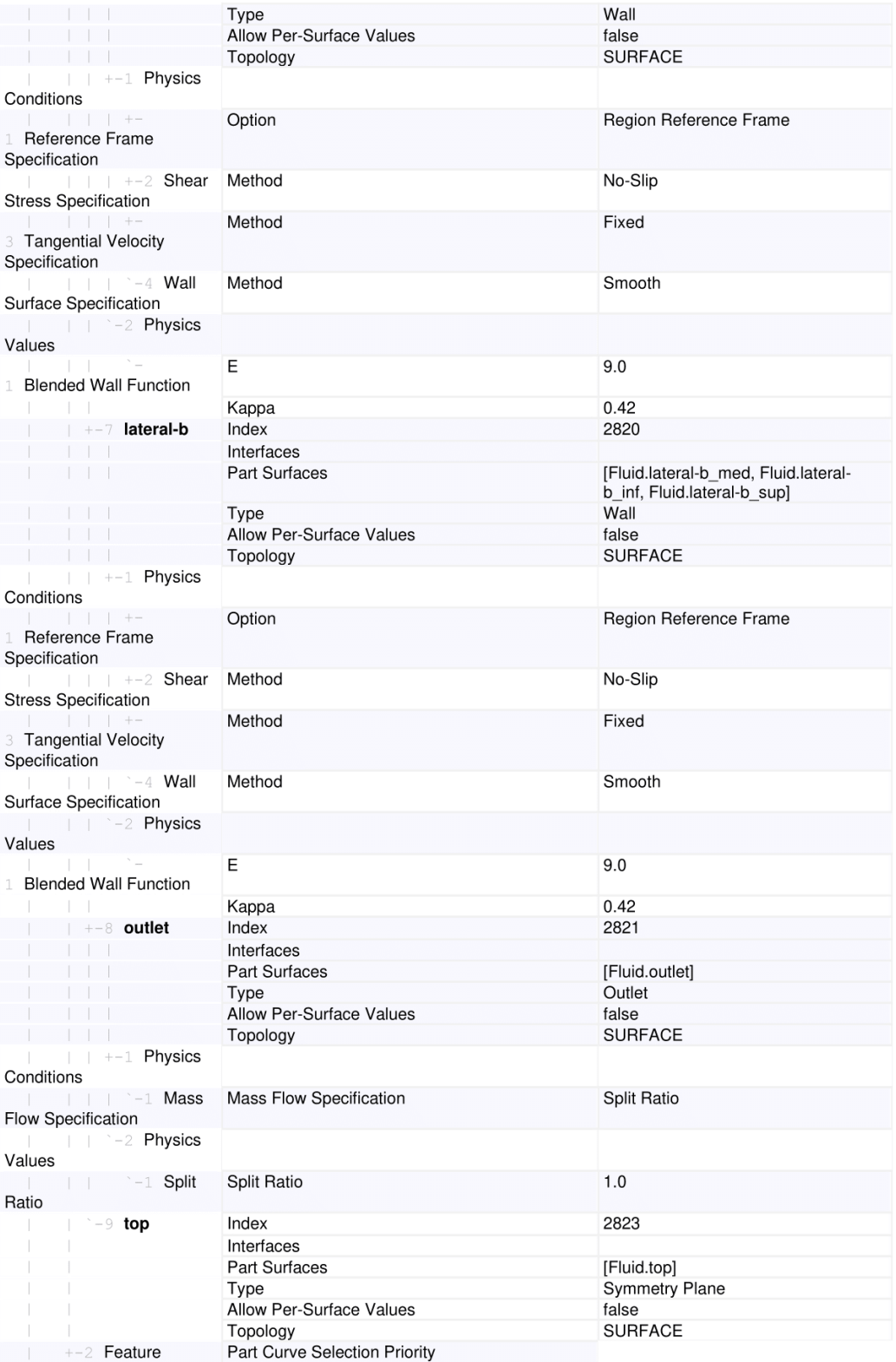

Curves
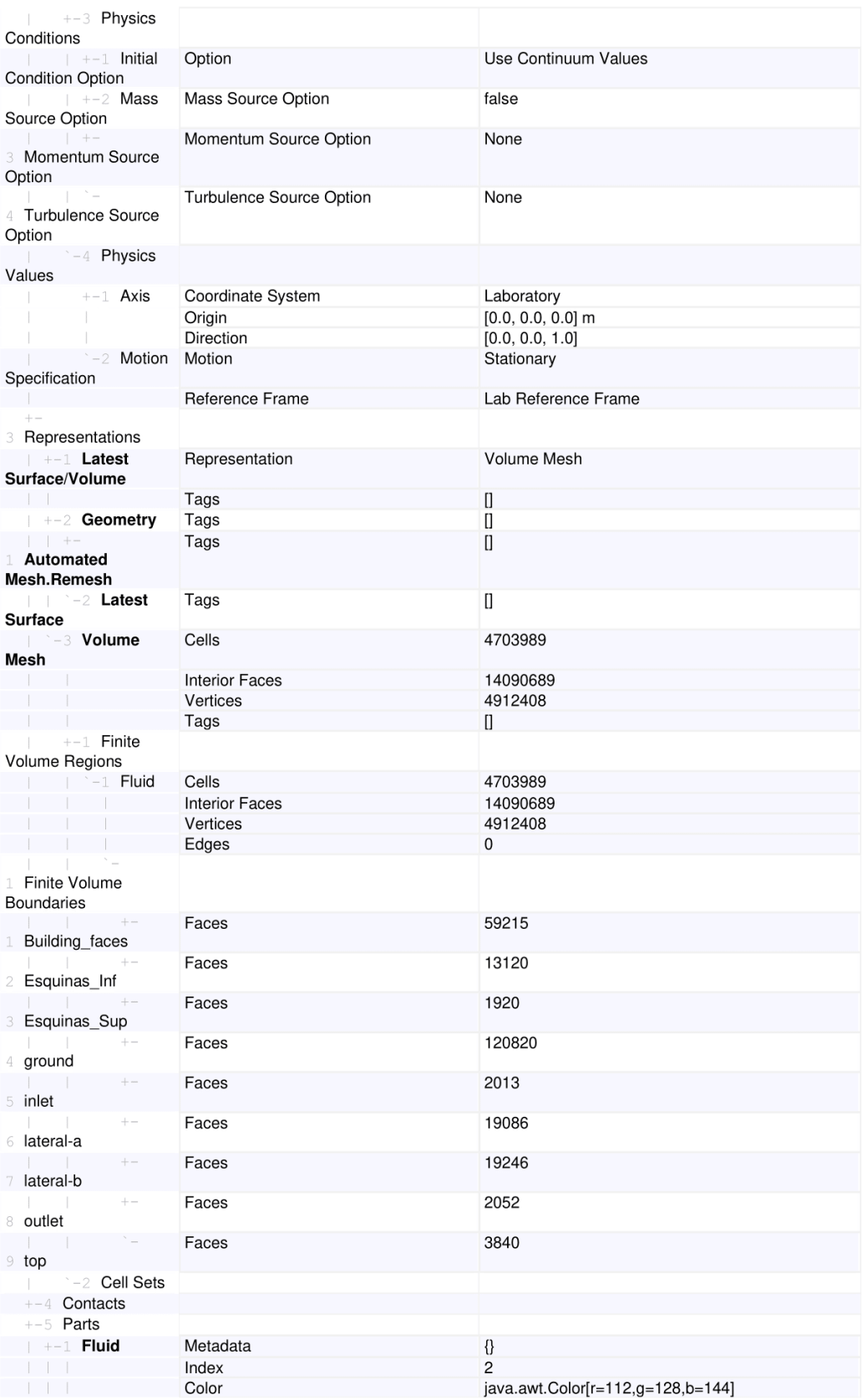

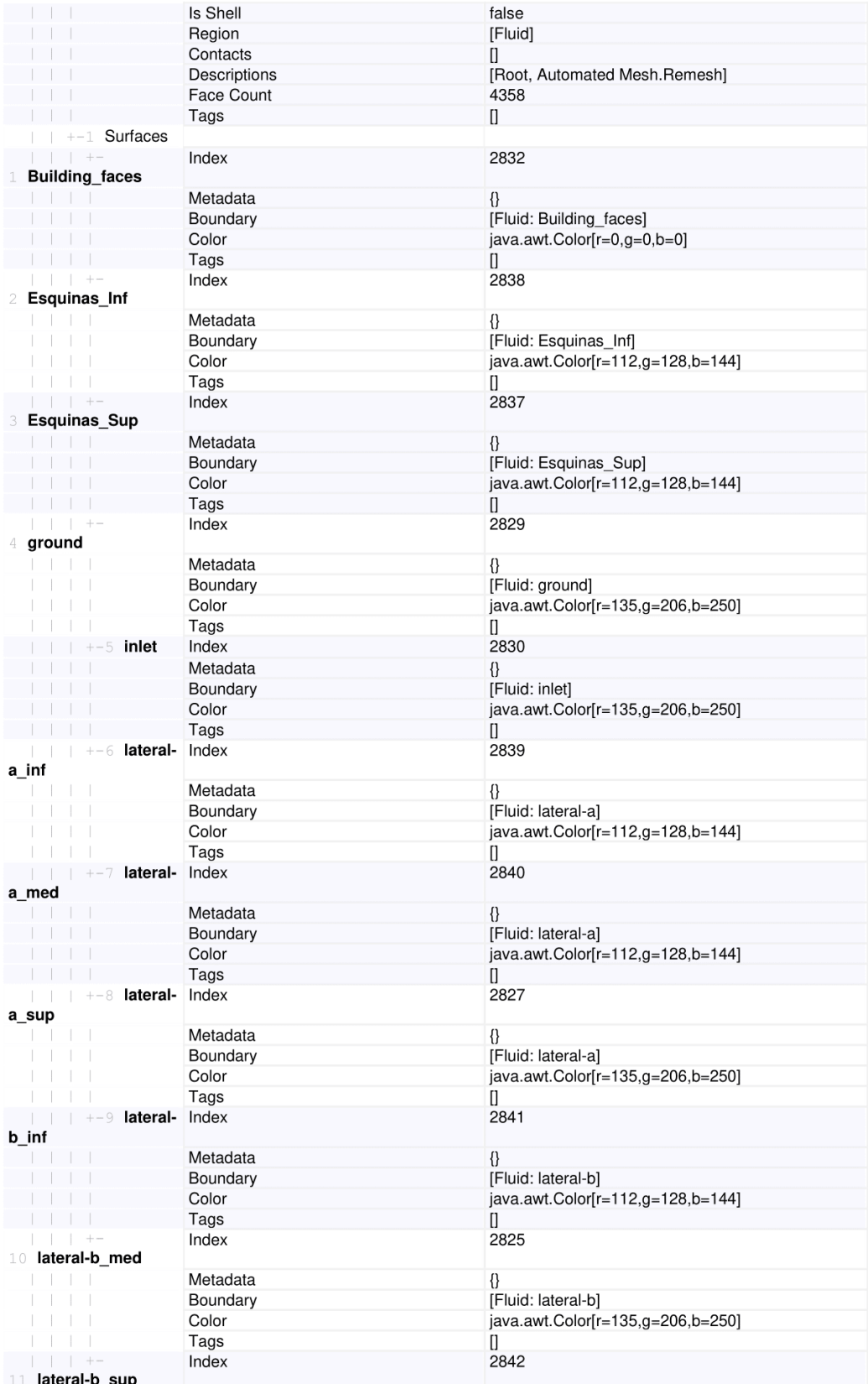

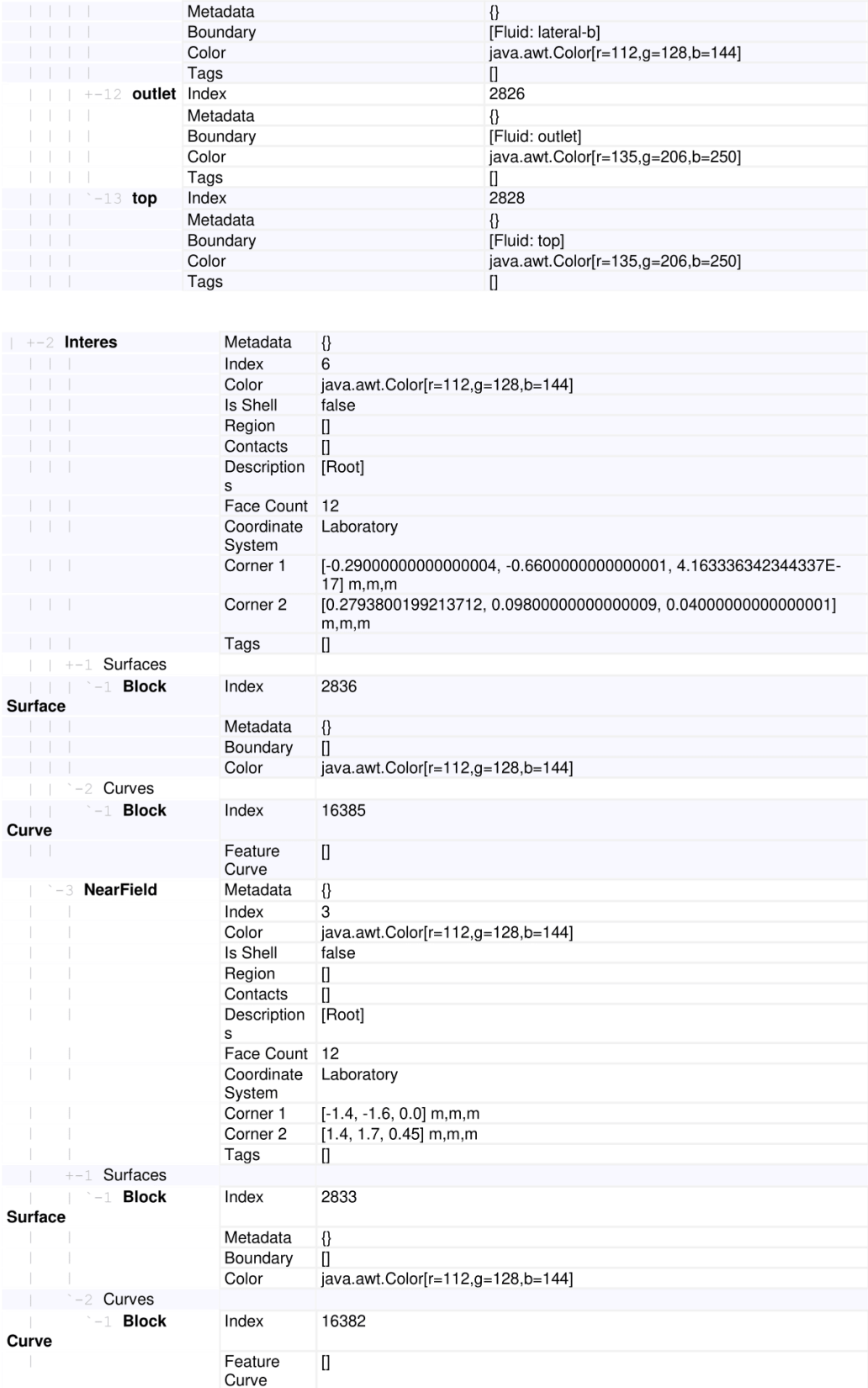

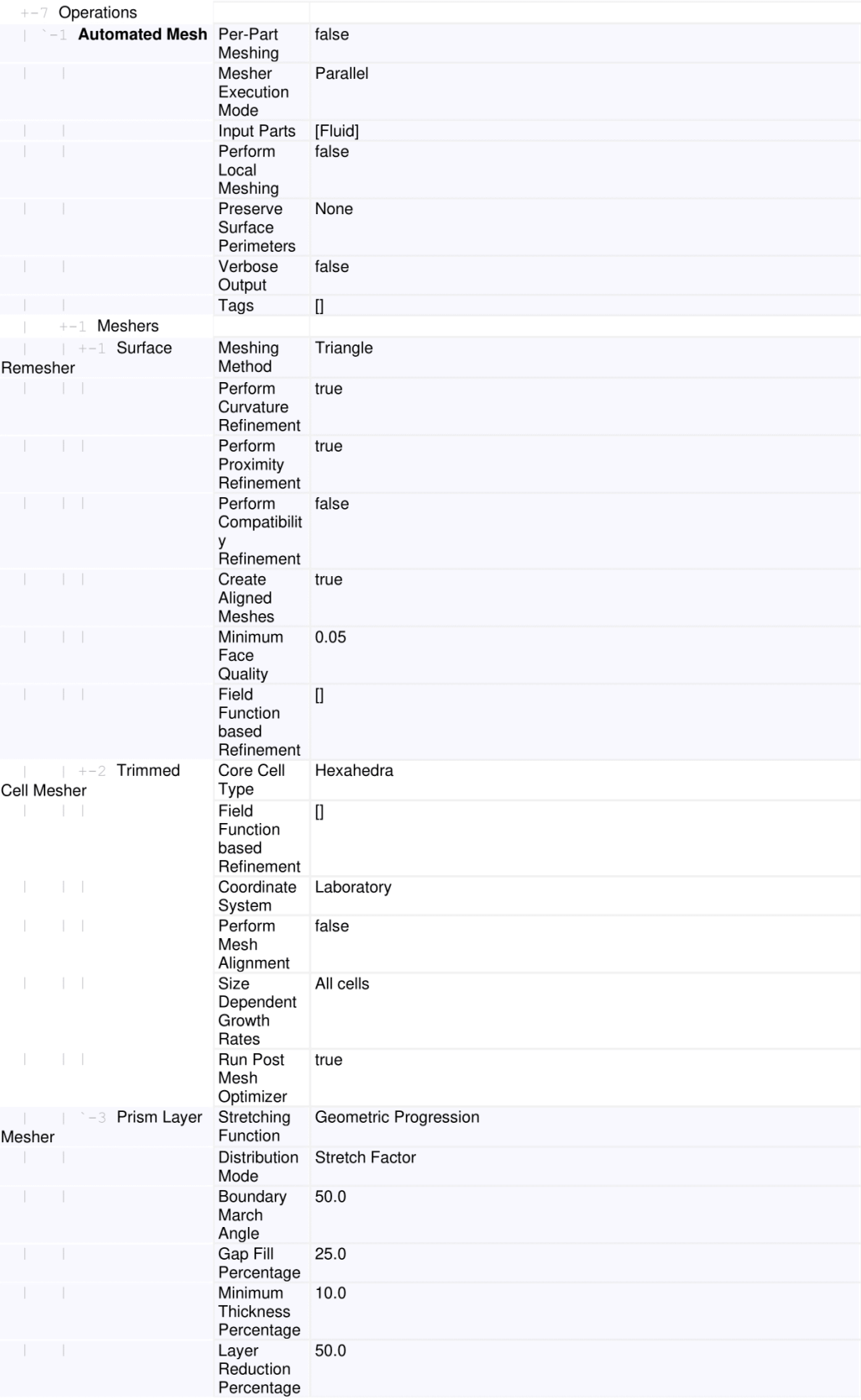

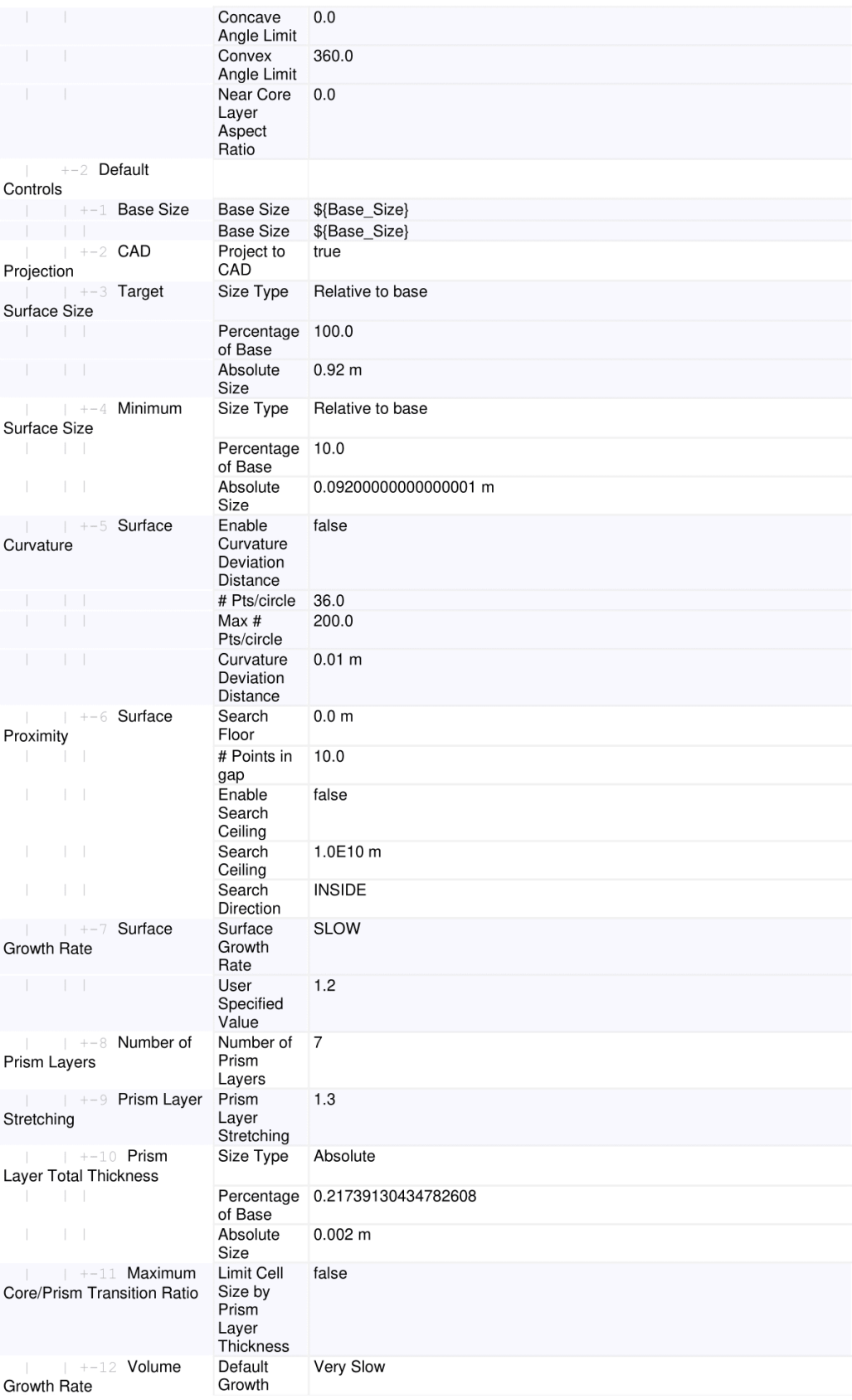

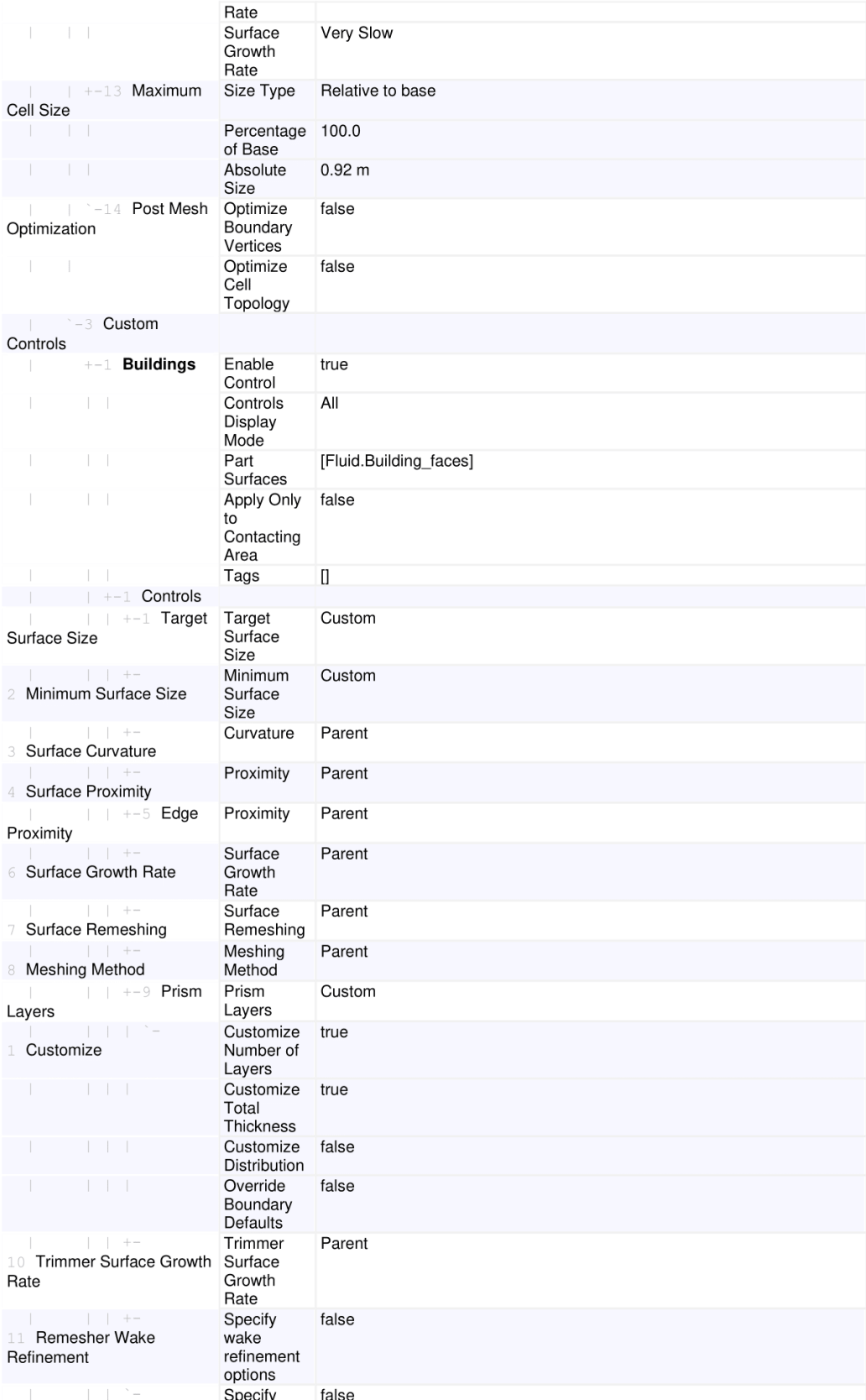

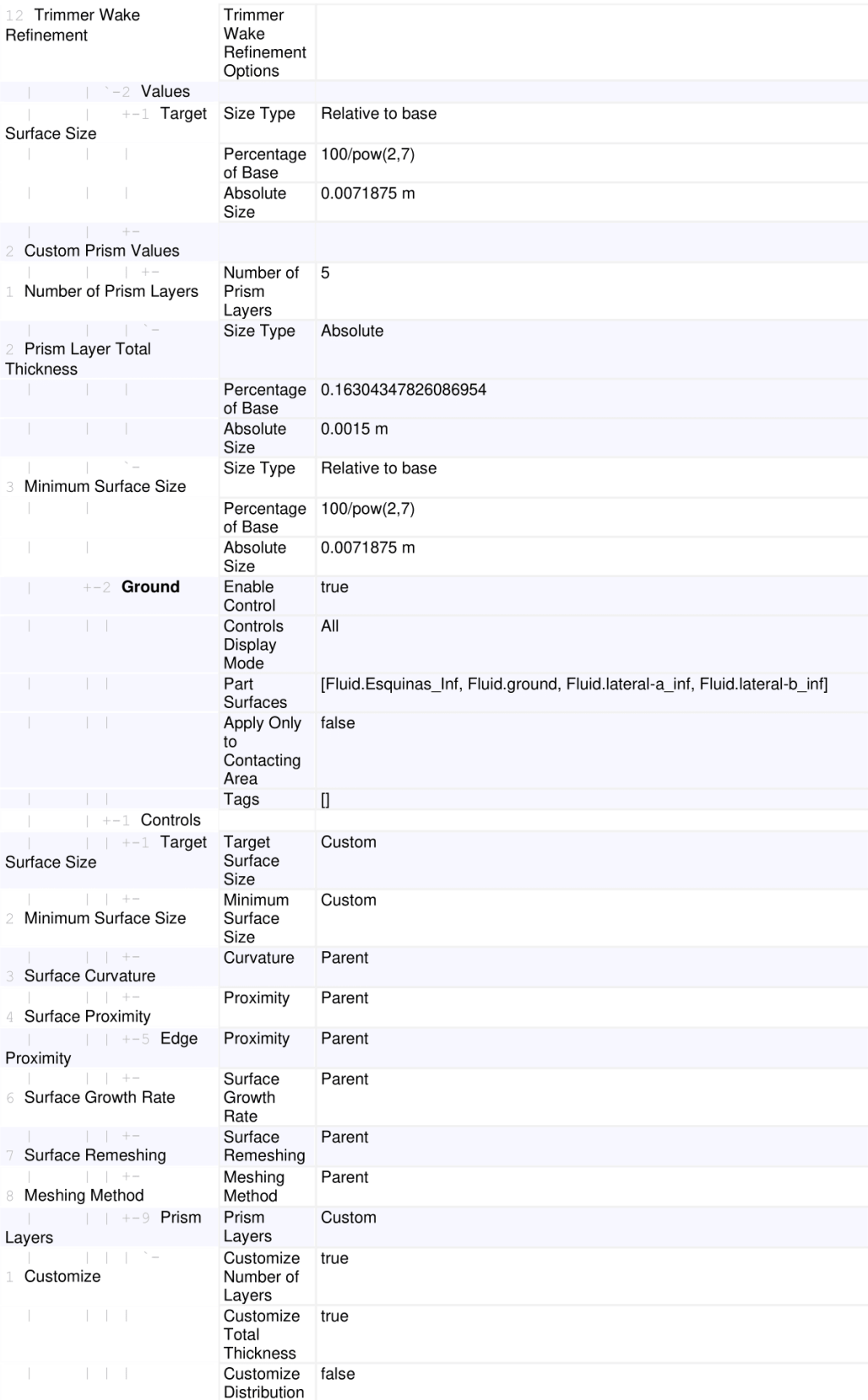

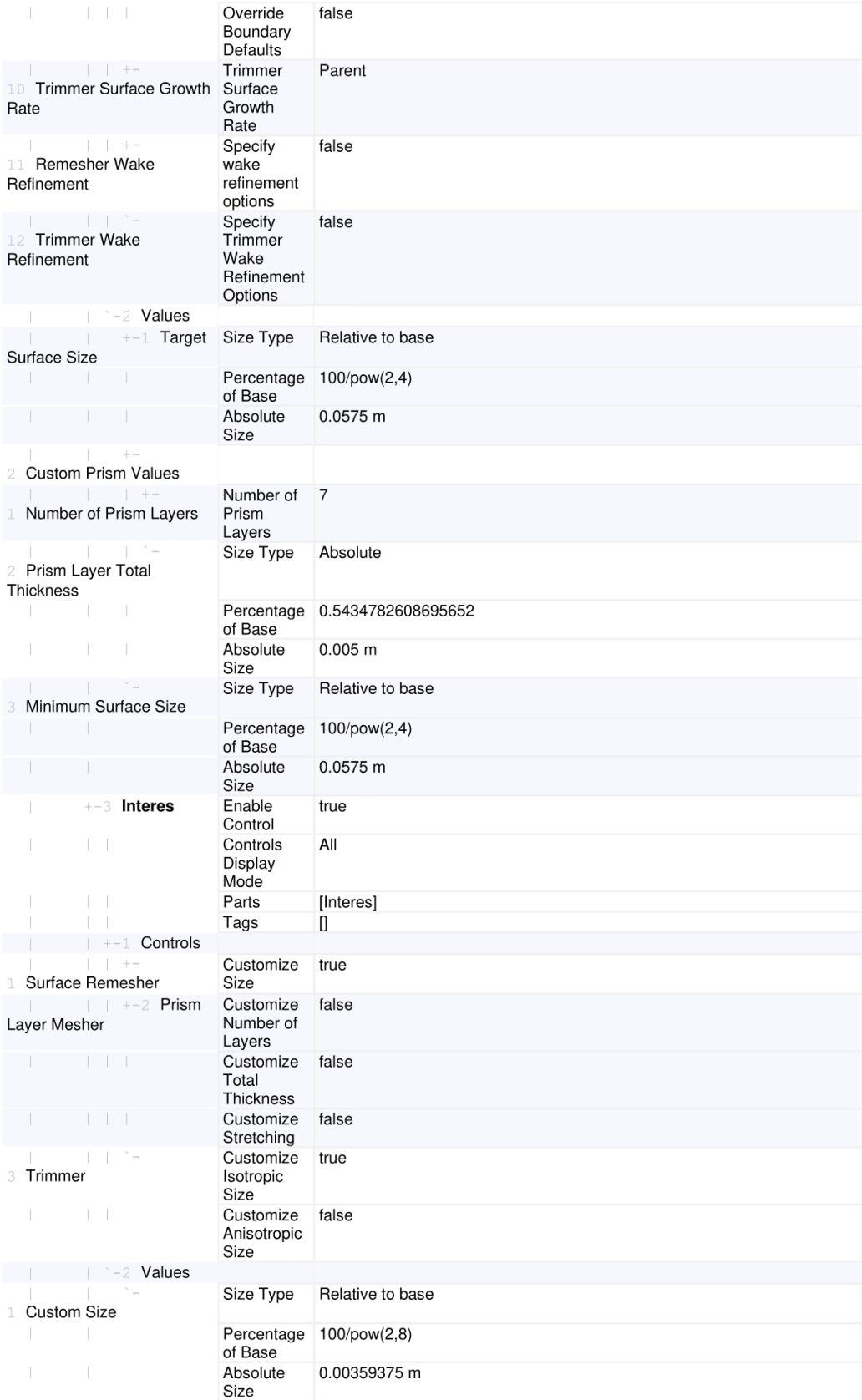

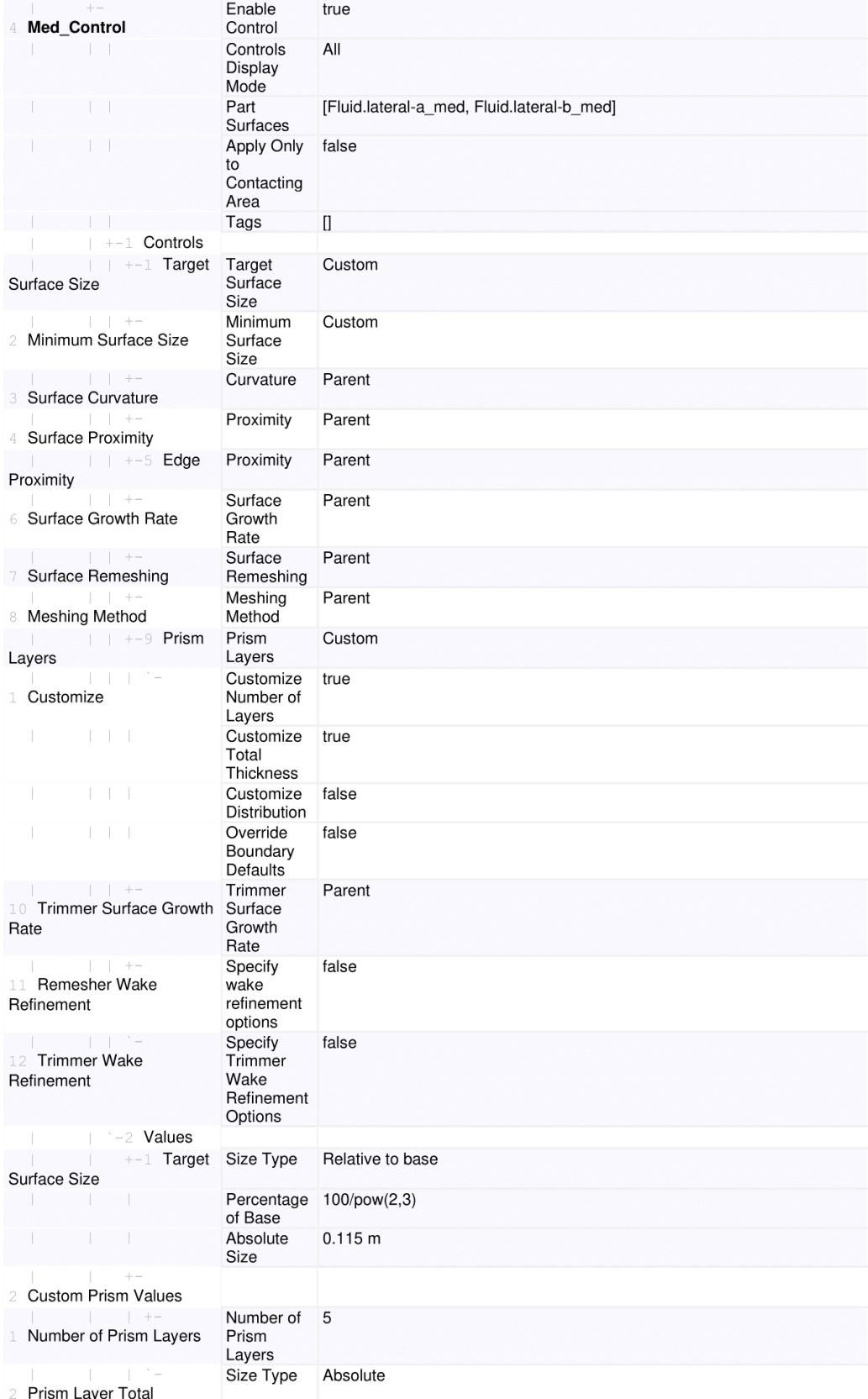

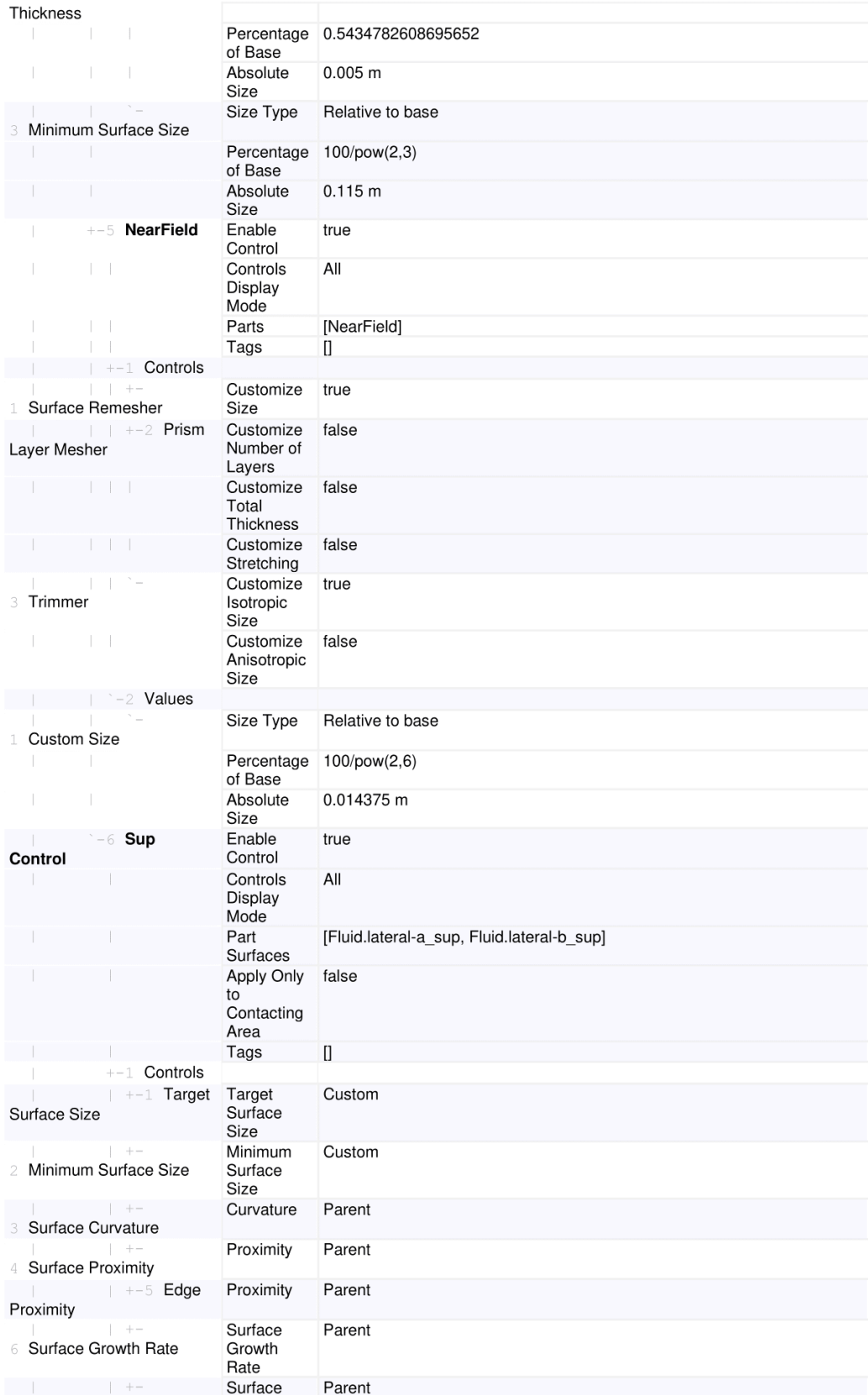

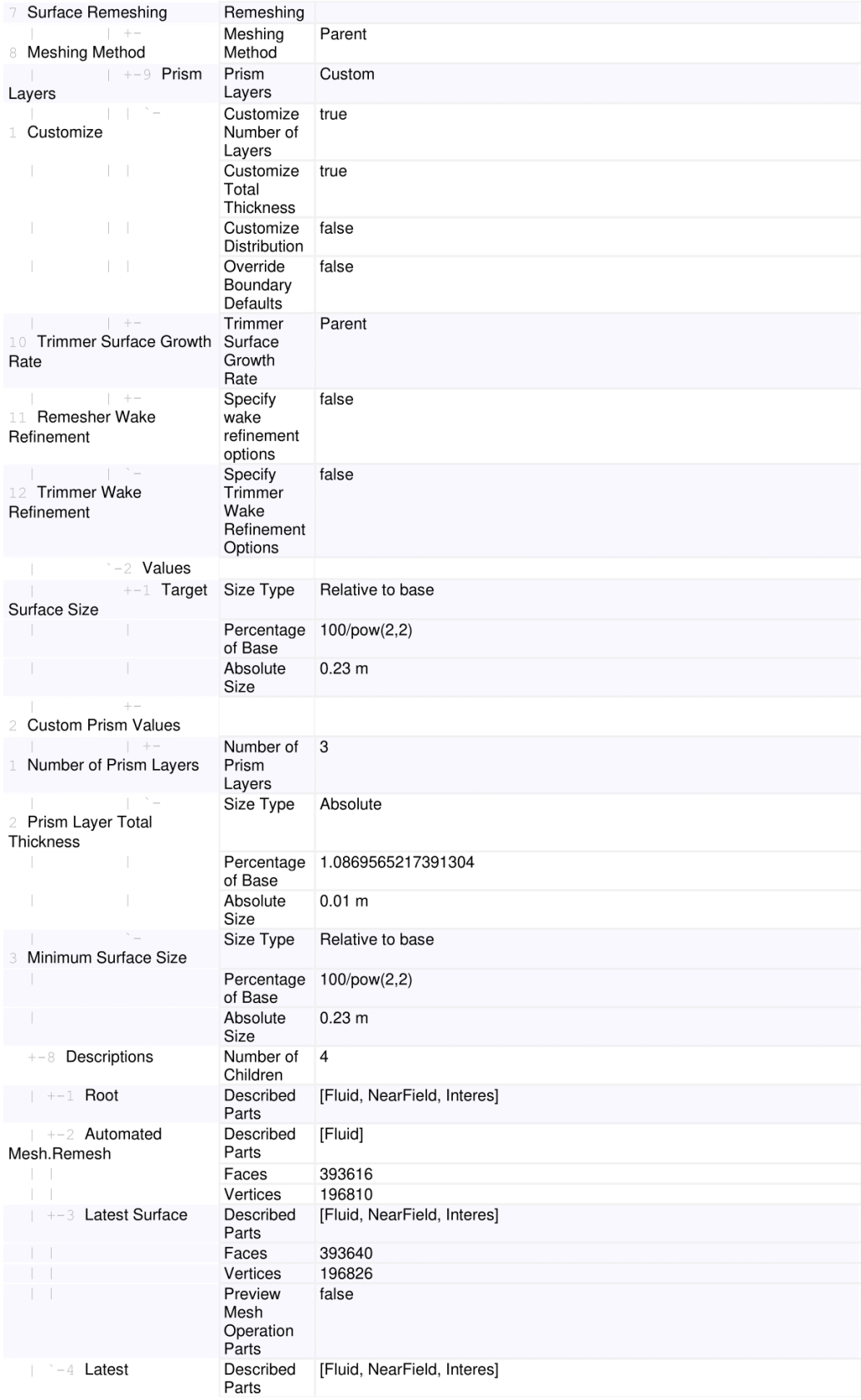

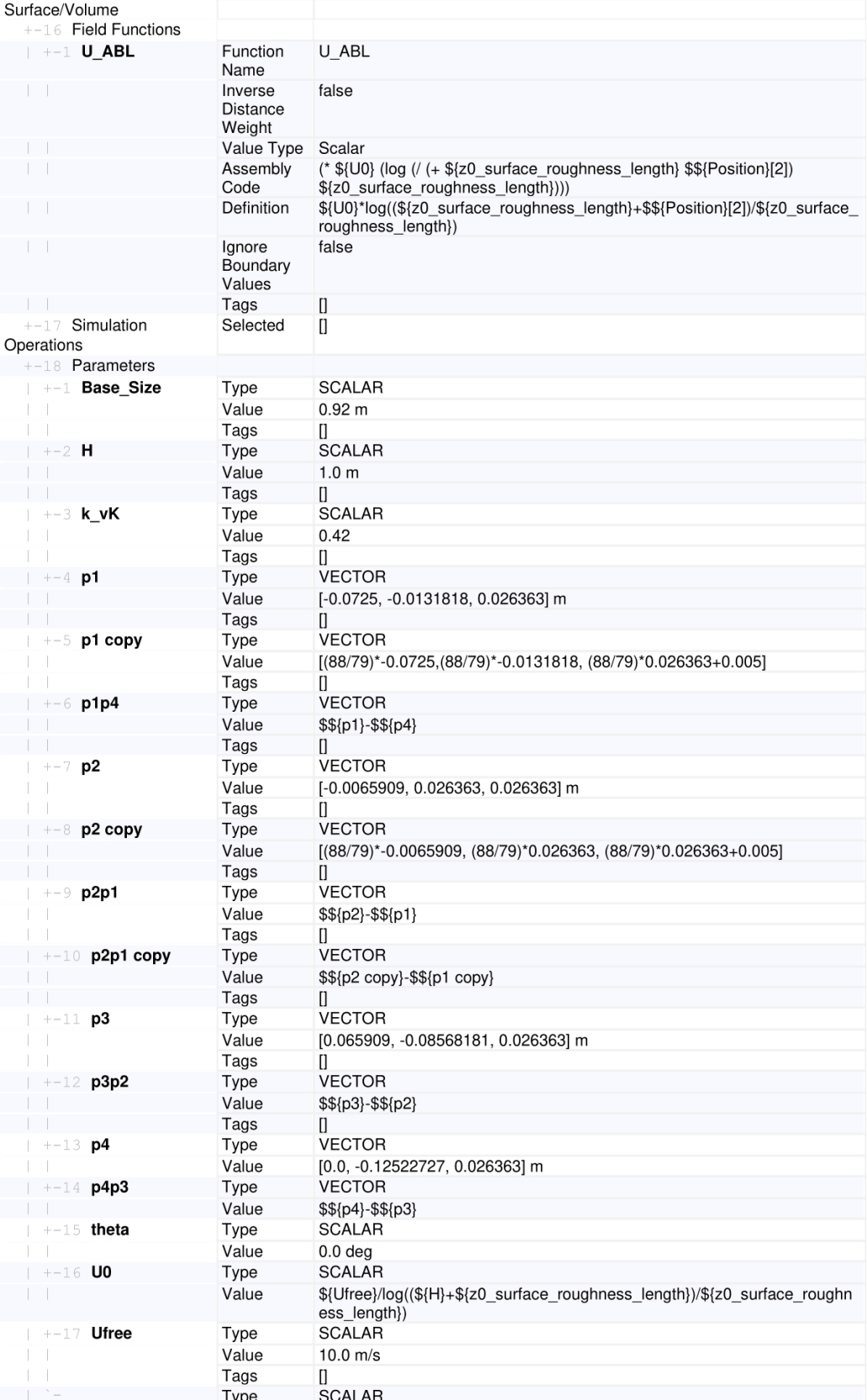

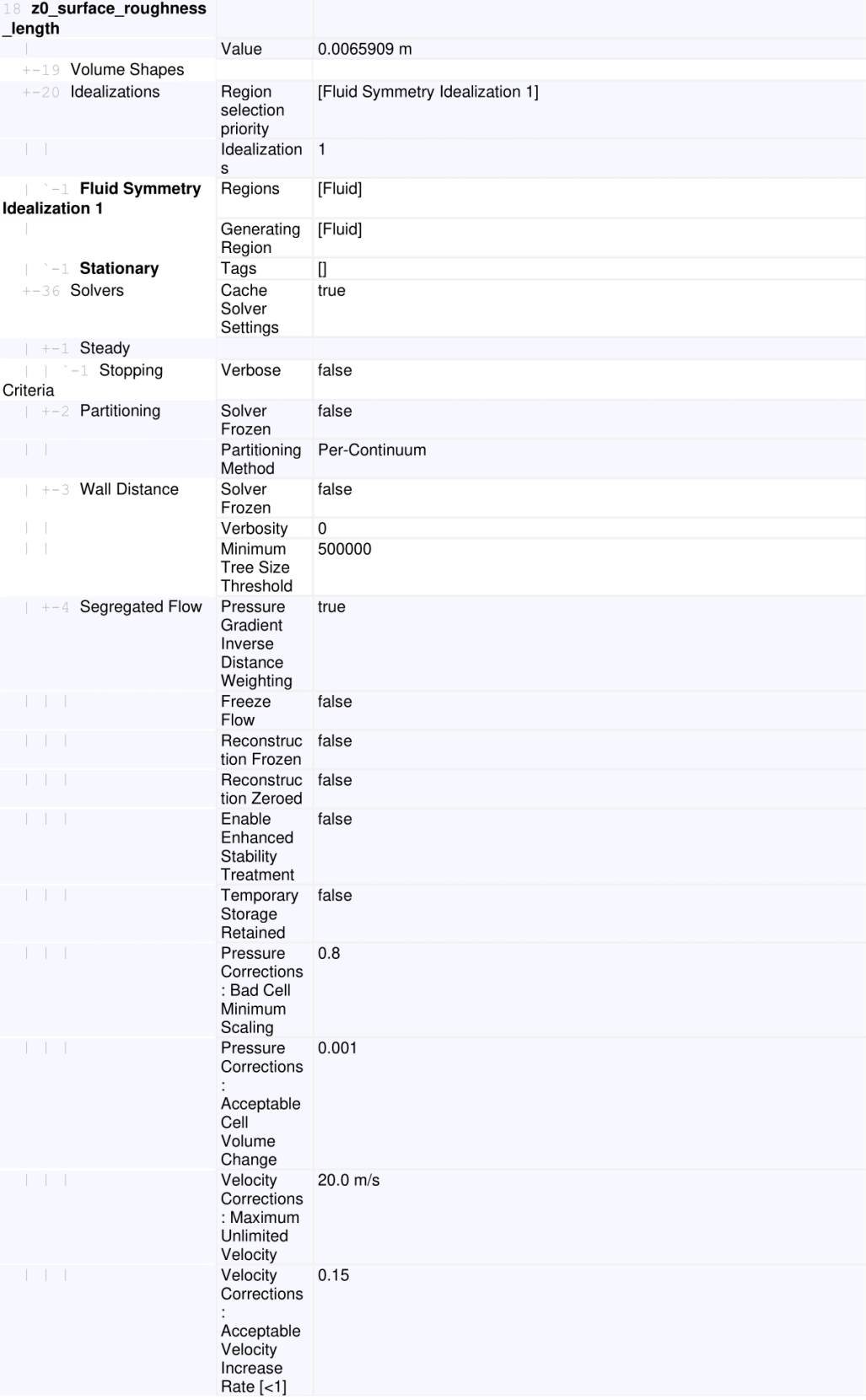

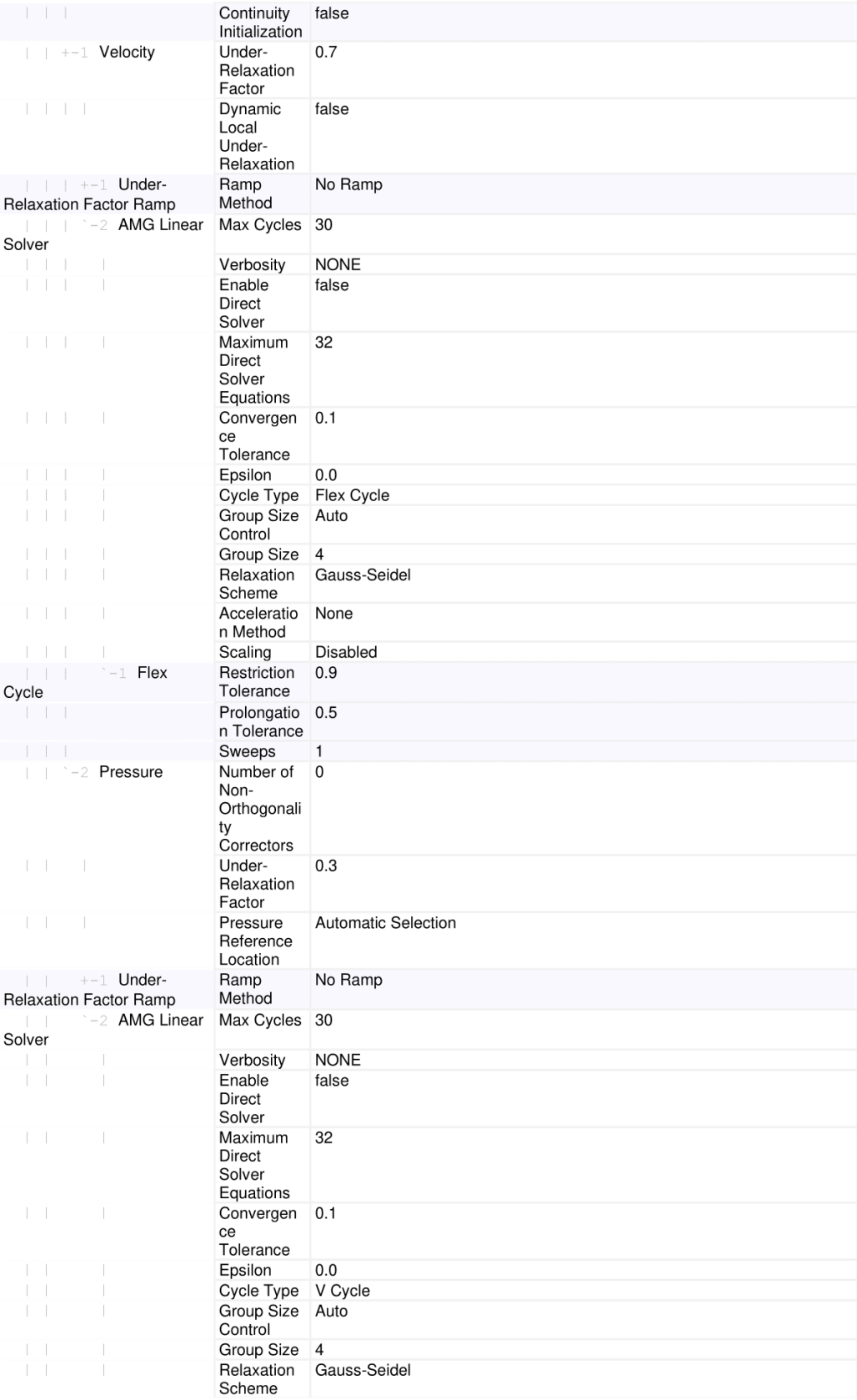

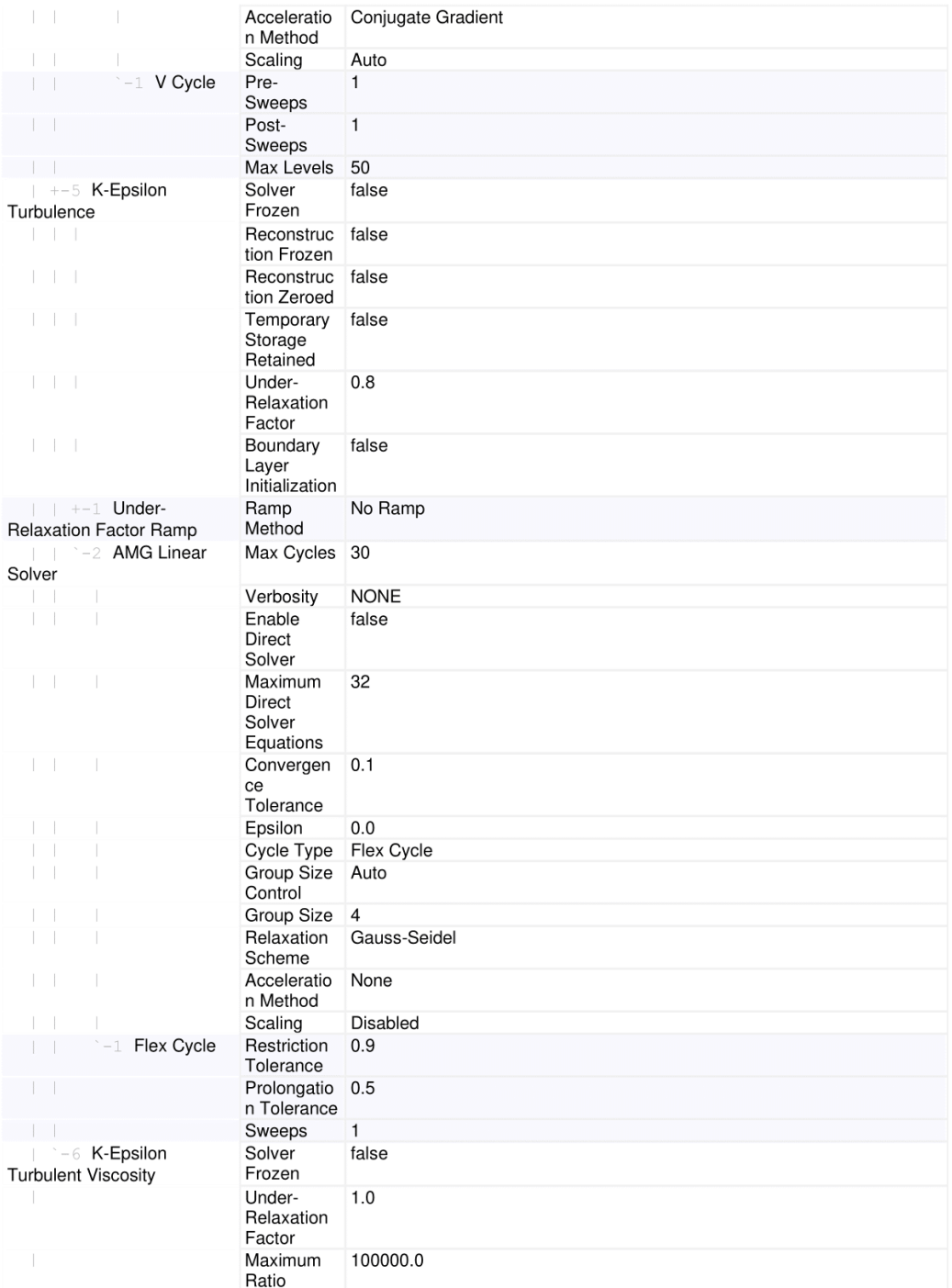

#### Solution

Accumulated CPU Time over all processes (s) 45356.178000000575 Elapsed Time (s) 11338.981000000244 Iterations 1500

# Parte III

Presupuesto

### Capítulo 10

## Presupuesto

En esta parte final del documento se detallarán los costes de la realización del mismo, es decir, si se hubiera planteado una oferta para su realización cual habría sido el coste estimado.

#### 10.1 Costes Directos

Los costes asociados de manera directa a la realización del proyecto son considerados costes directos. Dentro de estos se van a distinguir, los costes relacionados con el personal y los relacionado con el coste los dispositivos utilizados y las licencias de los software empleados.

En primer lugar, el coste de personal o mano de obra se refleja en la Tabla 10.1. En esta, el trabajo desempeñado por el autor se considera que es el de un ingeniero junior y el de los ingenieros supervisores, ingeniero senior.

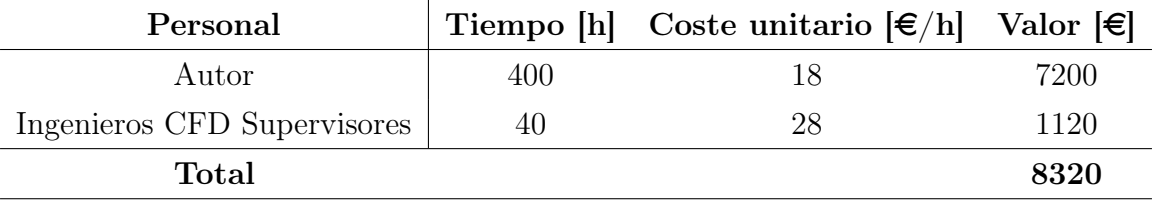

Tabla 10.1: Costes Directos: Personal

En segundo lugar se tiene los costes computacionales. En el Pliego de Condiciones se ha especificado las características del ordenador utilizado para la realización del proyecto, un Lenovo Legion Y530-15ICH. Para calcular la amortización, se tiene en cuenta que el precio de compra del dispositivo es de  $V_C = 1100 \epsilon$ ; a un periodo de amortización de  $n_a = 5$  años y un valor residual  $V_R = 35\%$ . En la Ecuación 10.1.1 se muestra la amortización por año del ordenador, dividendo por el tiempo de trabajo anual del ordenador, estimado en 70 h/semana  $(3360 h/a\tilde{n}o)$ , se puede calcular la tasa horaria  $t_h$ .

$$
a = \frac{V_C - V_R}{n_a} = 143 \,\epsilon/h, \qquad t_h = \frac{a}{h} = 0.0425 \,\epsilon/h \tag{10.1.1}
$$

Respecto a las licencias de los software empleados, la de Matlab ha resultado gratuita pues se encuentra en la plataforma de descarga de alumnado y personal de la UPV. Tampoco ha tenido costo la utilización de Overleaf, pues se ha utilizado su versión gratuita. Por otra parte, la licencia de STAR-CCM+ tiene un costo de  $0.1\epsilon$  la hora de CPU.

En la Tabla 10.2 se muestran los costes computacionales del proyecto. Se ha estimado para el uso del ordenador unas 10 horas diarias durante dos meses, así como 80 horas extra de familiarización con el software de CFD y revisión bibliográfica.

| Sofware               |     | Tiempo [h] Coste unitario $\left[\frac{\epsilon}{h}\right]$ Valor $\left[\frac{\epsilon}{h}\right]$ |       |
|-----------------------|-----|----------------------------------------------------------------------------------------------------|-------|
| Ordenador portátil    | 680 | 0.0425                                                                                              | 28.94 |
| Licencia STAR-CCM $+$ | 306 | $(1)$ .                                                                                             | 30.66 |
| Total                 |     |                                                                                                    | 59.6  |

Tabla 10.2: Costes Directos: Hardware y Software

En total los Costes Directos del proyecto ascienden a 8379.6  $\epsilon$ .

### 10.2 Costes Indirectos

Estos son los costes no imputables directamente a la realización del trabajo, sino a los costos derivados de la utilización de electricidad, desgaste del mobiliario y red de internet.

Para determinar el valor de estos costes, se acude al Real Decreto 1098/2001, que comprende el Reglamento general de la Ley de Contratos de las Administraciones (BOE, 2001). En este documento se especifica como el porcentaje de costes indirectos oscila entre un 13 % y 18 % de los directos.

Se estima que el porcentaje de estos se encuentra en el 15 %, por lo que los Costes Indirectos ascienden a:  $1256.94 \in$ .

#### 10.3 Beneficio Industrial

Por último, hay que añadir al coste del proyecto el beneficio industrial, correspondiente al beneficio del contratista. De conformidad con el Real Decreto 1098/2001 (BOE, 2001), este se corresponde con un 6 % de los costes directos.

Por tanto el beneficio industrial del proyecto asciende a:  $502.78 \in$ .

### 10.4 Coste Total

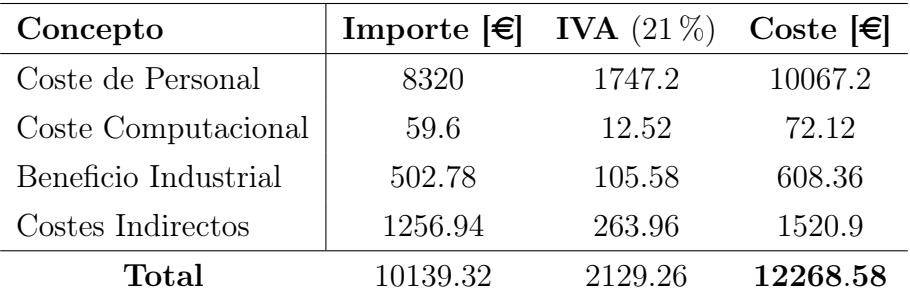

Tabla 10.3: Coste Total del Proyecto

El presupuesto total del proyecto asciende a: $\textbf{12268.58} \in .$ 

#### DOCE MIL DOSCIENTOS SESENTA Y OCHO EUROS CON CINCUENTA Y OCHO CÉNTIMOS

# Bibliografía

- Blocken, B. (2014). 50 years of Computational Wind Engineering: Past, present and future. Journal of Wind Engineering and Industrial Aerodynamics, 129. [https://doi.org/https:](https://doi.org/https://doi.org/10.1016/j.jweia.2014.03.008) [//doi.org/10.1016/j.jweia.2014.03.008](https://doi.org/https://doi.org/10.1016/j.jweia.2014.03.008)
- BOE. (1997a). Real Decreto 486/1997, de 14 de abril, por el que se establecen las disposiciones mínimas de seguridad y salud en los lugares de trabajo.
- BOE. (1997b). Real Decreto 488/1997, de 14 de abril, sobre disposiciones mínimas de seguridad y salud relativas al trabajo con equipos que incluyen pantallas de visualización.
- BOE. (2001). Real Decreto 1098/2001, de 12 de octubre, por el que se aprueba el Reglamento general de la Ley de Contratos de las Administraciones Públicas.
- Ferziger, J. H., & Perić, M. (1999). Computational Methods for Fluid Dynamics (2nd). [https:](https://www.bibsonomy.org/bibtex/2dc357a31b88120498ee42ce600689f7c/gdmcbain) [//www.bibsonomy.org/bibtex/2dc357a31b88120498ee42ce600689f7c/gdmcbain](https://www.bibsonomy.org/bibtex/2dc357a31b88120498ee42ce600689f7c/gdmcbain)
- Franke, J., & Baklanov, A. (2007). Best Practice Guideline for the CFD Simulation of Flows in the Urban Environment: COST Action 732 Quality Assurance and Improvement of Microscale Meteorological Models.
- Gómez, P. M., & García, R. N. (2021). Apuntes Asignatura Ampliación de Mecánica de Fluidos. En UPV (Ed.), Ampliación Mecánica de Fluidos. CMT.
- Katopodes, N. D. (2019). Turbulent Flow. En N. D. Katopodes (Ed.), Free-Surface Flow (pp. 566-650). Butterworth-Heinemann. [https://doi.org/https://doi.org/10.1016/B978-](https://doi.org/https://doi.org/10.1016/B978-0-12-815489-2.00008-3) [0-12-815489-2.00008-3](https://doi.org/https://doi.org/10.1016/B978-0-12-815489-2.00008-3)
- Leitl, B. M., & Meroney, R. N. (1997). Car exhaust dispersion in a street canyon. Numerical critique of a wind tunnel experiment. Journal of Wind Engineering and Industrial Aerodynamics, 67-68, 293-304. [https : / / doi . org / https : / / doi . org / 10 . 1016 / S0167 -](https://doi.org/https://doi.org/10.1016/S0167-6105(97)00080-9) [6105\(97\)00080-9](https://doi.org/https://doi.org/10.1016/S0167-6105(97)00080-9)
- Leschziner, M. (1990). Modelling engineering flows with Reynolds stress turbulence closure. Journal of Wind Engineering and Industrial Aerodynamics, 35, 21-47. [https://doi.org/](https://doi.org/https://doi.org/10.1016/0167-6105(90)90209-U) [https://doi.org/10.1016/0167-6105\(90\)90209-U](https://doi.org/https://doi.org/10.1016/0167-6105(90)90209-U)
- Liñan Martínez, A. (2005). Mecánica de fluidos : lecciones 1 a 22 : tercer curso. Escuela Técnica Superior de Ingenieros Aeronáuticos.
- Meroney, R. N., & Yamada, T. (1971). Wind tunnel and numerical experiments of two-dimensional stratified airflow over a heated island.
- Murakami, S. (1998). Overview of turbulence models applied in CWE–1997. Journal of Wind Engineering and Industrial Aerodynamics, 74-76, 1-24. [https://doi.org/https://doi.org/](https://doi.org/https://doi.org/10.1016/S0167-6105(98)00004-X) [10.1016/S0167-6105\(98\)00004-X](https://doi.org/https://doi.org/10.1016/S0167-6105(98)00004-X)
- Oke, T. (1987). *Boundary Layer Climates.* Routledge. [https://books.google.es/books?id=](https://books.google.es/books?id=1j6rUfnnpS8C) [1j6rUfnnpS8C](https://books.google.es/books?id=1j6rUfnnpS8C)
- Palomares Peris, J. B. (2023). Análisis del impacto de la configuración numérica en el modelado del patrón de viento que experimenta un dron en trayectorias urbanas. UPV (CMT).
- Parente, A., & Longo, R. (2021). Turbulence model formulation and dispersion modelling for the CFD simulation of flows around obstacles and on complex terrains.
- Potsis, T., Tominaga, Y., & Stathopoulos, T. (2023). Computational wind engineering: 30 years of research progress in building structures and environment. Journal of Wind Engineering and Industrial Aerodynamics, 234, 105346. [https://doi.org/https://doi.](https://doi.org/https://doi.org/10.1016/j.jweia.2023.105346) [org/10.1016/j.jweia.2023.105346](https://doi.org/https://doi.org/10.1016/j.jweia.2023.105346)
- Reartes, C. (2020). Turbulencia aleatoria y Teoría K41 (U. de Buenos Aires, Ed.). [http://](http://materias.df.uba.ar/tadtyfea2020c2/files/2020/10/Turbulencia-aleatoria-y-teoria-k41.pdf) [materias. df. uba. ar / tadtyfea2020c2 / files / 2020 / 10 / Turbulencia - aleatoria - y - teoria](http://materias.df.uba.ar/tadtyfea2020c2/files/2020/10/Turbulencia-aleatoria-y-teoria-k41.pdf)  [k41.pdf](http://materias.df.uba.ar/tadtyfea2020c2/files/2020/10/Turbulencia-aleatoria-y-teoria-k41.pdf)
- Richards, P., & Hoxey, R. (1992). Computational and wind tunnel modelling of mean wind loads on the Silsoe structures building. Journal of Wind Engineering and Industrial Aerodynamics,  $\frac{13(1)}{1641-1652}$ . https://doi.org/https://doi.org/10.1016/0167-[6105\(92\)90574-T](https://doi.org/https://doi.org/10.1016/0167-6105(92)90574-T)
- Richardson, L. F. (1922). Weather prediction by numerical process. University Press.
- Siemens. (2021). Simcenter STAR-CCM+ User Guide, version 2021.1. En Simcenter STAR-CCM+ Documentation.
- Smagorinsky, J. (1963). General Circulation Experiments with the Primitive Equations. Monthly Weather Review,  $91(3)$ , 99. https://doi.org/10.1175/1520-0493(1963) 091<0099: [GCEWTP>2.3.CO;2](https://doi.org/10.1175/1520-0493(1963)091<0099:GCEWTP>2.3.CO;2)
- Soriano Lluch, J. (2019). Diseño y optimización de algoritmo para la generación de mapas de cascadas de compresor axial mediante CFD. <http://hdl.handle.net/10251/126120>
- Tominaga, Y., Mochida, A., Murakami, S., & Sawaki, S. (2008). Comparison of various revised  $k$ - $\epsilon$  models and LES applied to flow around a high-rise building model with 1:1:2 shape placed within the surface boundary layer. Journal of Wind Engineering and Industrial Aerodynamics, 96 (4), 389-411. [https://doi.org/https://doi.org/10.1016/j.jweia.2008.01.](https://doi.org/https://doi.org/10.1016/j.jweia.2008.01.004) [004](https://doi.org/https://doi.org/10.1016/j.jweia.2008.01.004)
- Torregrosa Huguet, A. J. (2021). Apuntes Asignatura Mecánica de Fluidos. En UPV (Ed.), Mecánica de Fluidos. CMT.

Versteeg, H., & Malalasekera, W. (2007). An Introduction to Computational Fluid Dynamics: The Finite Volume Method. Pearson Education Limited. [https://books.google.es/books?](https://books.google.es/books?id=RvBZ-UMpGzIC) [id=RvBZ-UMpGzIC](https://books.google.es/books?id=RvBZ-UMpGzIC)